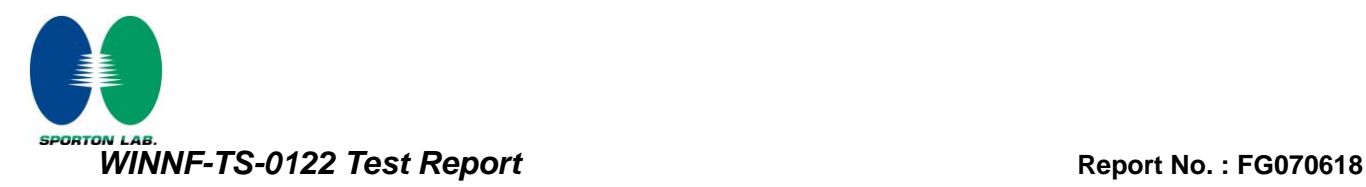

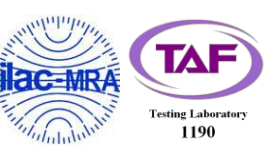

# **WINNF-TS-0122 Test Report**

<span id="page-0-4"></span><span id="page-0-3"></span><span id="page-0-2"></span><span id="page-0-1"></span><span id="page-0-0"></span>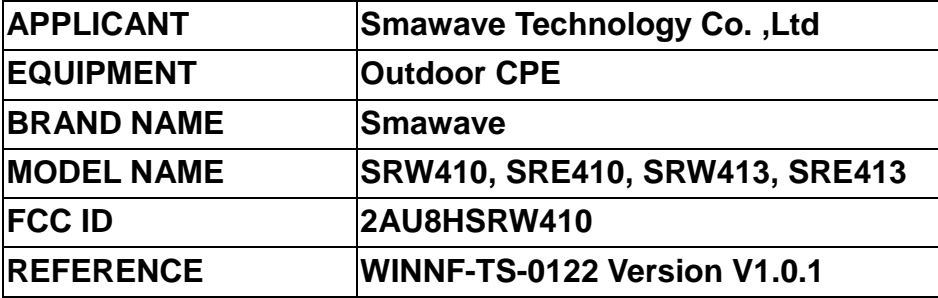

**The product was received on Jul. 09, 2020 and testing was started from Jul. 10, 2020 and completed on Jul. 30, 2020. We, SPORTON INTERNATIONAL INC. EMC & Wireless Communications Laboratory, would like to declare that the tested sample has been evaluated in accordance with the test procedures given in WINNF-TS-0122 Version V1.0.1 and has been in compliance with the applicable technical standards.**

**The test results in this report apply exclusively to the tested model / sample. Without written approval of SPORTON INTERNATIONAL INC. EMC & Wireless Communications Laboratory, the test report shall not be reproduced except in full.**

**Approved by: Sam Chen** *SPORTON INTERNATIONAL INC. EMC & Wireless Communications Laboratory No. 52, Huaya 1st Rd., Guishan Dist., Taoyuan City, Taiwan (R.O.C.)*

TEL : 886-3-327-3456 Page Number : 1 of 50 FAX : 886-3-328-4978 Issued Date : [Aug. 11, 2020](#page-3-0) Report Version : [01](#page-3-1)

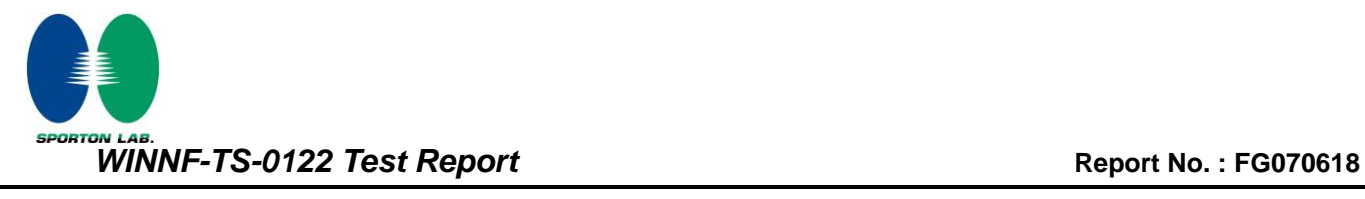

## **Table of Contents**

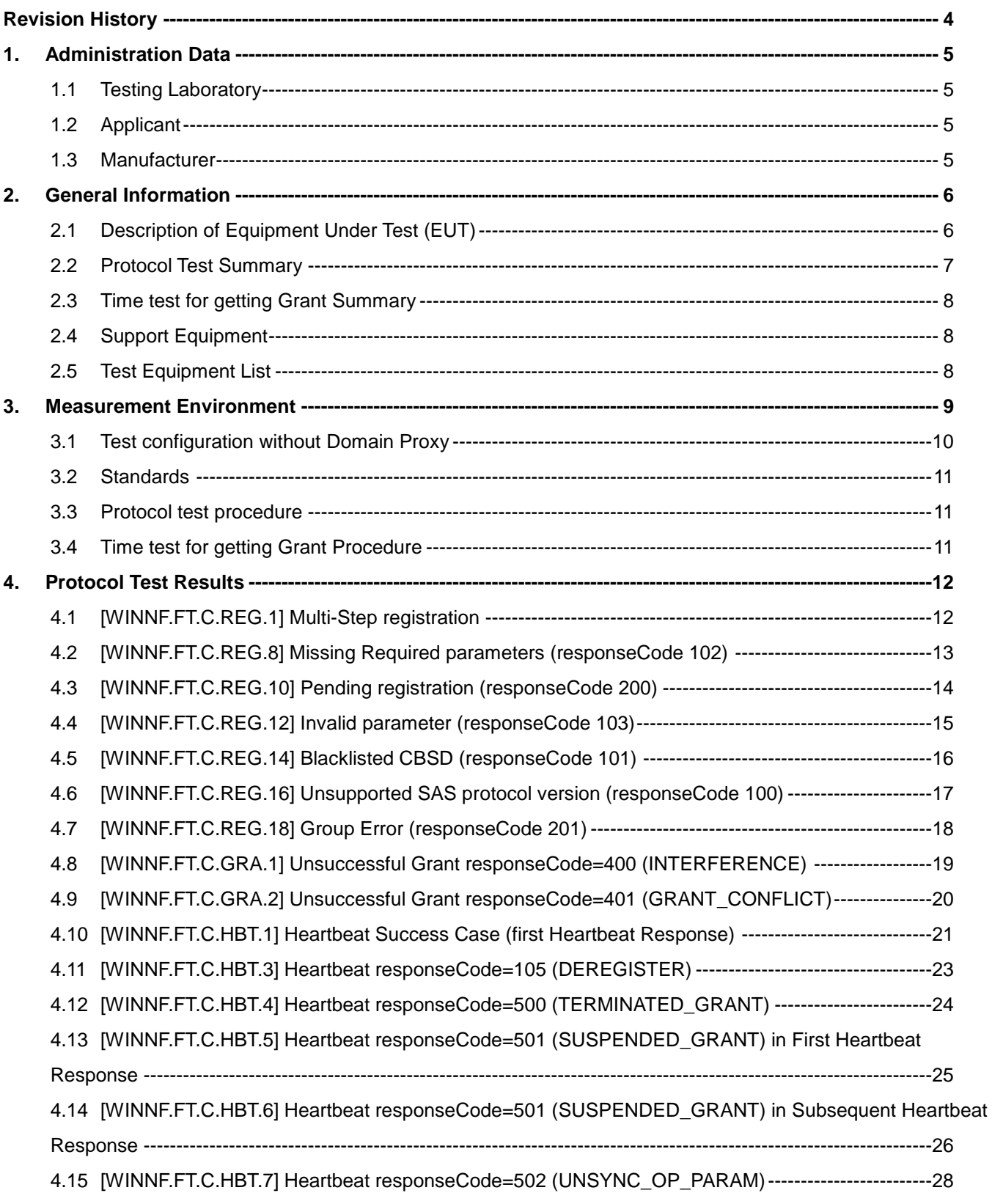

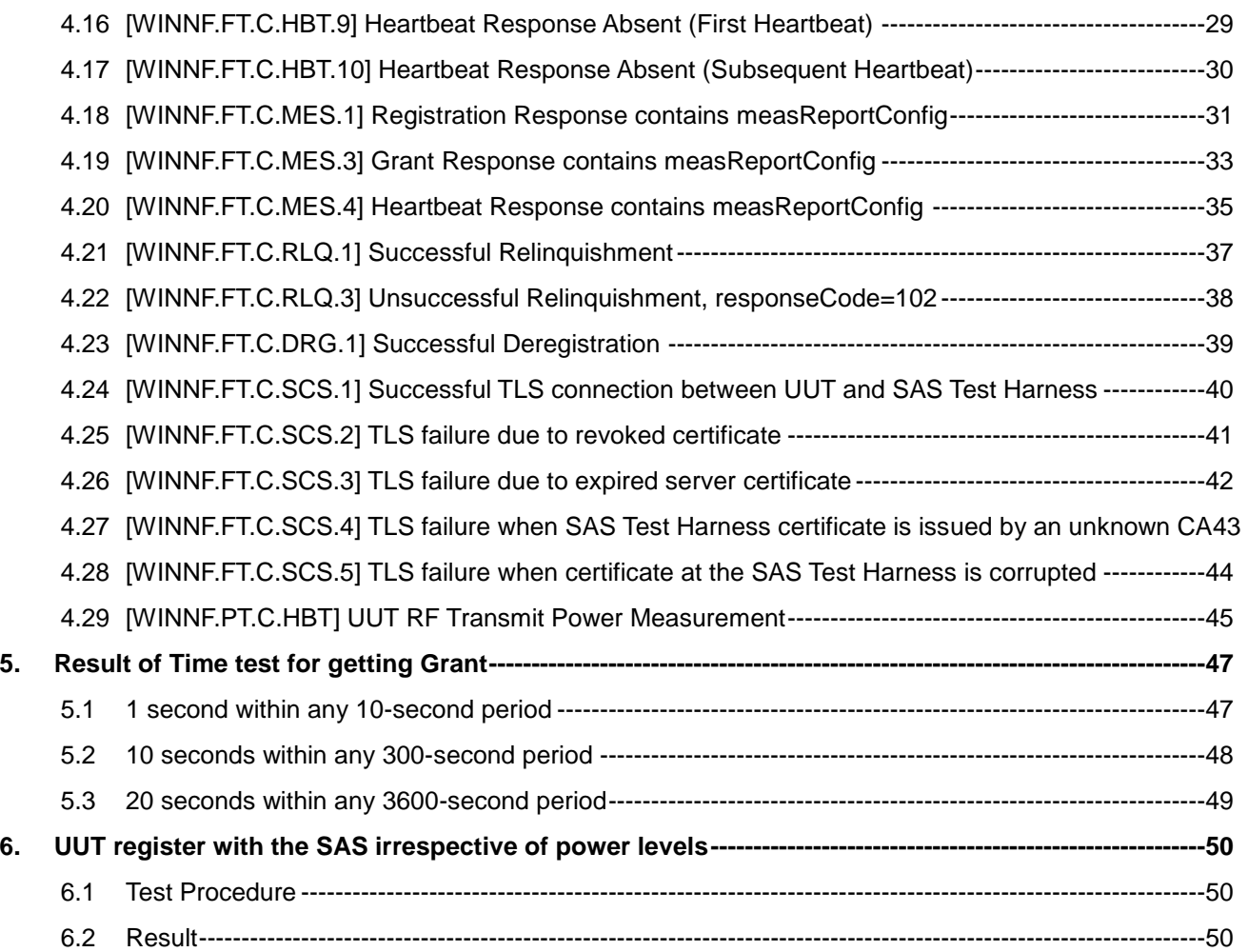

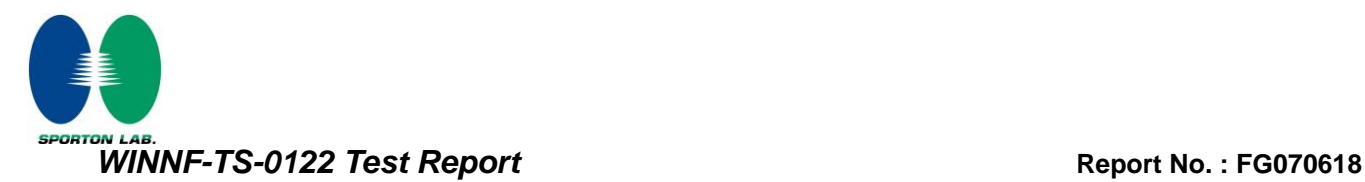

## <span id="page-3-0"></span>*Revision History*

<span id="page-3-3"></span><span id="page-3-2"></span><span id="page-3-1"></span>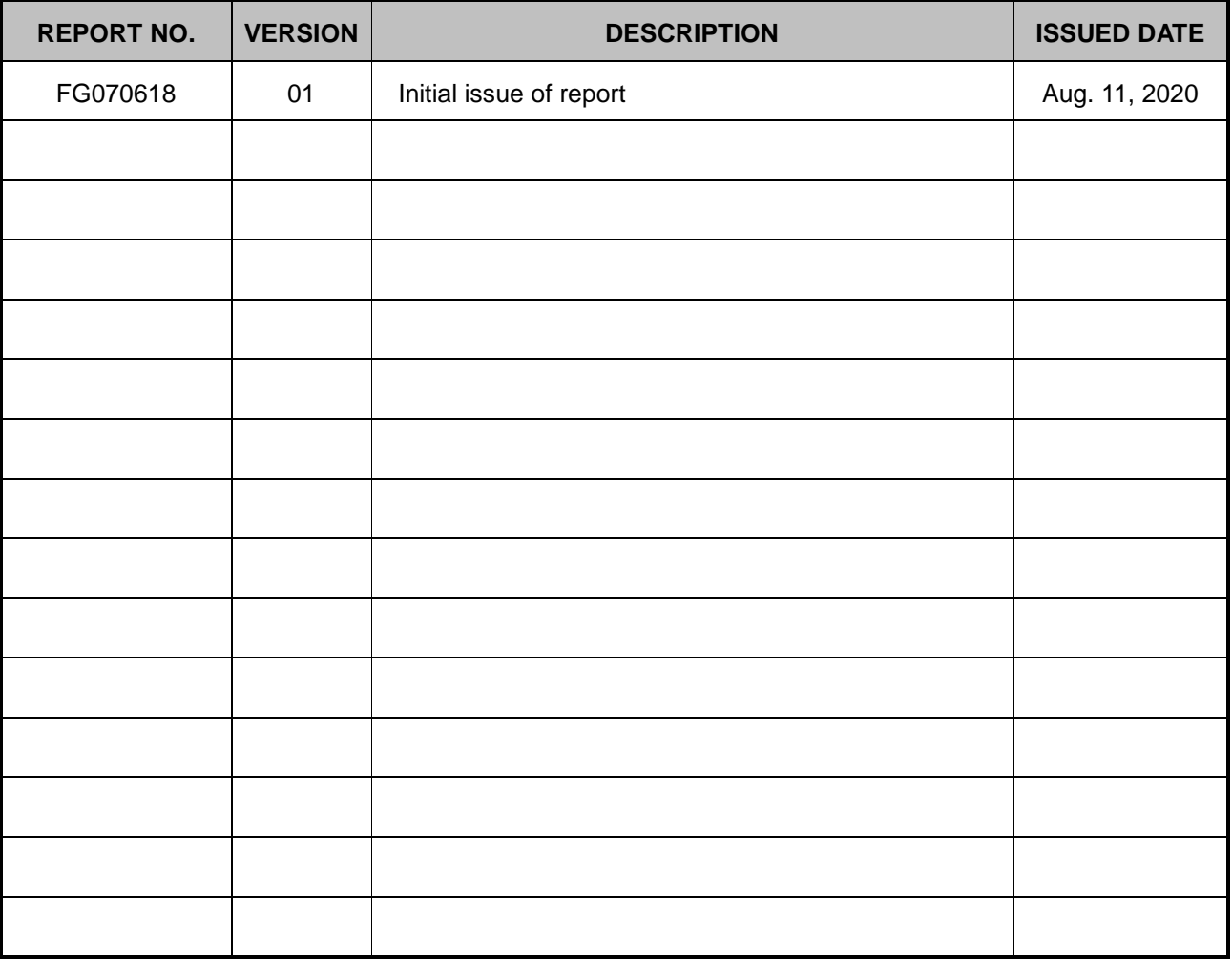

#### **Declaration of Conformity:**

The test results with all measurement uncertainty excluded are presented in accordance with the regulation limits or requirements declared by manufacturers.

#### **Comments and Explanations:**

The declared of product specification for EUT presented in the report are provided by the manufacturer, and the manufacturer takes all the responsibilities for the accuracy of product specification.

**Reviewed by: Thomas Chen Report Producer: Yimin Ho**

# <span id="page-4-1"></span><span id="page-4-0"></span>*1. Administration Data*

## *1.1 Testing Laboratory*

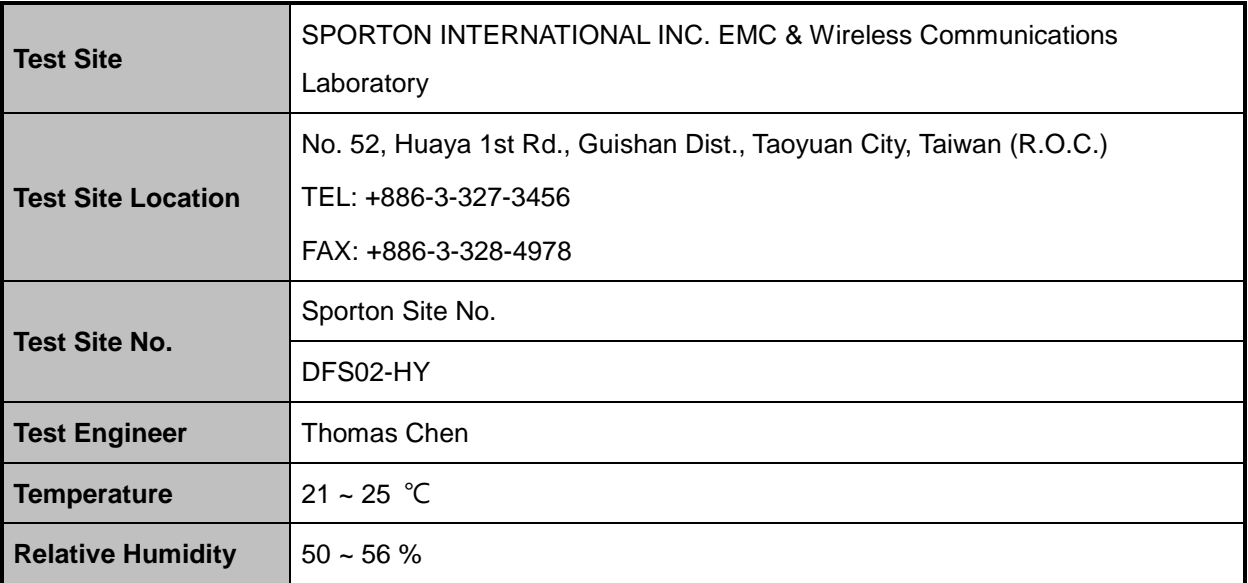

## <span id="page-4-2"></span>*1.2 Applicant*

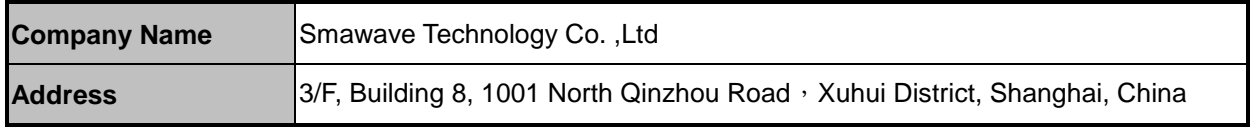

#### <span id="page-4-3"></span>*1.3 Manufacturer*

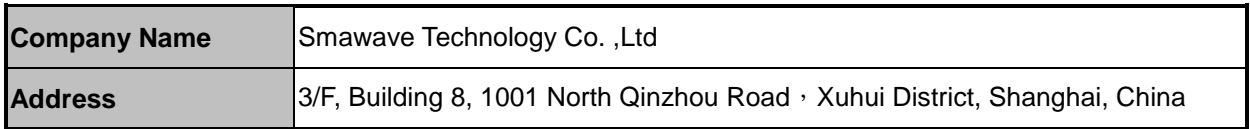

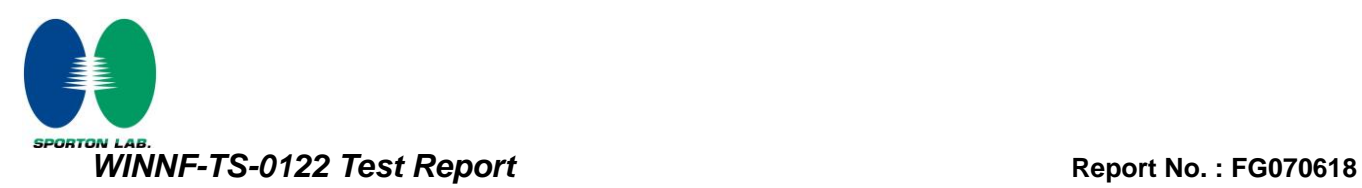

## <span id="page-5-0"></span>*2. General Information*

## <span id="page-5-1"></span>*2.1 Description of Equipment Under Test (EUT)*

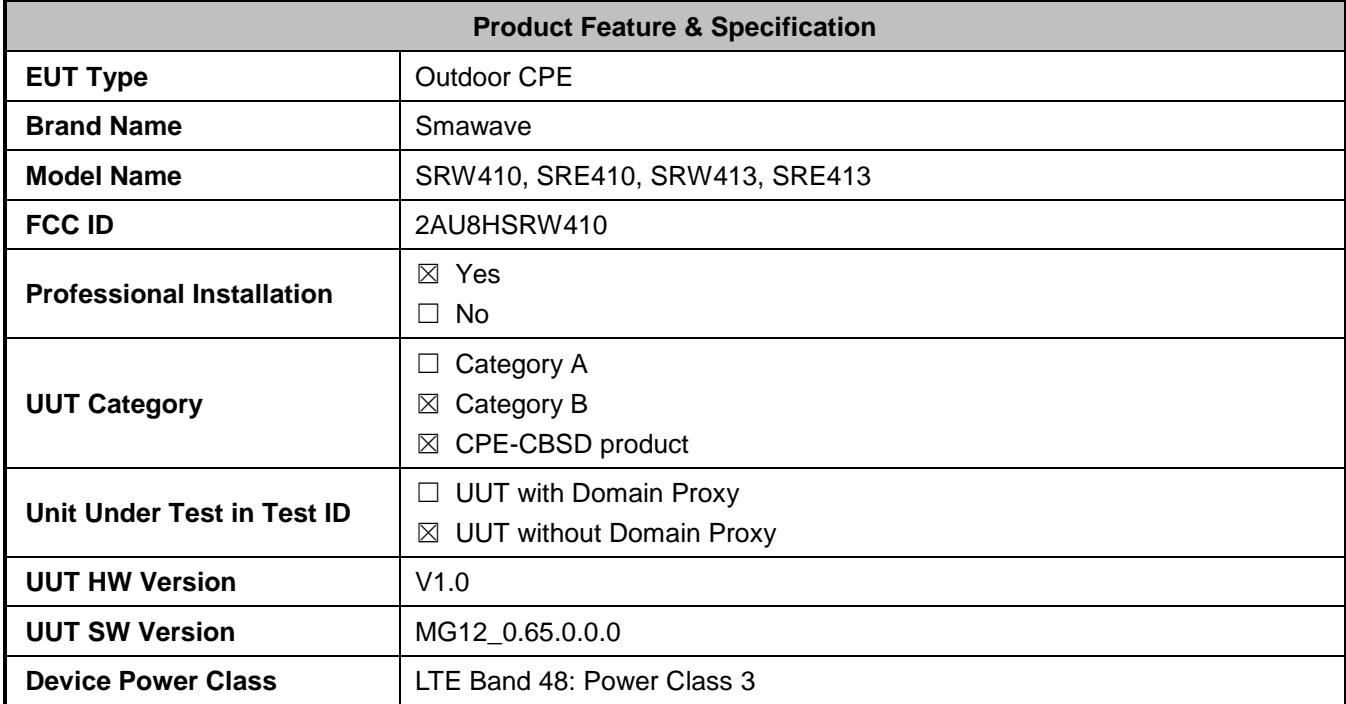

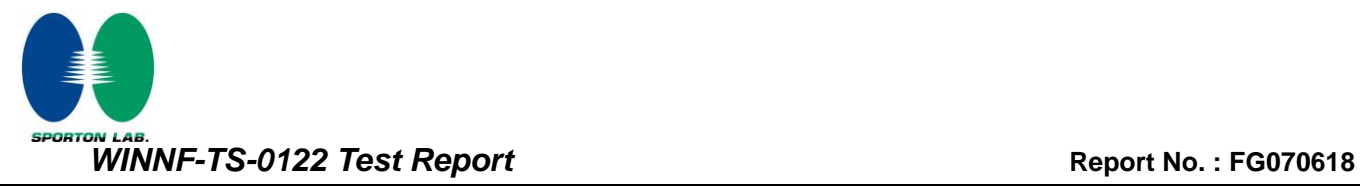

# <span id="page-6-0"></span>*2.2 Protocol Test Summary*

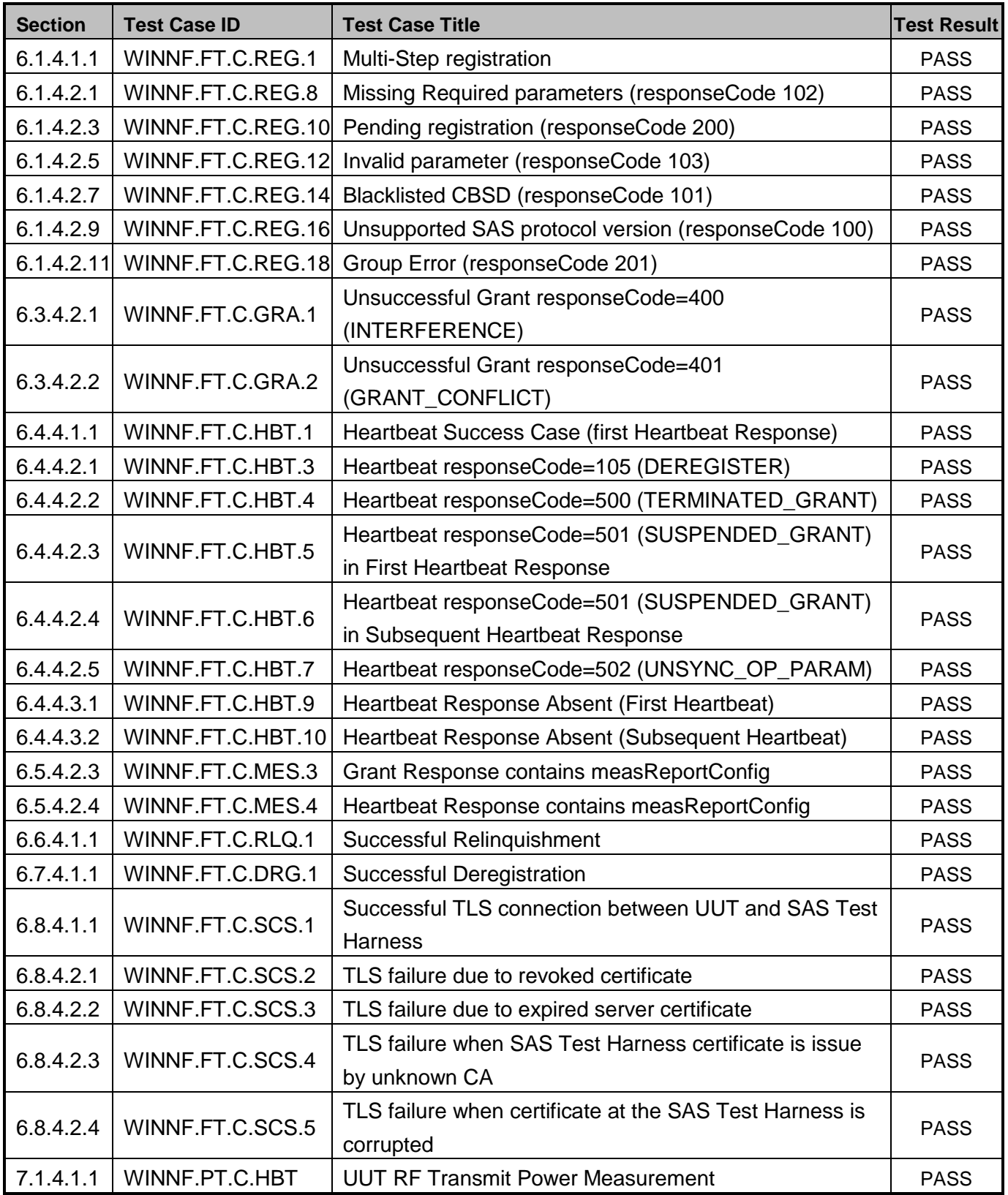

#### <span id="page-7-0"></span>*2.3 Time test for getting Grant Summary*

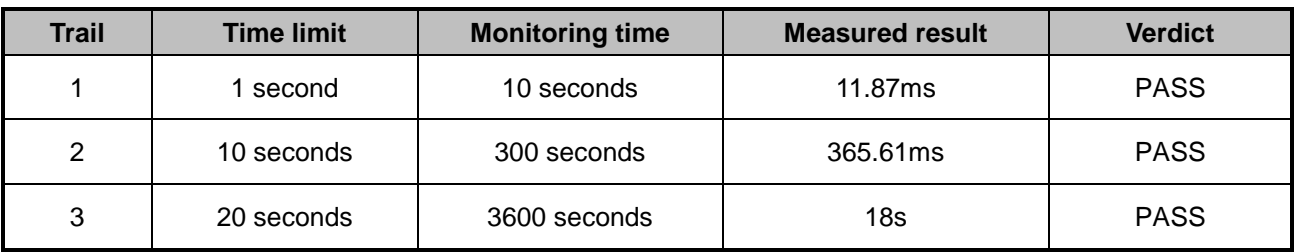

#### <span id="page-7-1"></span>*2.4 Support Equipment*

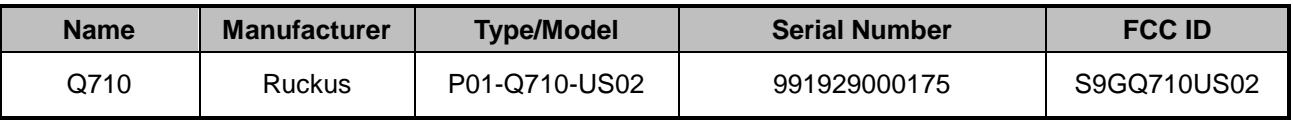

#### <span id="page-7-2"></span>*2.5 Test Equipment List*

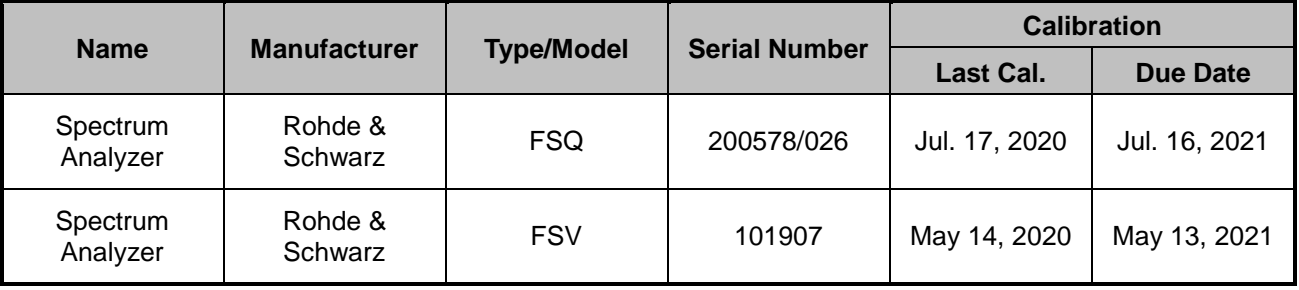

## <span id="page-8-0"></span>*3. Measurement Environment*

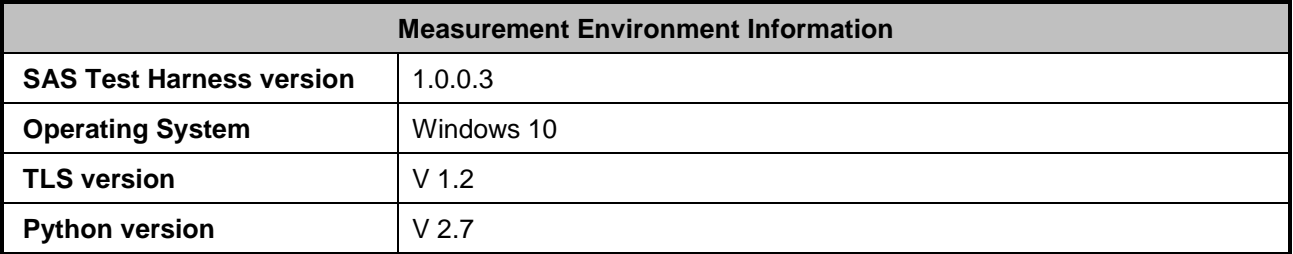

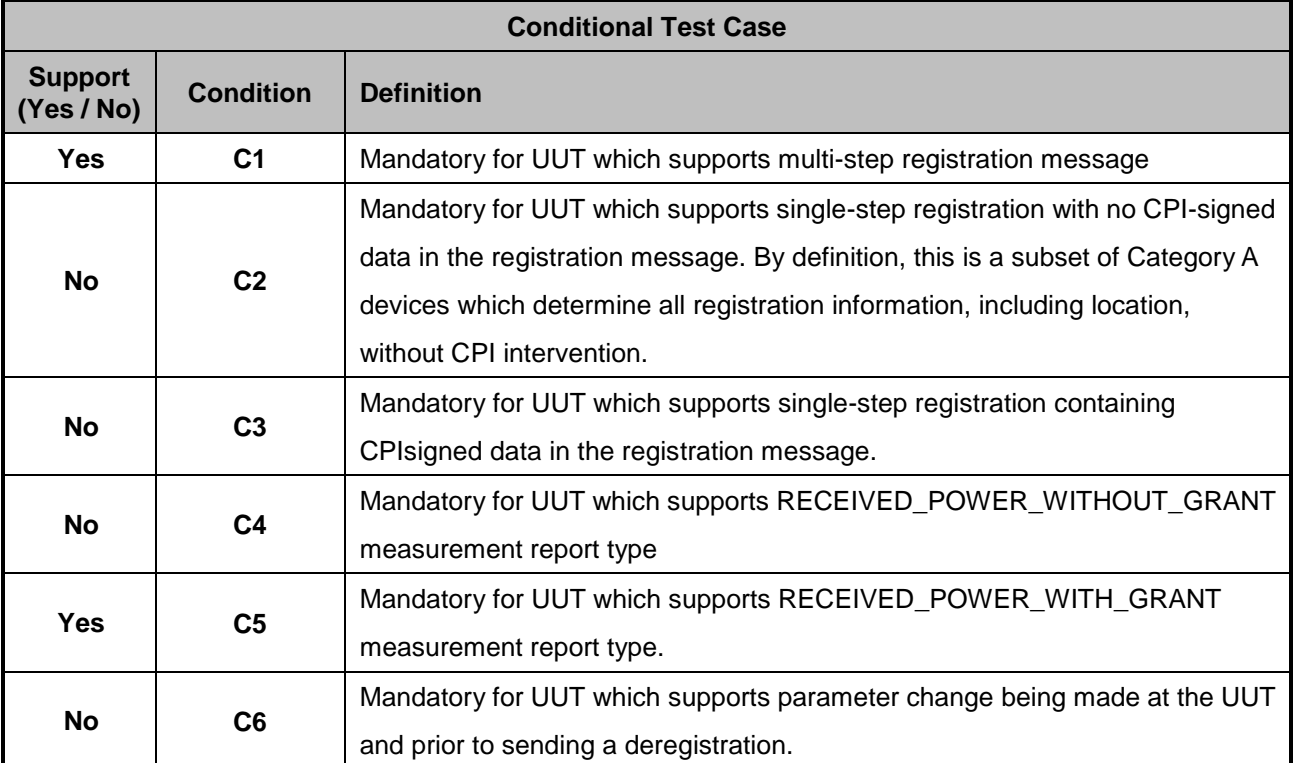

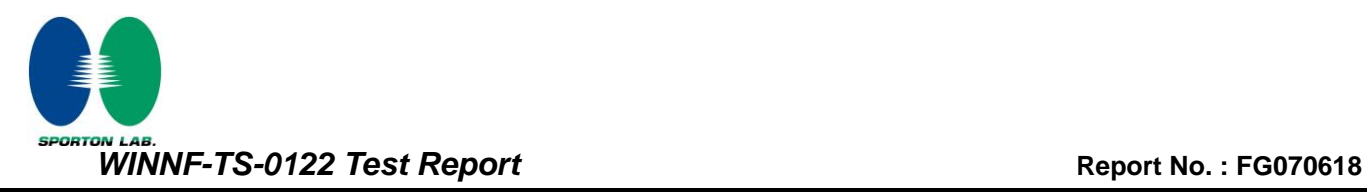

#### <span id="page-9-0"></span>*3.1 Test configuration without Domain Proxy*

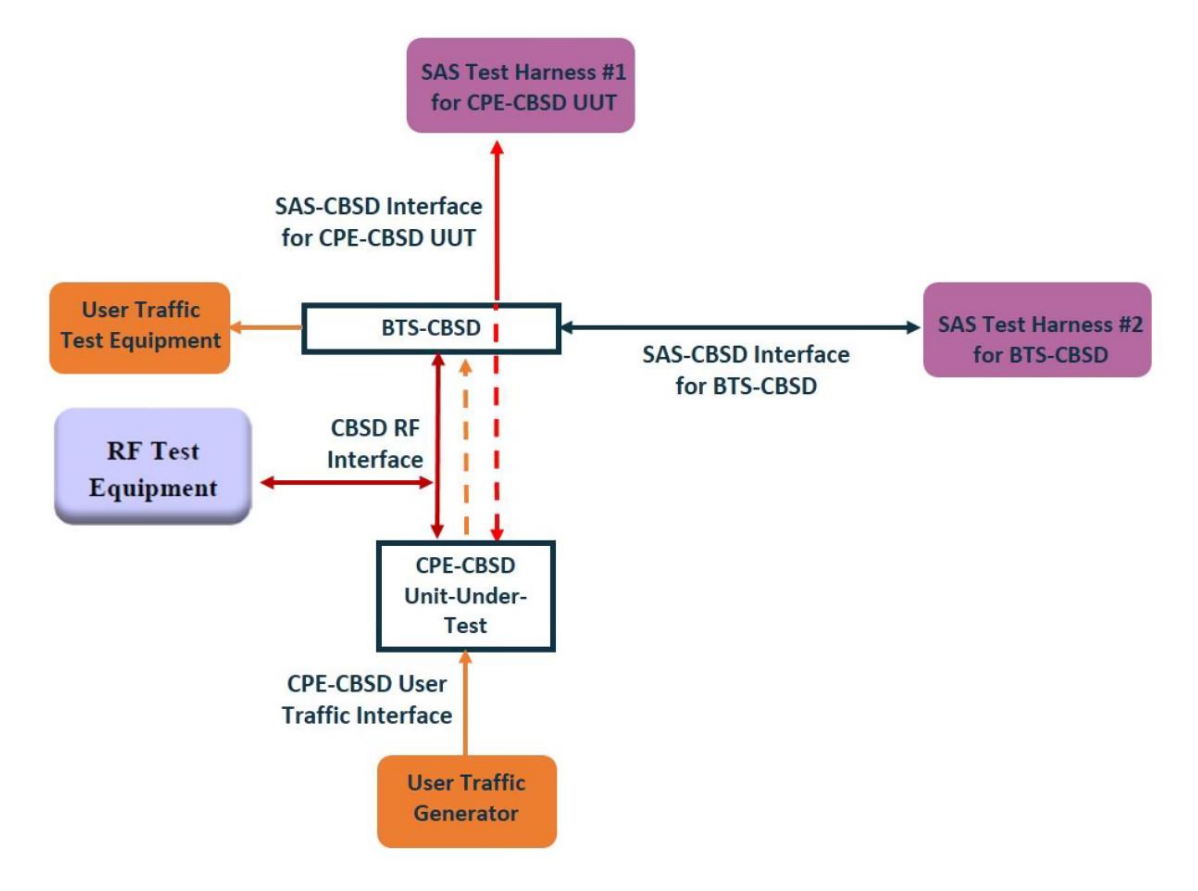

#### <span id="page-10-0"></span>*3.2 Standards*

[n.1]. FCC KDB 940660 D02 CPE-CBSD Handshake Procedures v02, 22 October 2019 [n.2]. WINNF-TS-0122 Version 1.0.1, "Conformance and Performance Test Technical Specification; CBSD/DP as Unit Under Test (UUT)", 28 September 2018 [n.3]. WINNF-TS-0016 Version 1.2.3, "SAS to CBSD Technical Specification", 27 June 2019

#### <span id="page-10-1"></span>*3.3 Protocol test procedure*

The test cases for SAS<->CBSD protocol in [n.2] apply for CPE-CBSD device type. Following the [n.1], when running the test cases in [n.2] for CPE-CBSD device type, verify that

- 1. CPE-CBSD can begin transmitting its RF only after receiving radio signal from its compatible BTS-CBSD.
- 2. For all CPE-CBSD RF transmissions, the CPE-CBSD UUT radio frequency range and bandwidth are less or equal to the frequency range and bandwidth of its compatible BTS-CBSD.
- 3. Judging the last execution step appearing in [n.2] with "User data traffics" instead of "RF transmission."

#### <span id="page-10-2"></span>*3.4 Time test for getting Grant Procedure*

Use the WinnForum SAS Harness run test case WINNF.FT.C.GRA.1. Without answering the last question in WINNF.FT.C.GRA.1 will keep UUT's grant request being rejected, then measure the time.

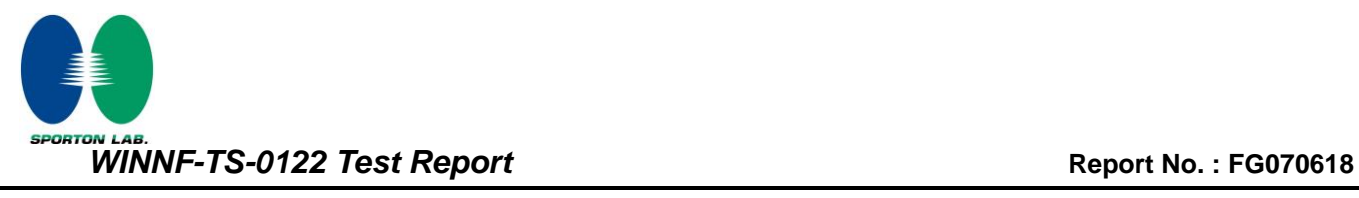

## <span id="page-11-1"></span><span id="page-11-0"></span>*4. Protocol Test Results*

# *4.1 [WINNF.FT.C.REG.1] Multi-Step registration*

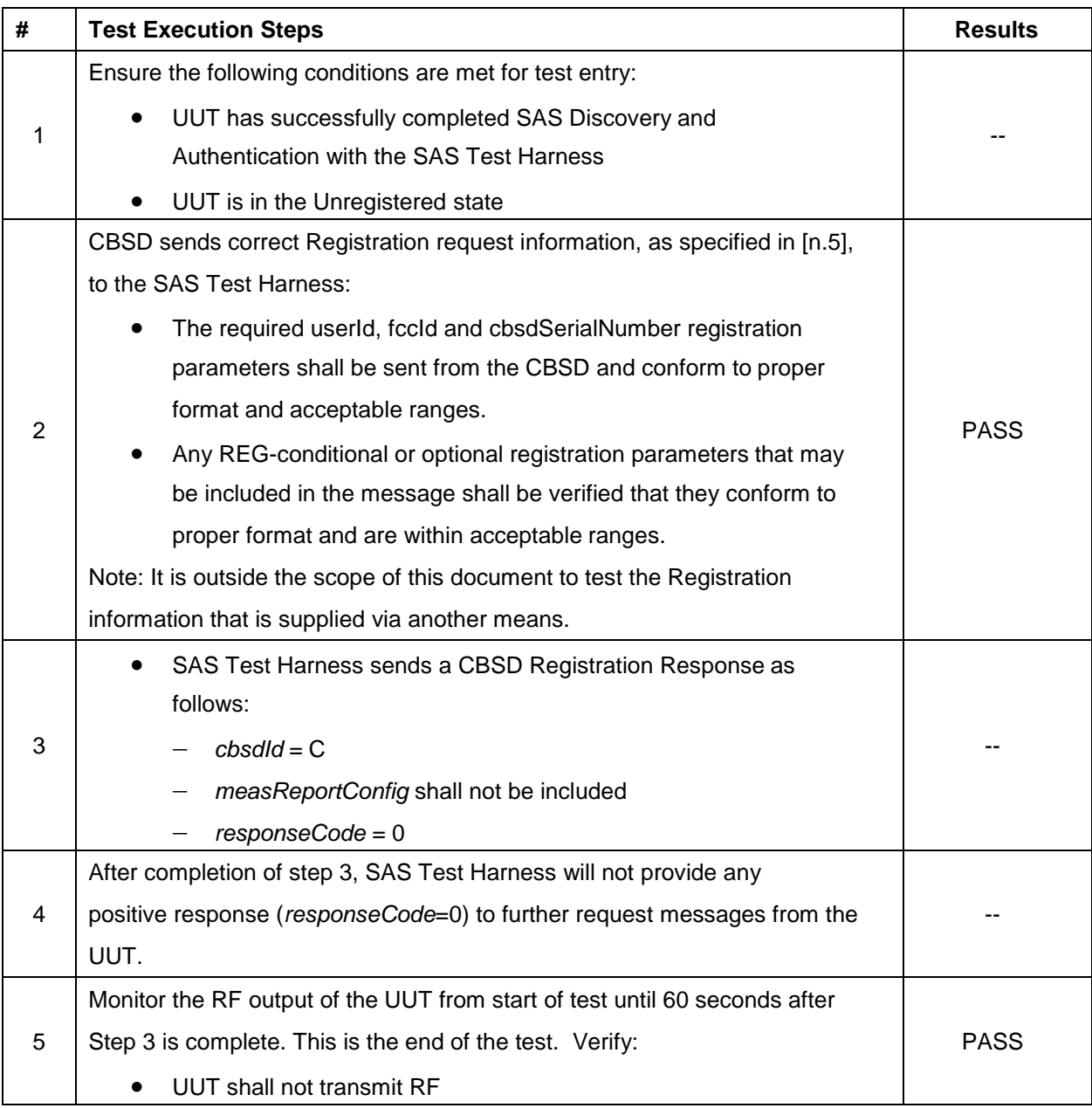

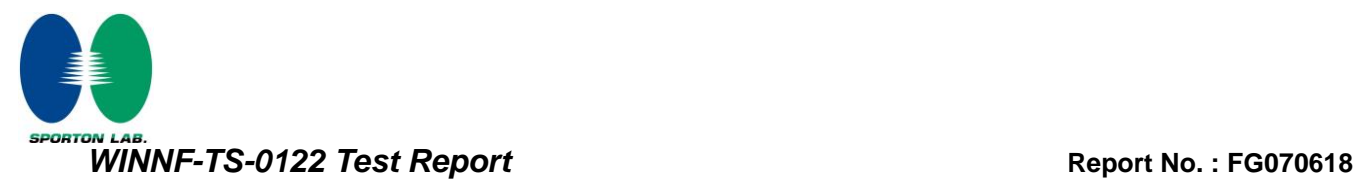

## <span id="page-12-0"></span>*4.2 [WINNF.FT.C.REG.8] Missing Required parameters (responseCode 102)*

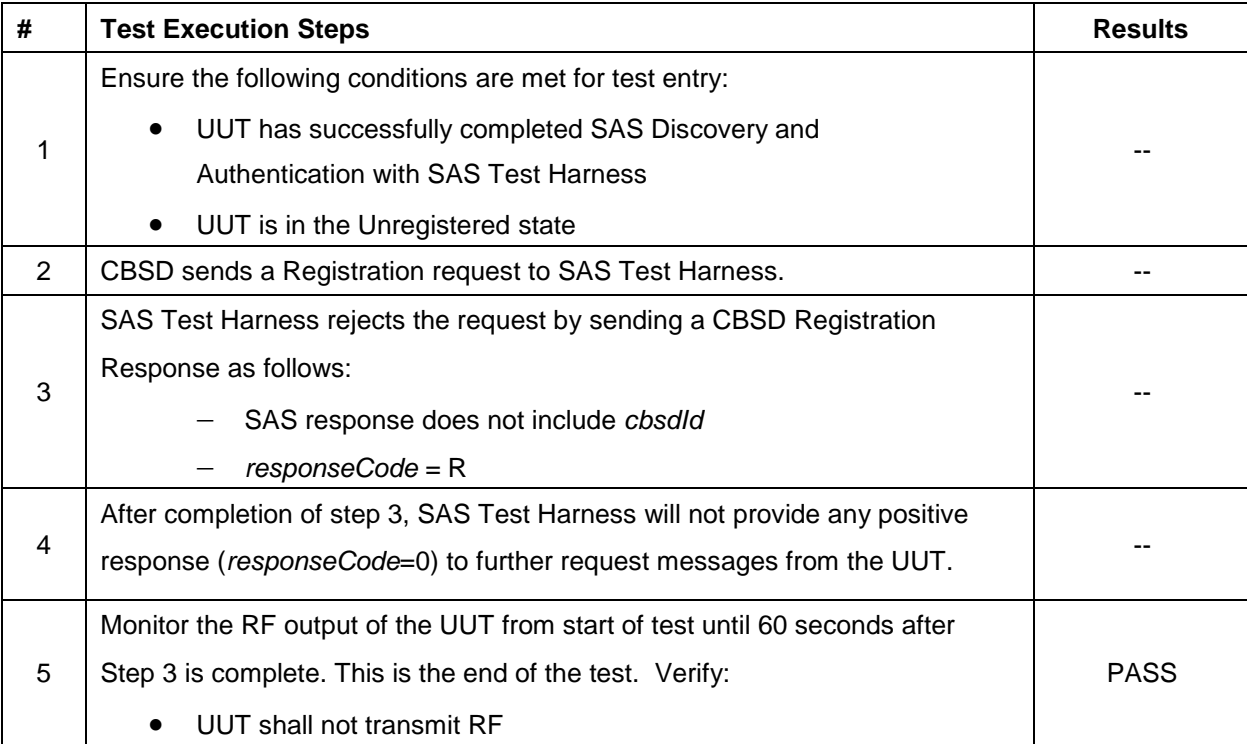

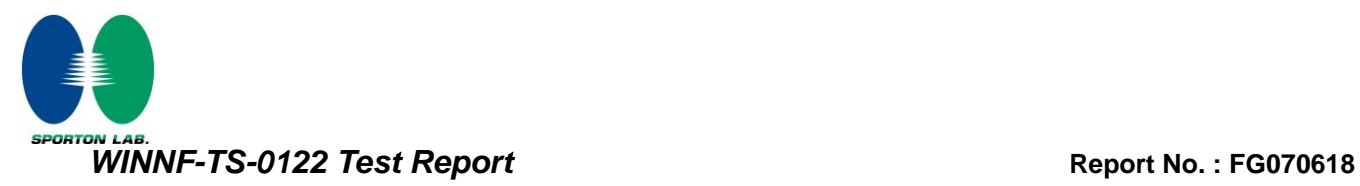

## <span id="page-13-0"></span>*4.3 [WINNF.FT.C.REG.10] Pending registration (responseCode 200)*

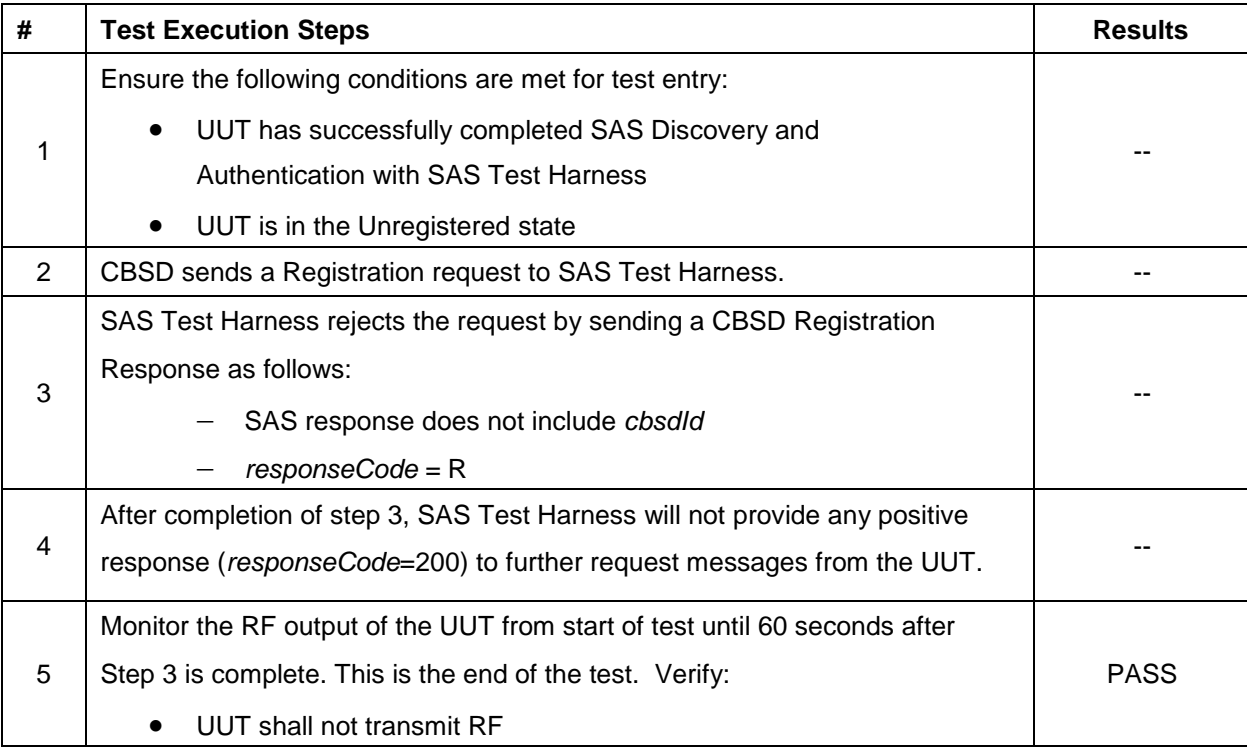

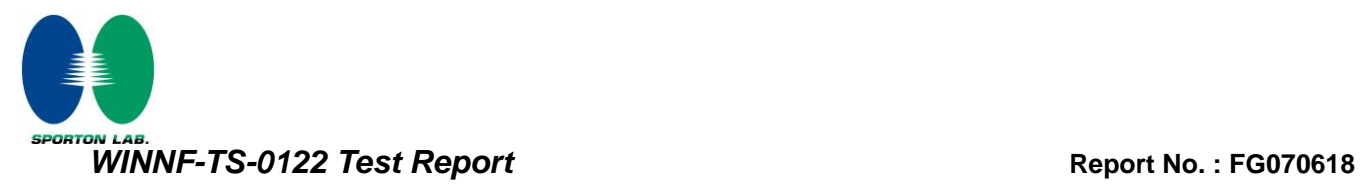

## <span id="page-14-0"></span>*4.4 [WINNF.FT.C.REG.12] Invalid parameter (responseCode 103)*

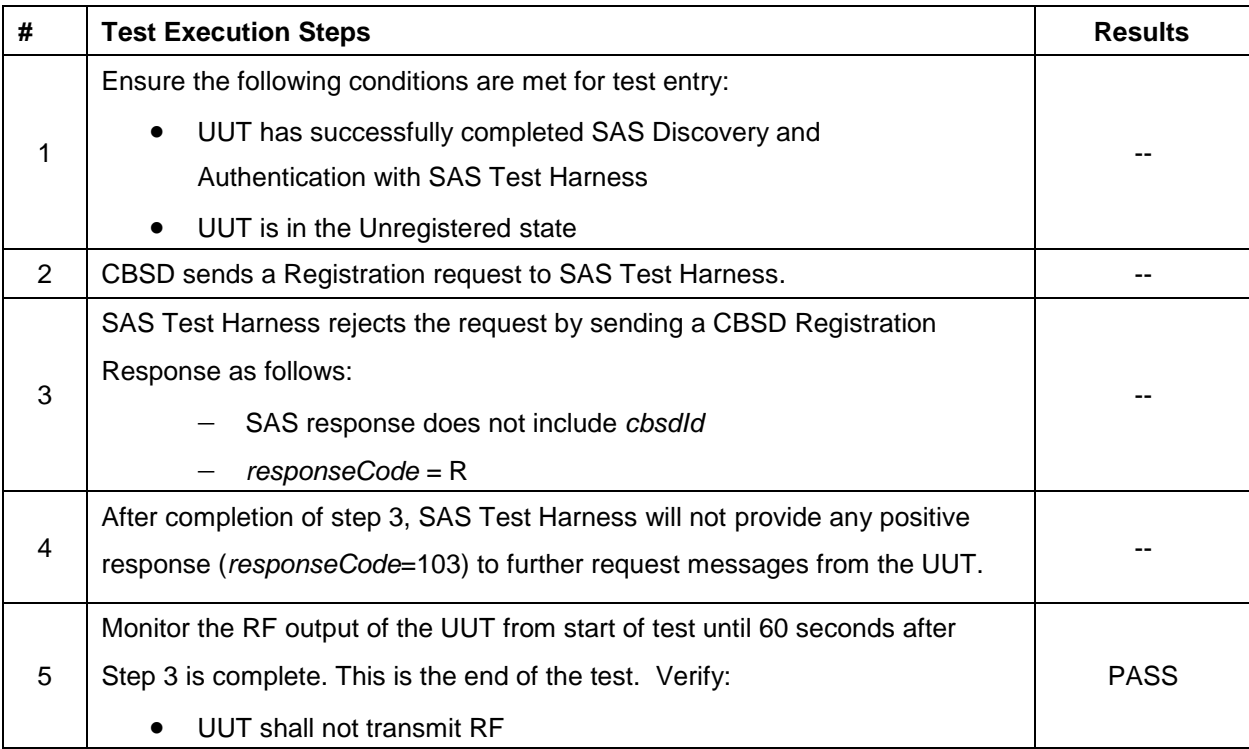

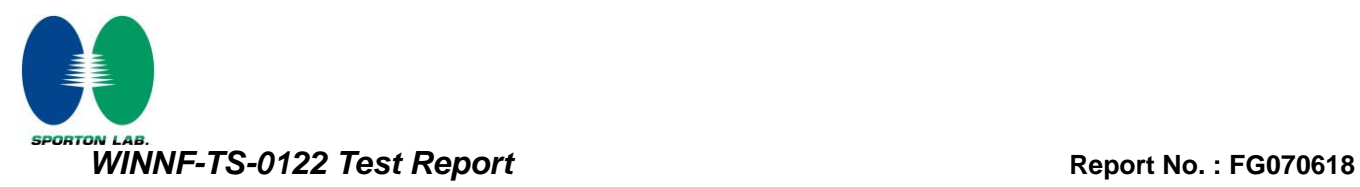

# <span id="page-15-0"></span>*4.5 [WINNF.FT.C.REG.14] Blacklisted CBSD (responseCode 101)*

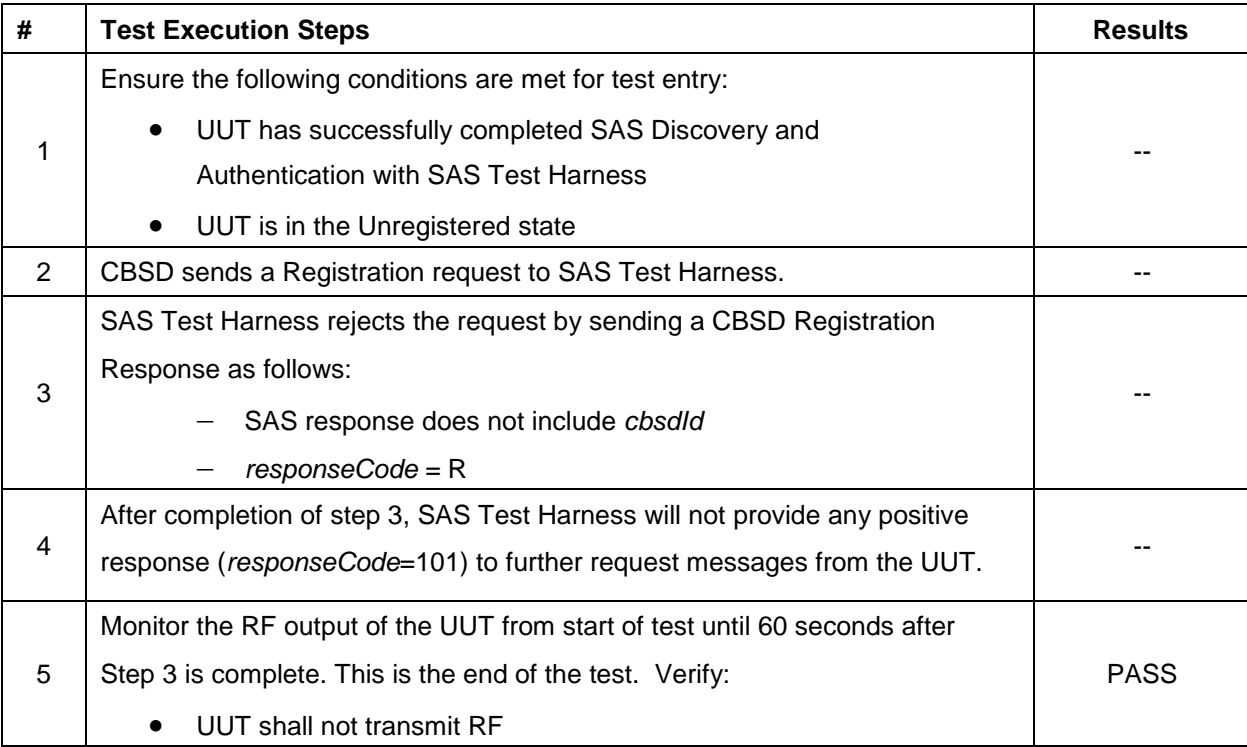

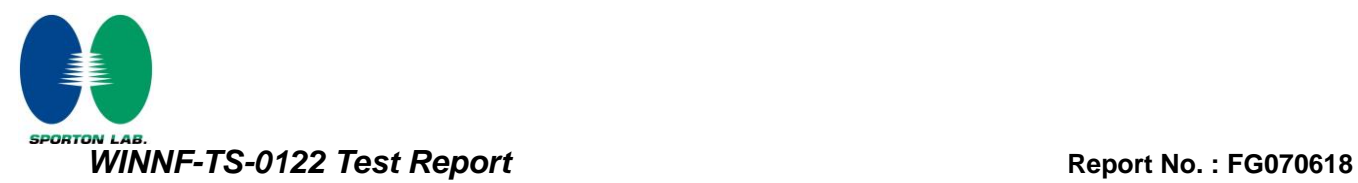

## <span id="page-16-0"></span>*4.6 [WINNF.FT.C.REG.16] Unsupported SAS protocol version (responseCode 100)*

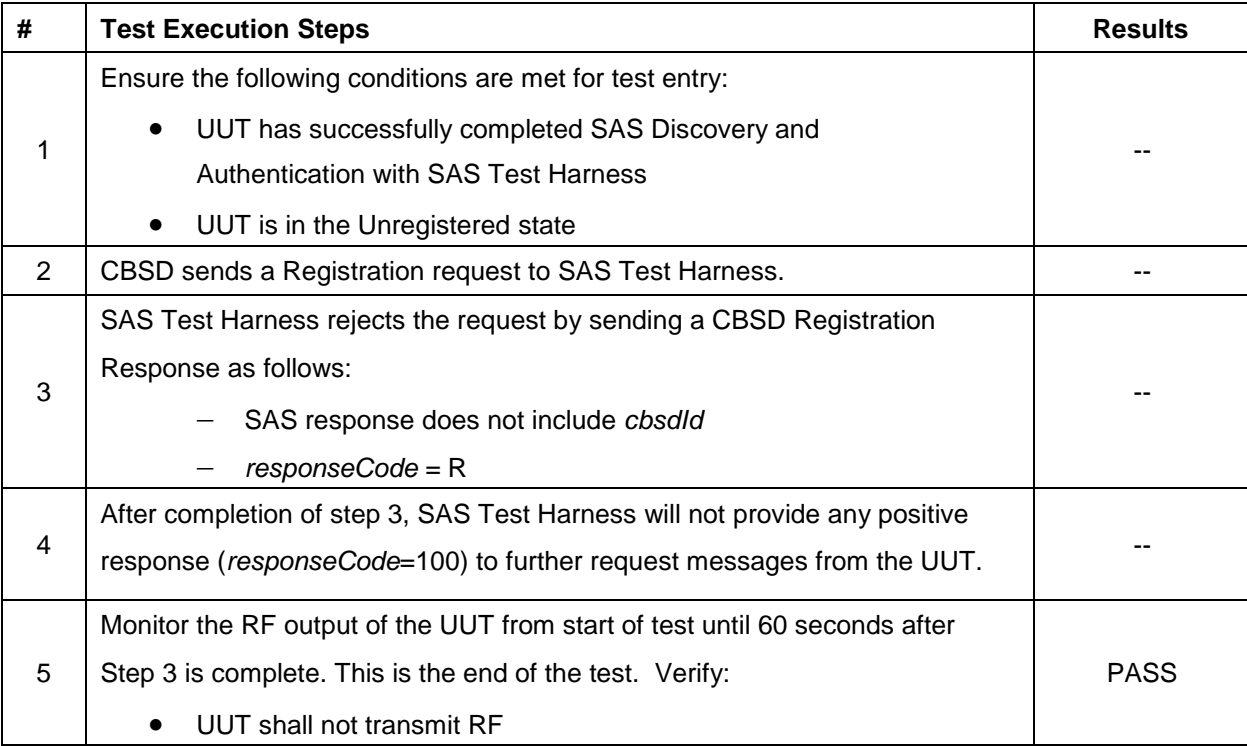

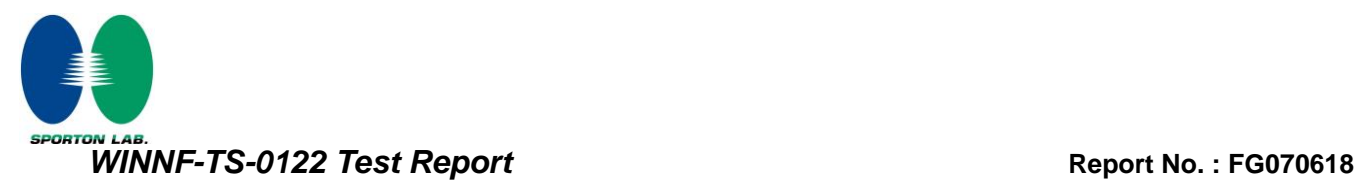

# <span id="page-17-0"></span>*4.7 [WINNF.FT.C.REG.18] Group Error (responseCode 201)*

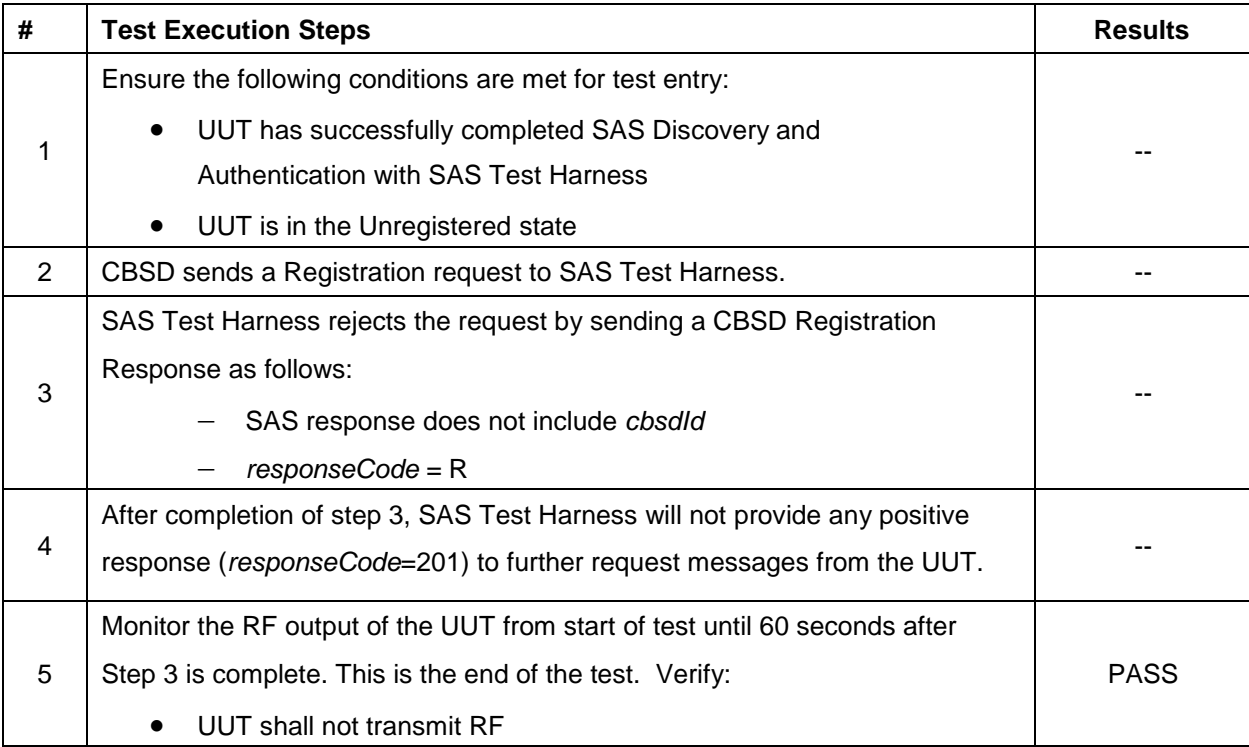

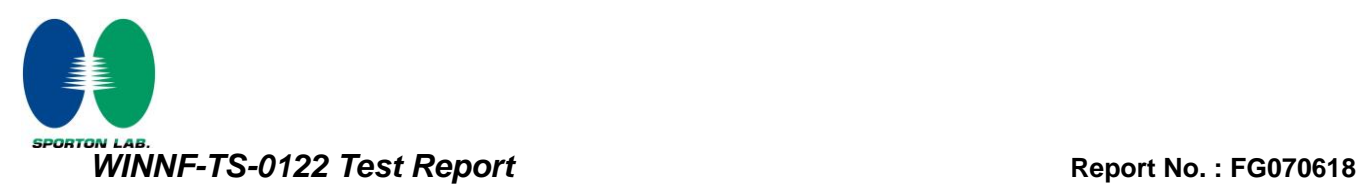

## <span id="page-18-0"></span>*4.8 [WINNF.FT.C.GRA.1] Unsuccessful Grant responseCode=400 (INTERFERENCE)*

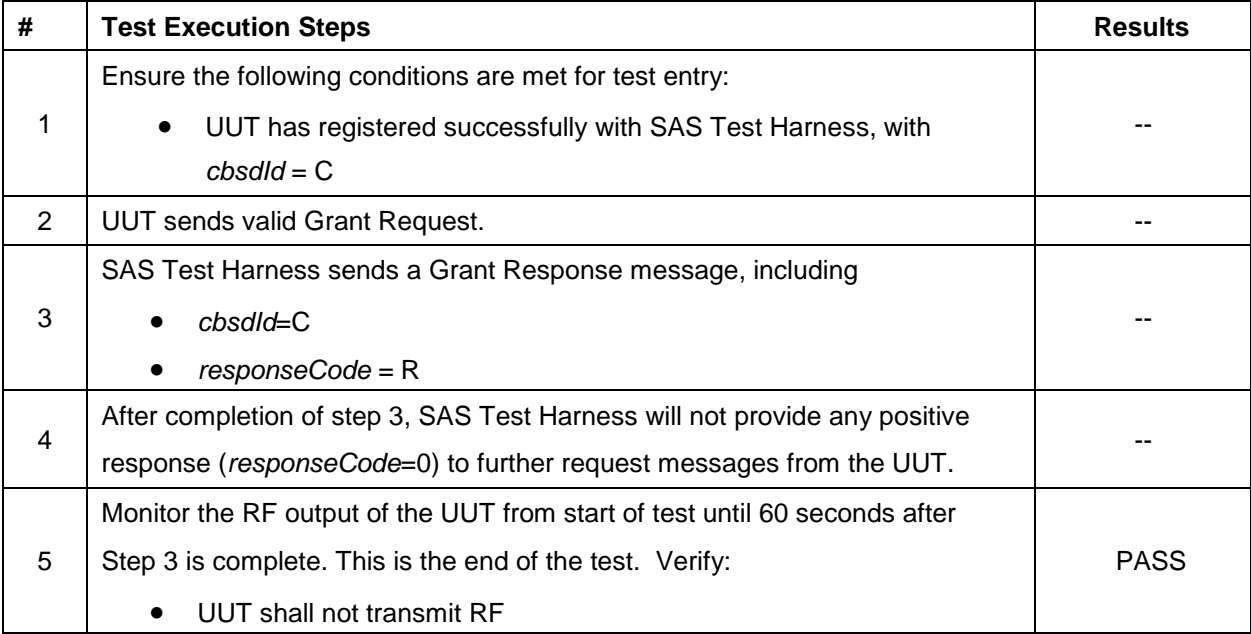

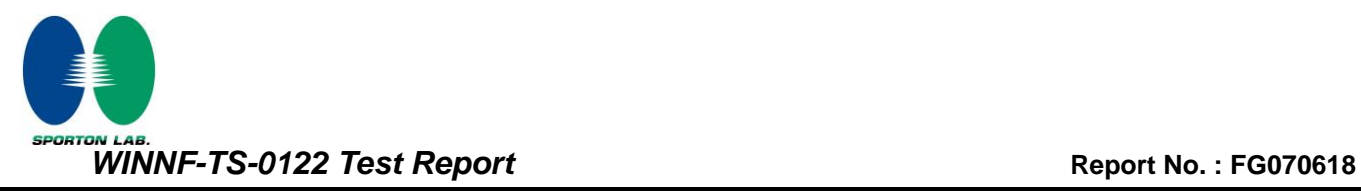

# <span id="page-19-0"></span>*4.9 [WINNF.FT.C.GRA.2] Unsuccessful Grant responseCode=401 (GRANT\_CONFLICT)*

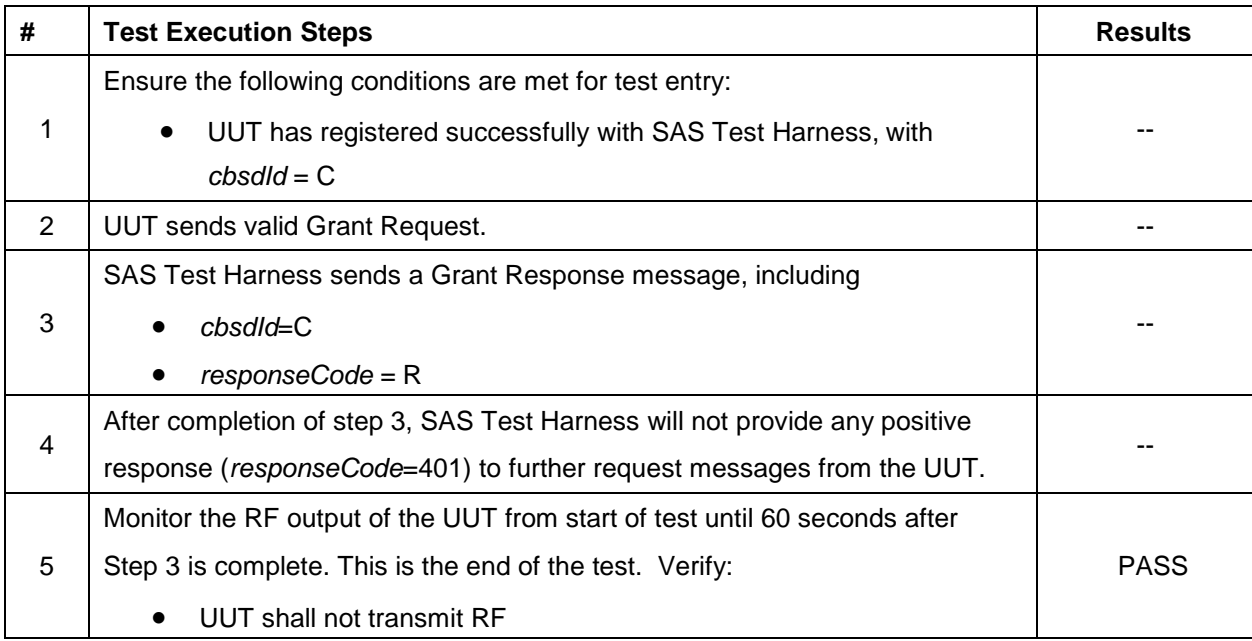

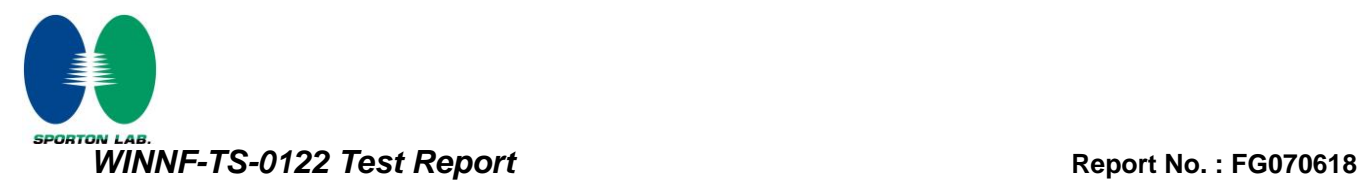

## <span id="page-20-0"></span>*4.10 [WINNF.FT.C.HBT.1] Heartbeat Success Case (first Heartbeat Response)*

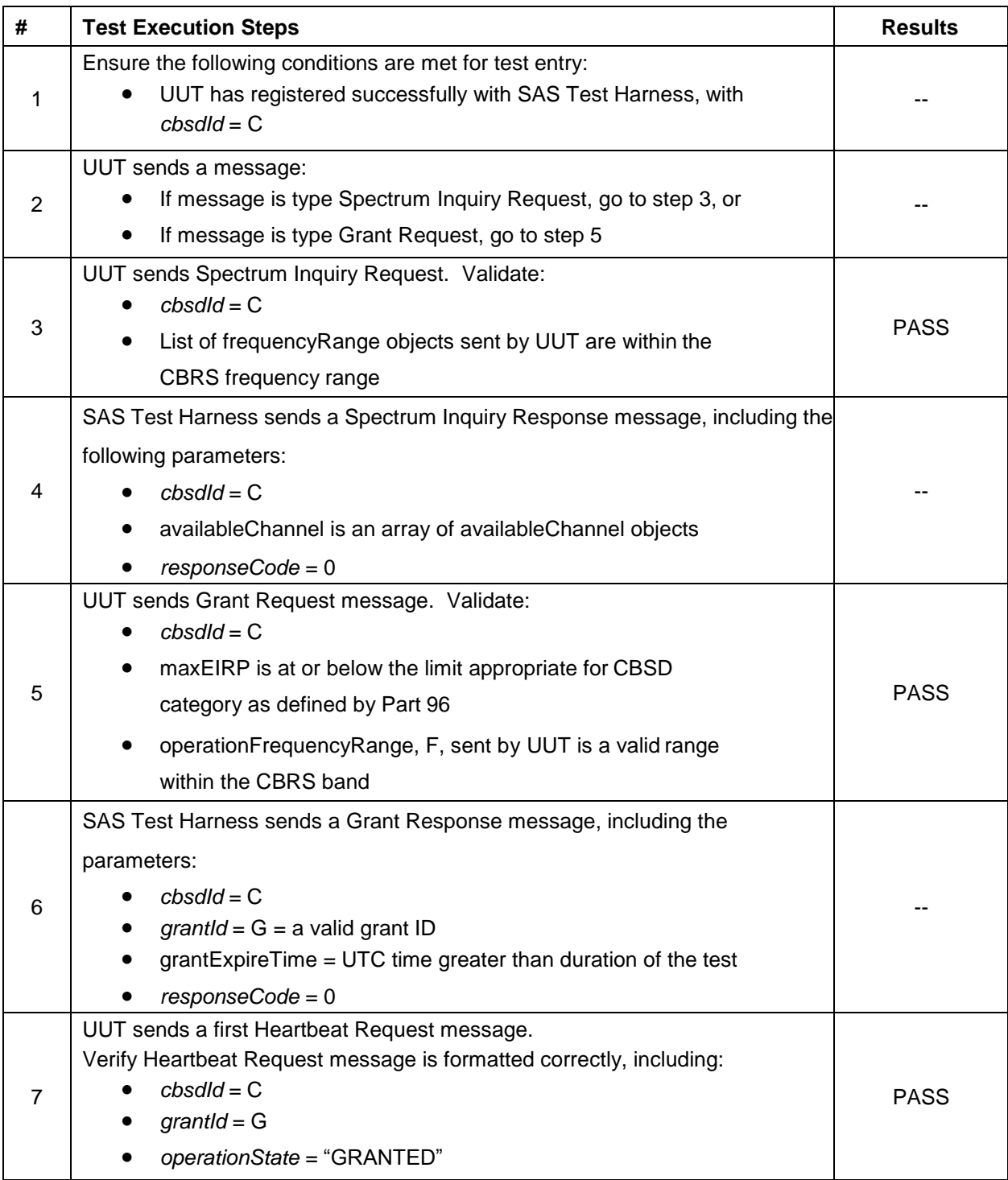

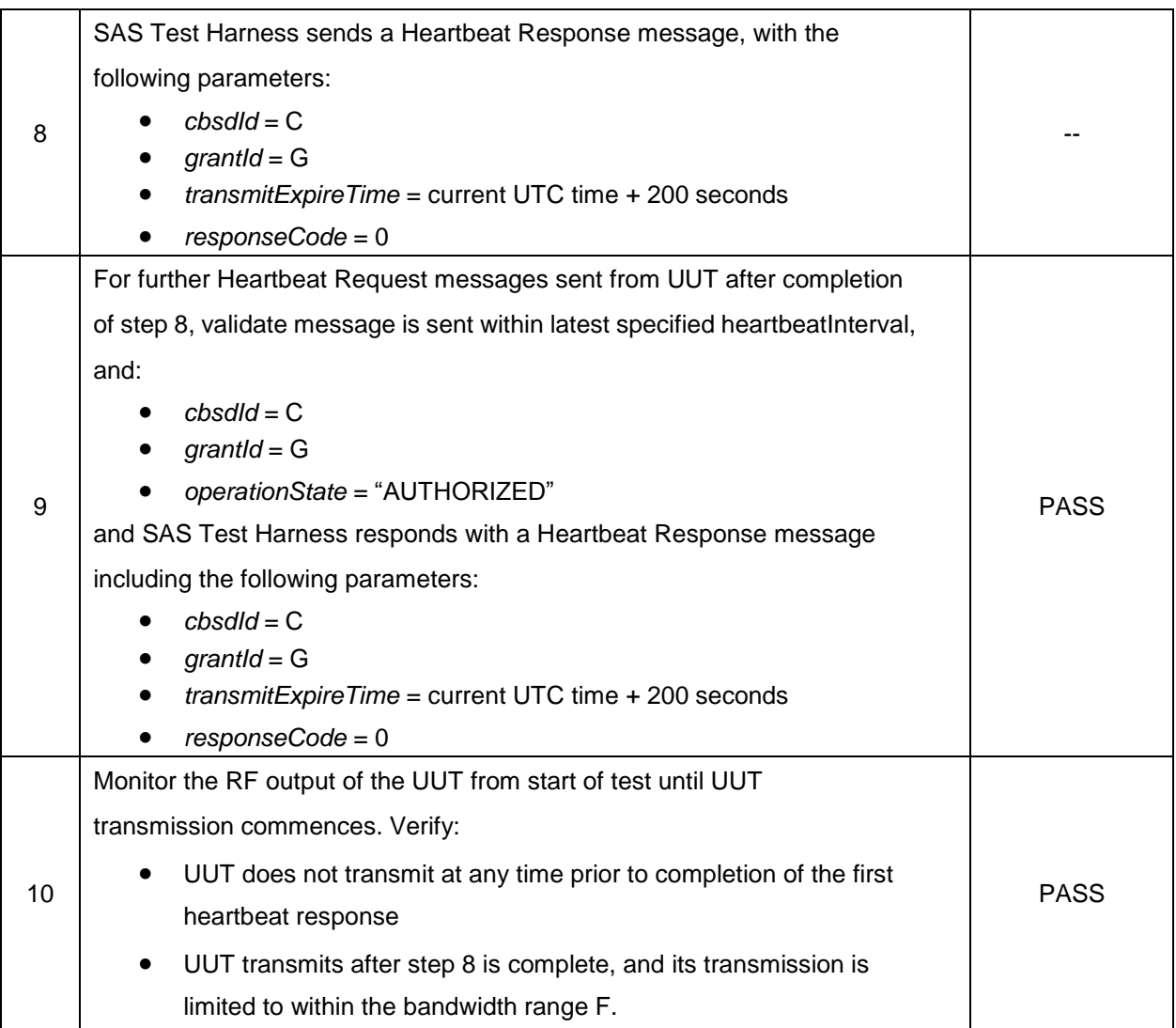

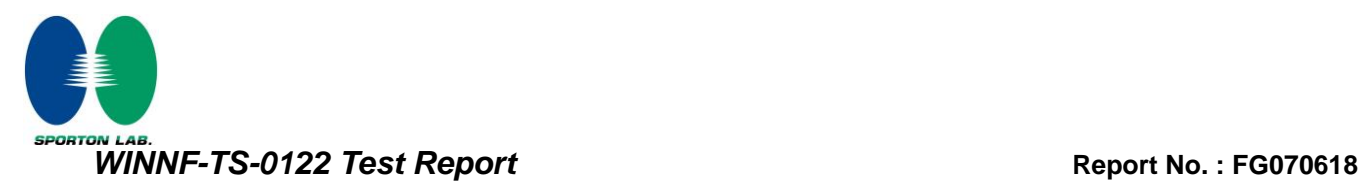

## <span id="page-22-0"></span>*4.11 [WINNF.FT.C.HBT.3] Heartbeat responseCode=105 (DEREGISTER)*

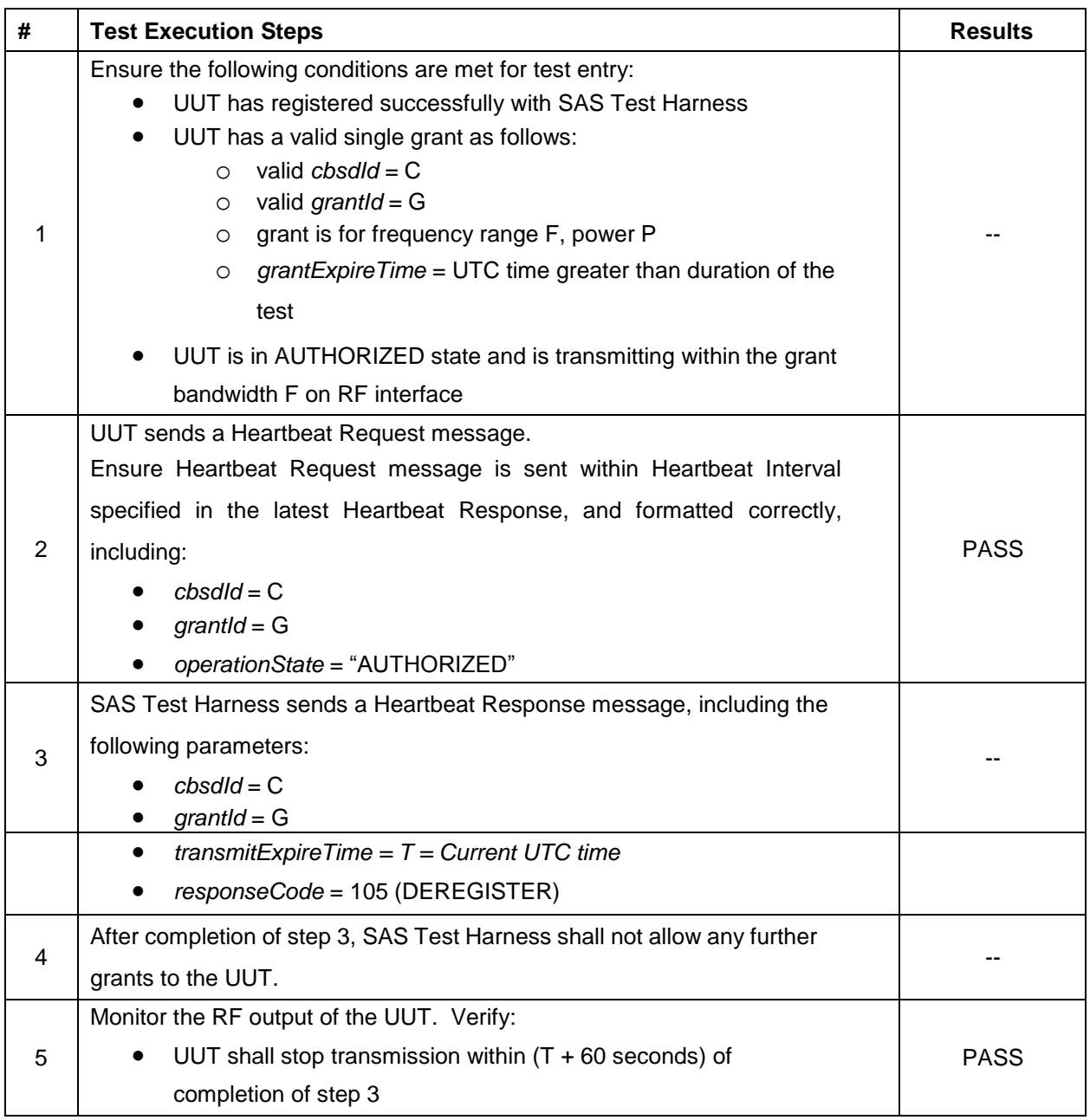

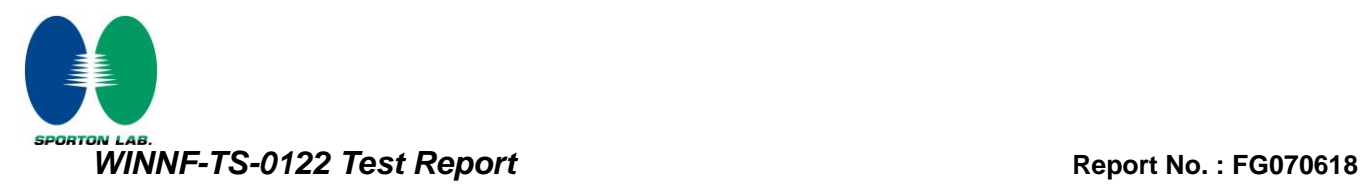

## <span id="page-23-0"></span>*4.12 [WINNF.FT.C.HBT.4] Heartbeat responseCode=500 (TERMINATED\_GRANT)*

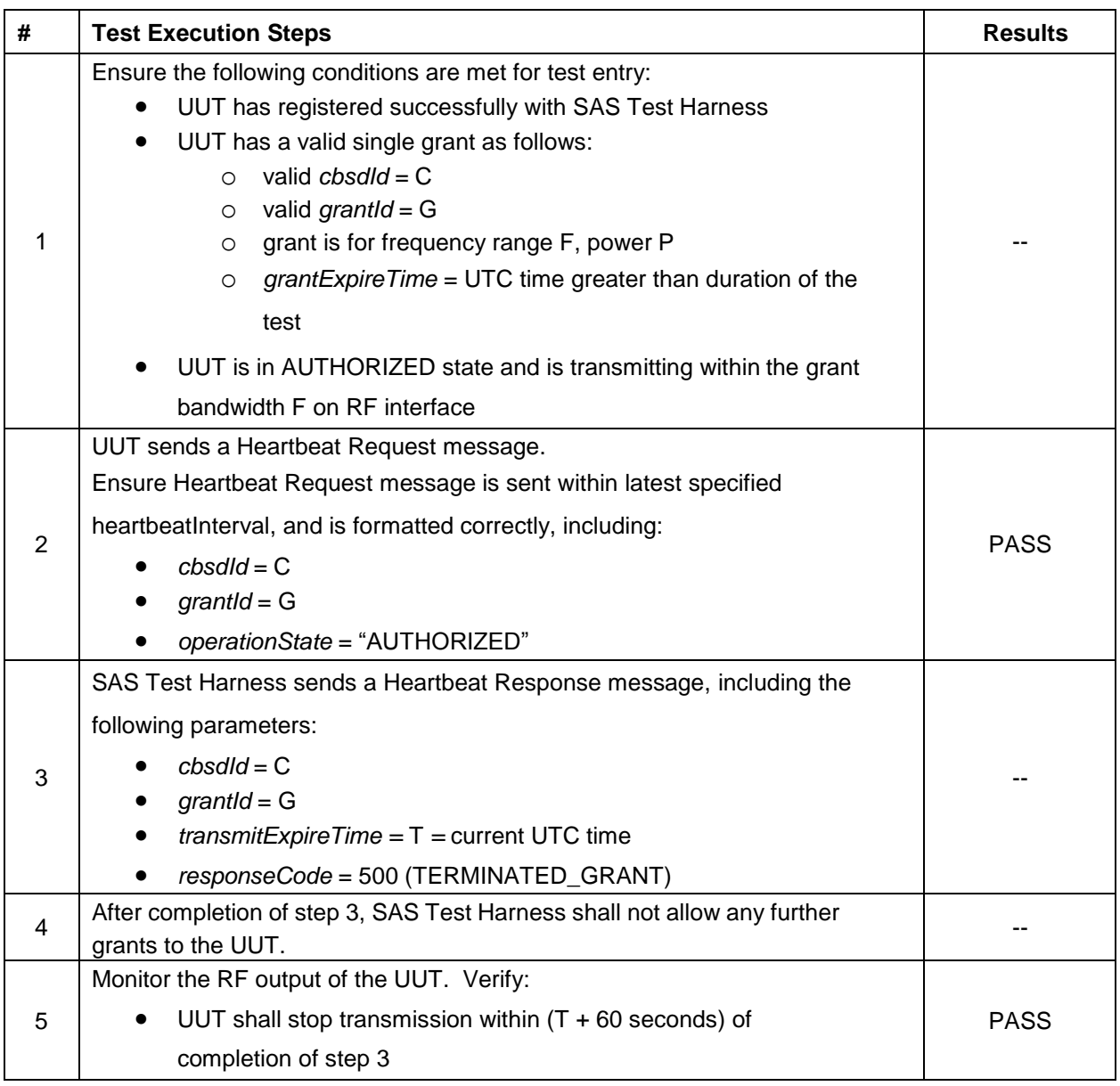

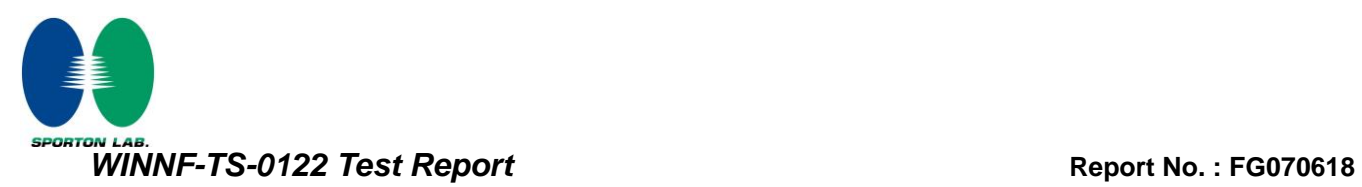

## <span id="page-24-0"></span>*4.13 [WINNF.FT.C.HBT.5] Heartbeat responseCode=501 (SUSPENDED\_GRANT) in First Heartbeat Response*

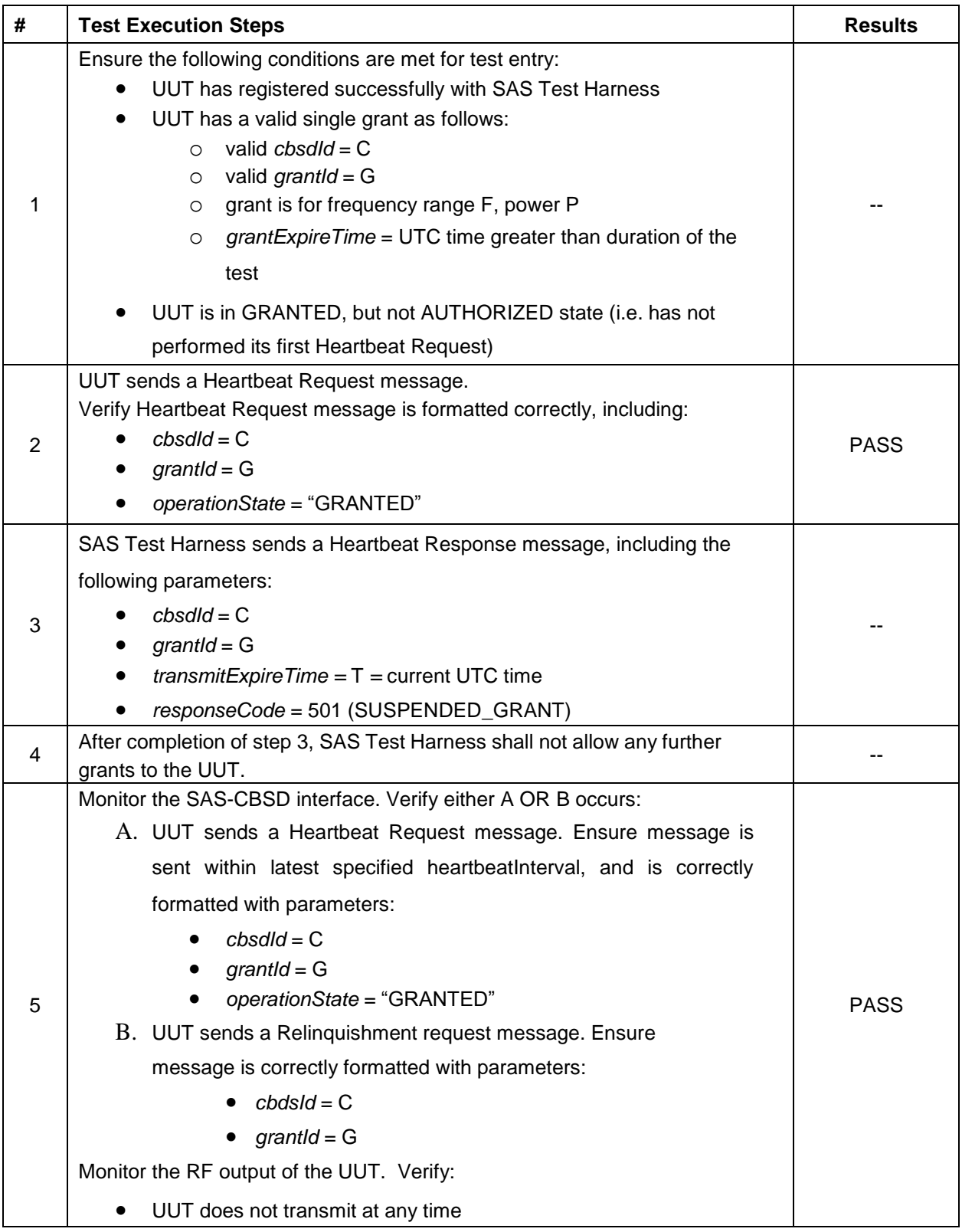

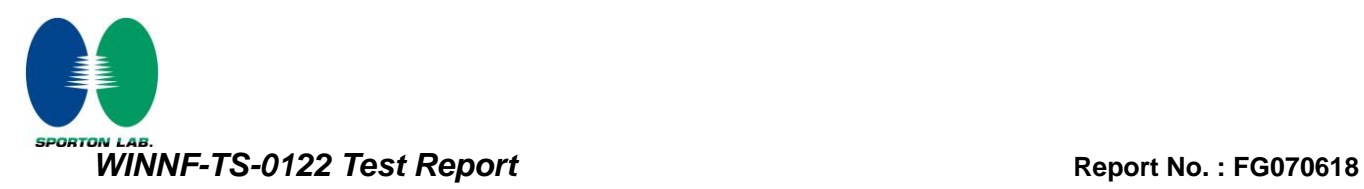

# <span id="page-25-0"></span>*4.14 [WINNF.FT.C.HBT.6] Heartbeat responseCode=501 (SUSPENDED\_GRANT) in Subsequent Heartbeat Response*

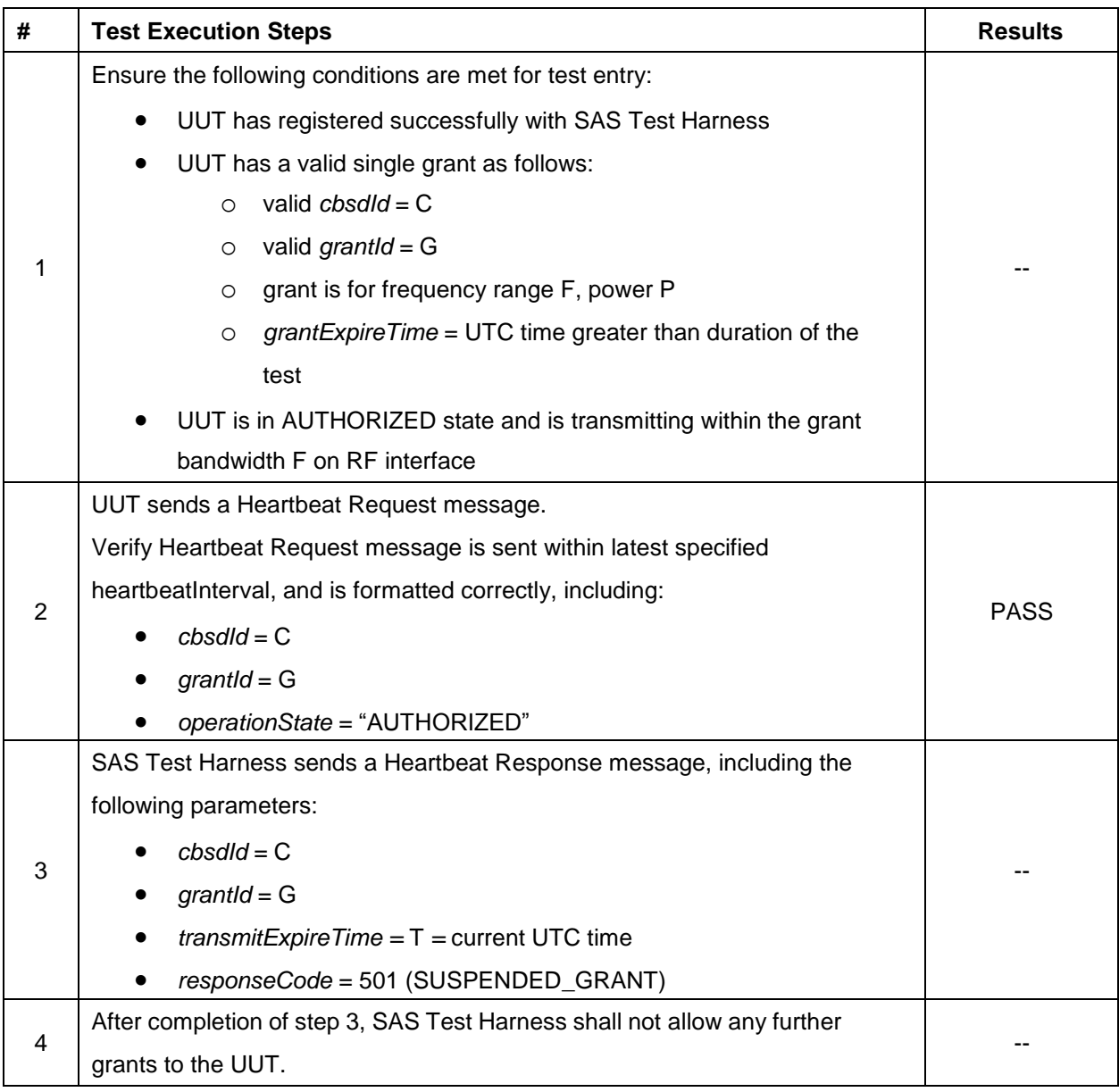

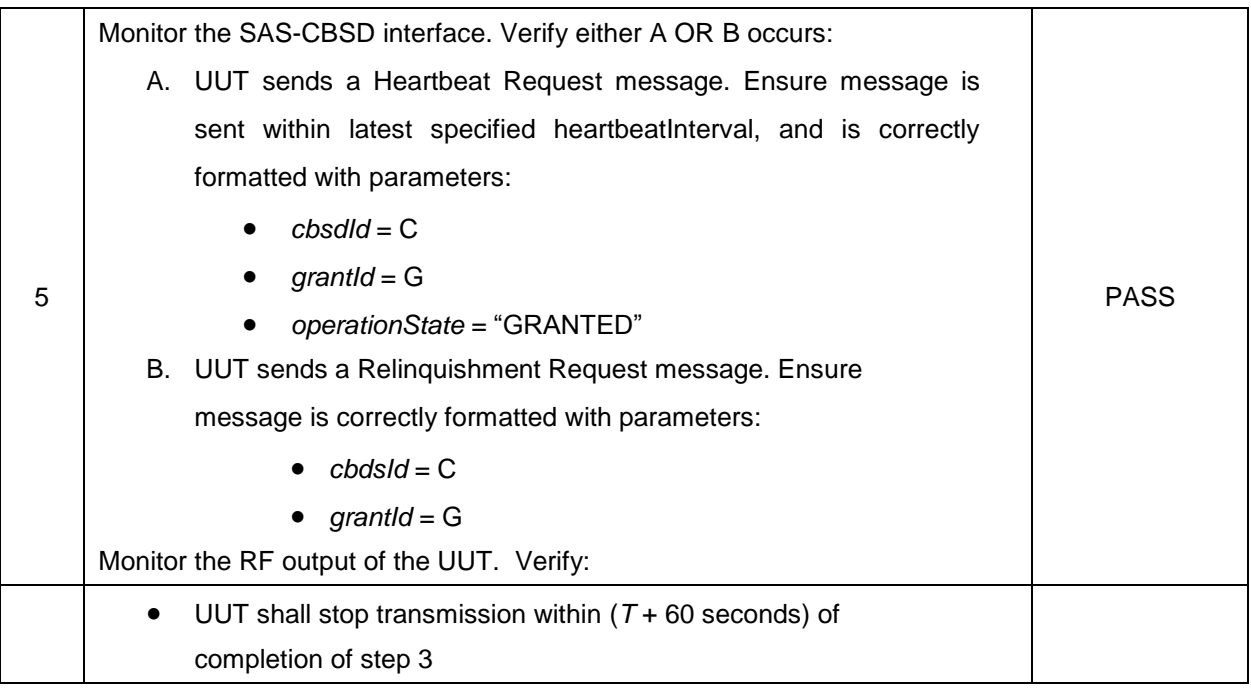

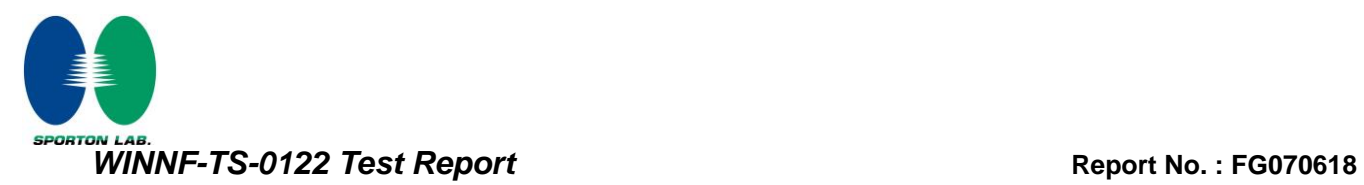

## <span id="page-27-0"></span>*4.15 [WINNF.FT.C.HBT.7] Heartbeat responseCode=502 (UNSYNC\_OP\_PARAM)*

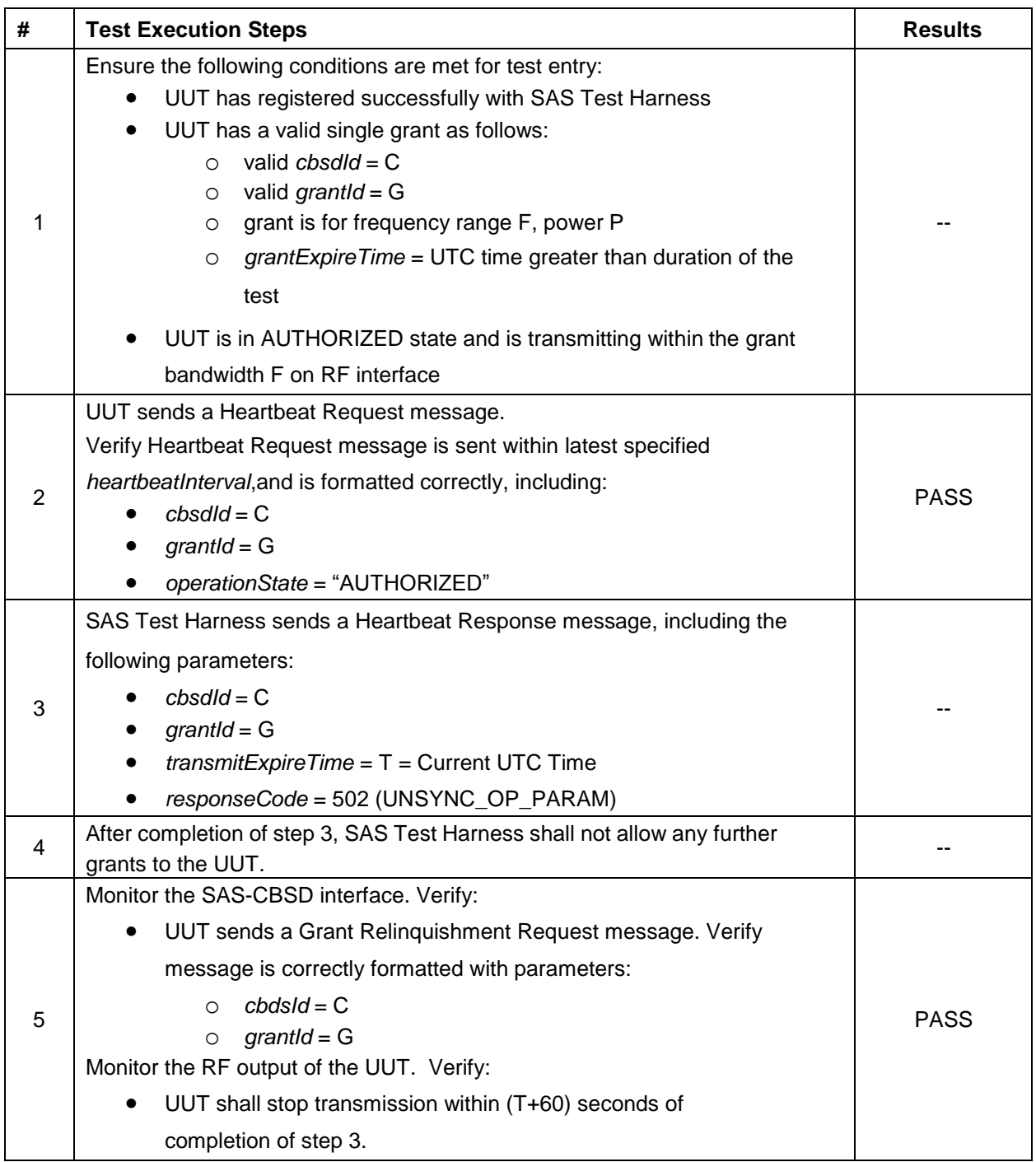

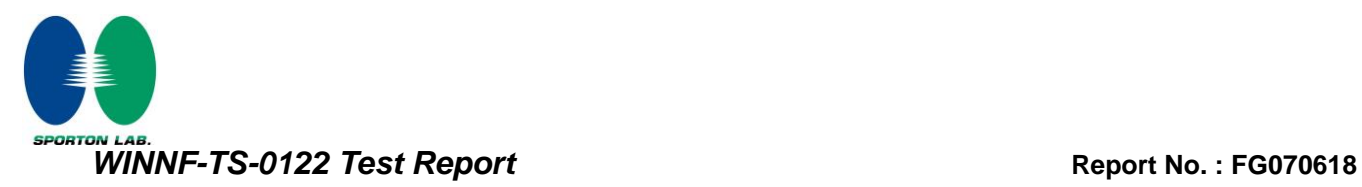

## <span id="page-28-0"></span>*4.16 [WINNF.FT.C.HBT.9] Heartbeat Response Absent (First Heartbeat)*

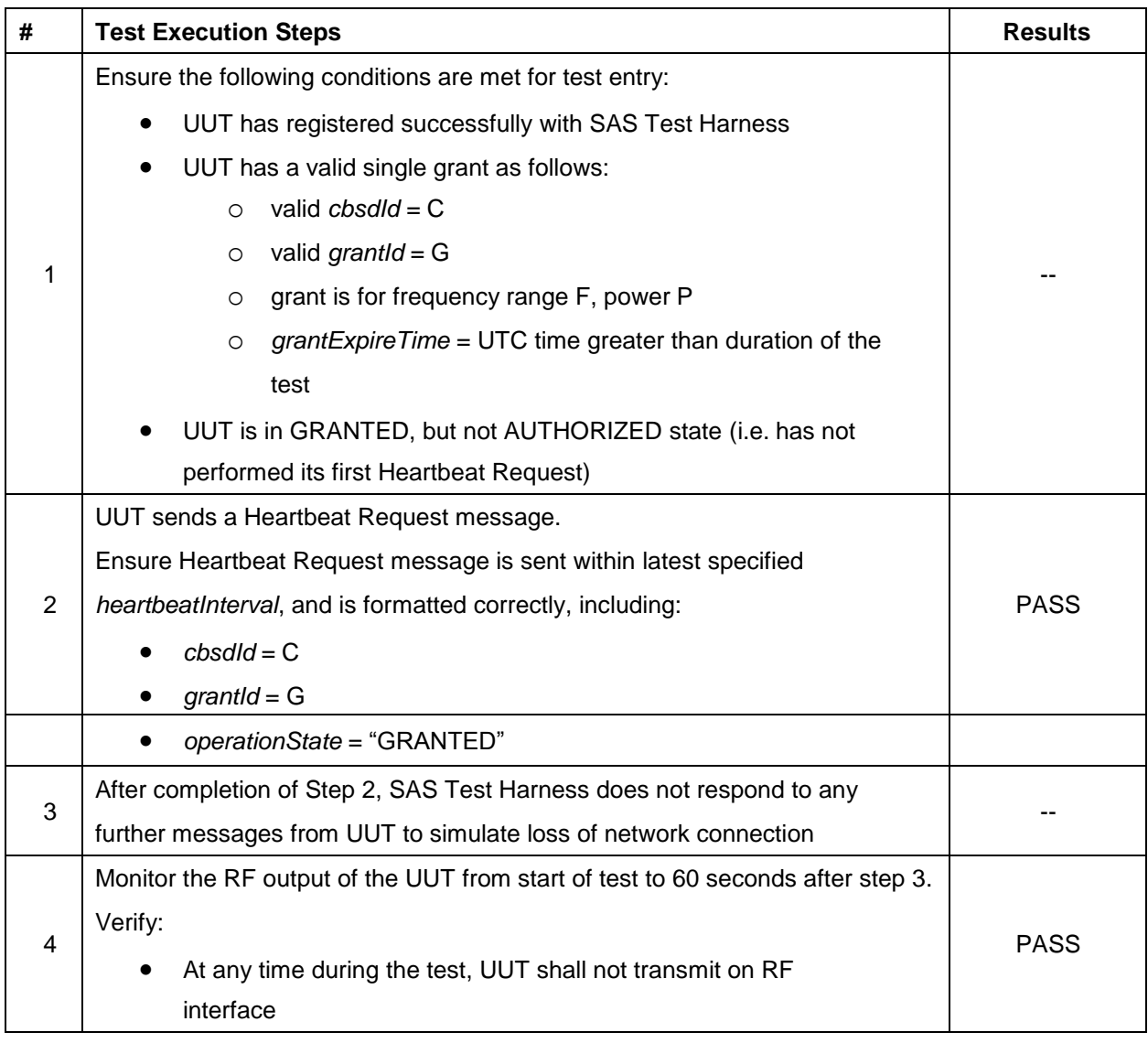

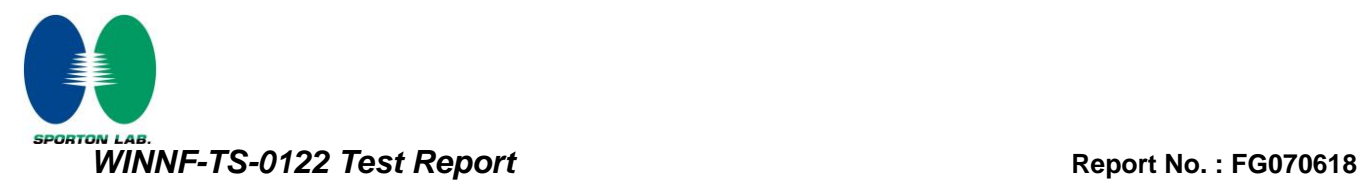

## <span id="page-29-0"></span>*4.17 [WINNF.FT.C.HBT.10] Heartbeat Response Absent (Subsequent Heartbeat)*

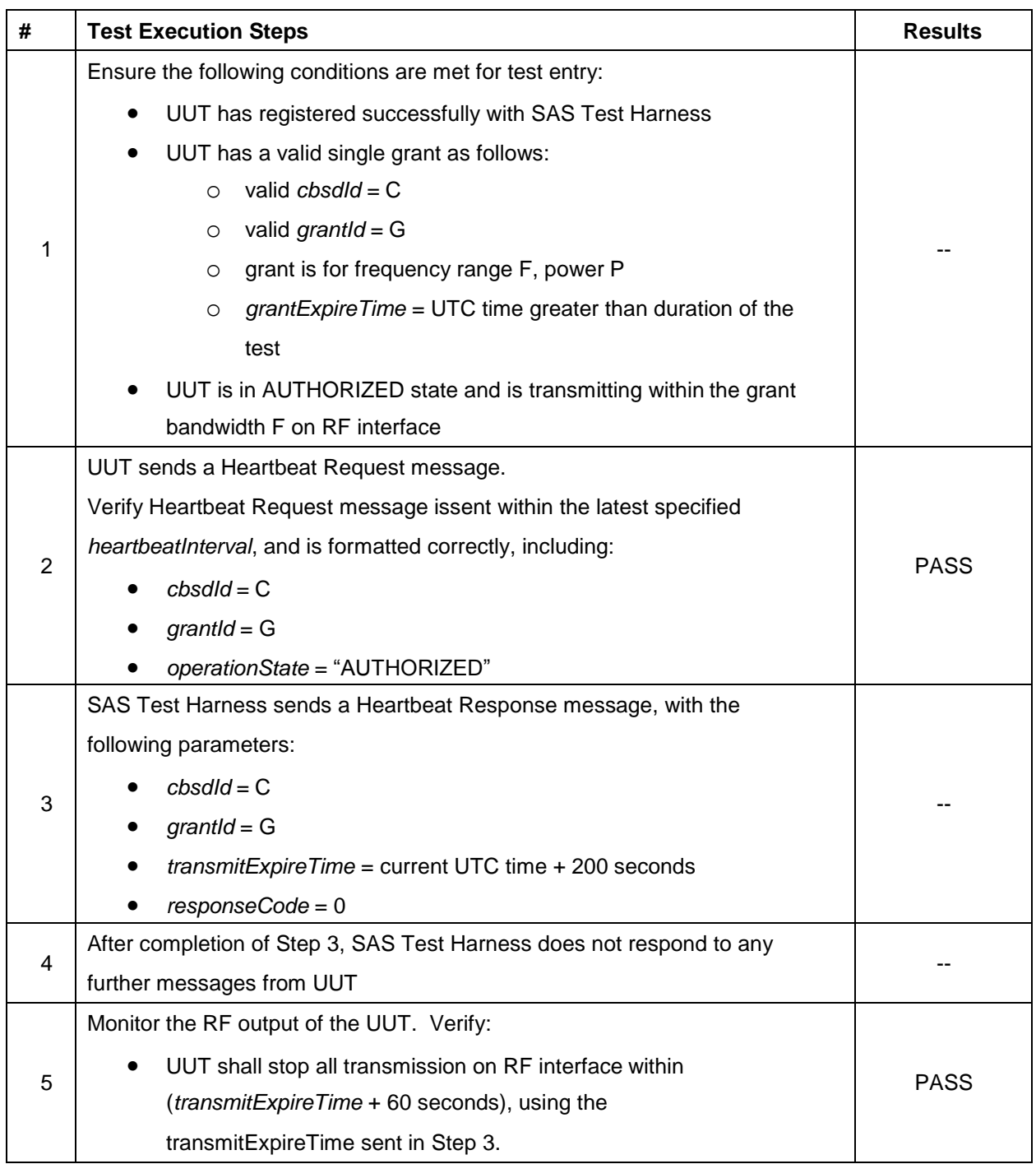

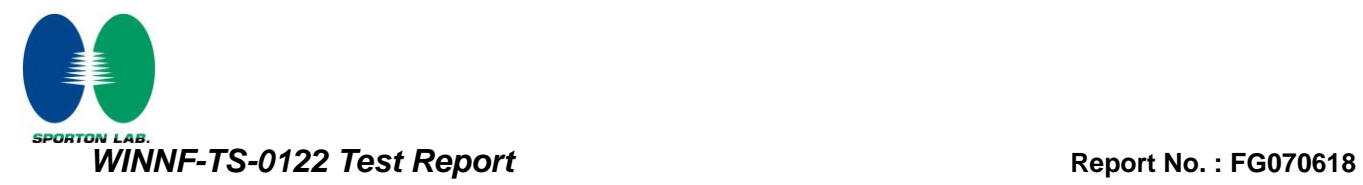

## <span id="page-30-0"></span>*4.18 [WINNF.FT.C.MES.1] Registration Response contains measReportConfig*

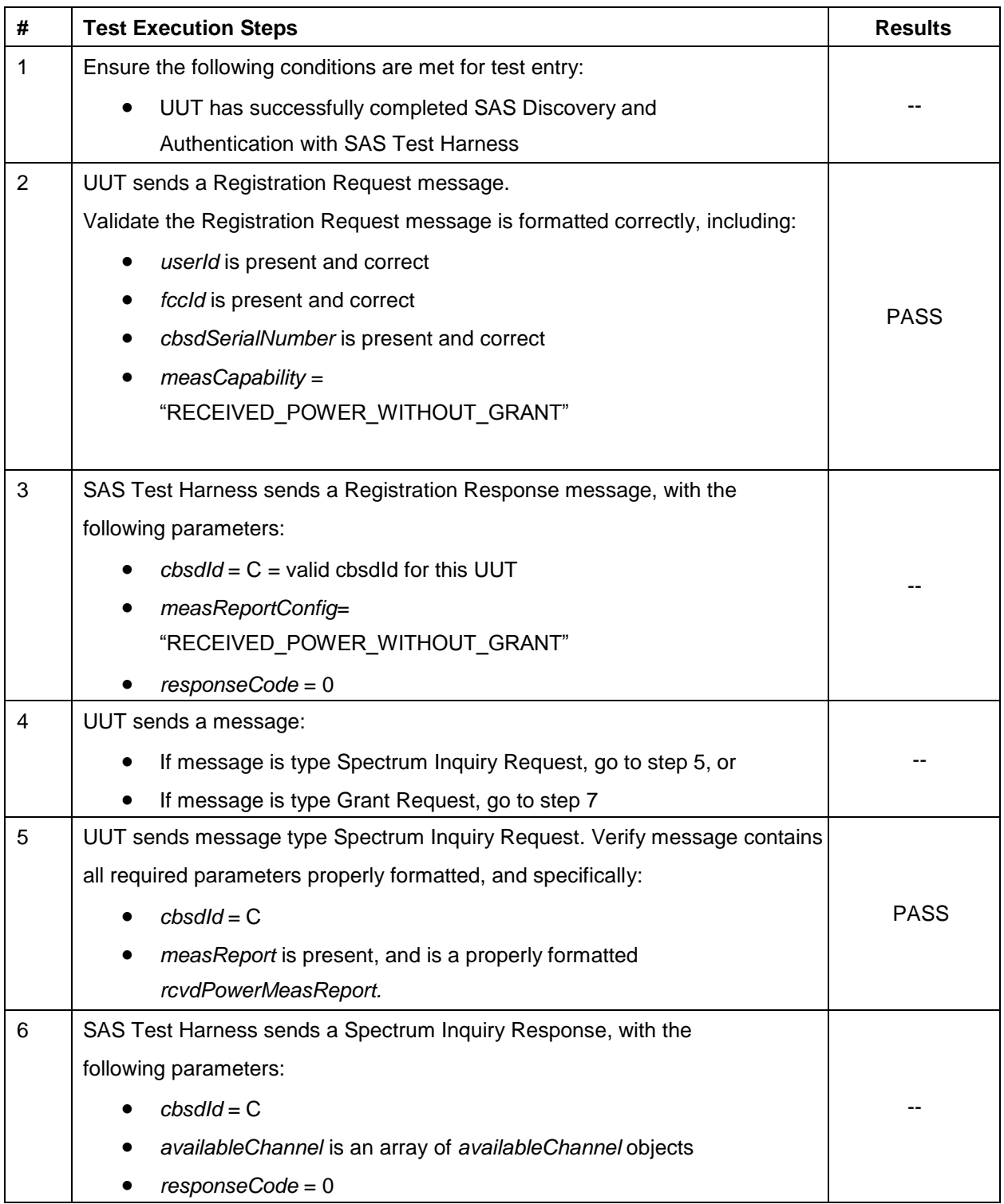

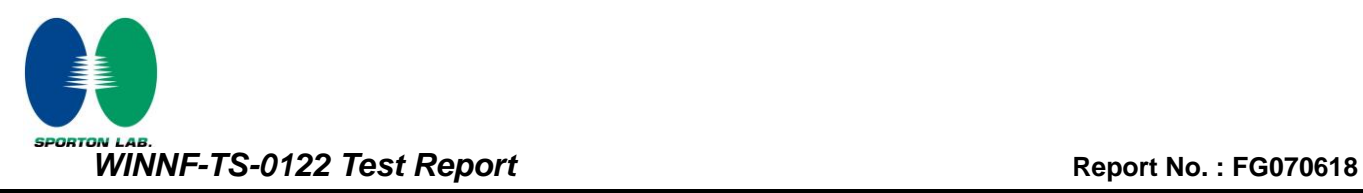

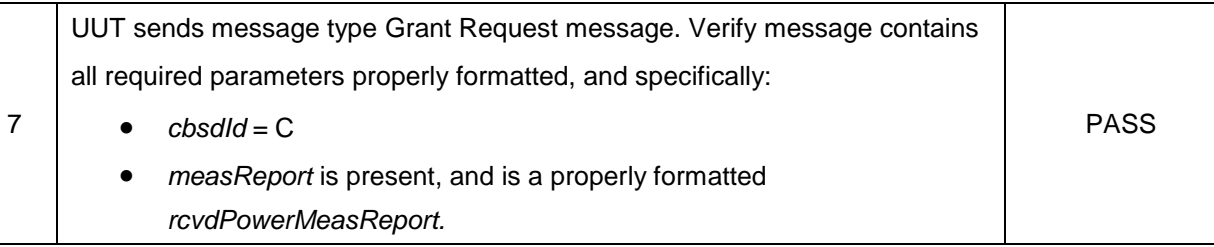

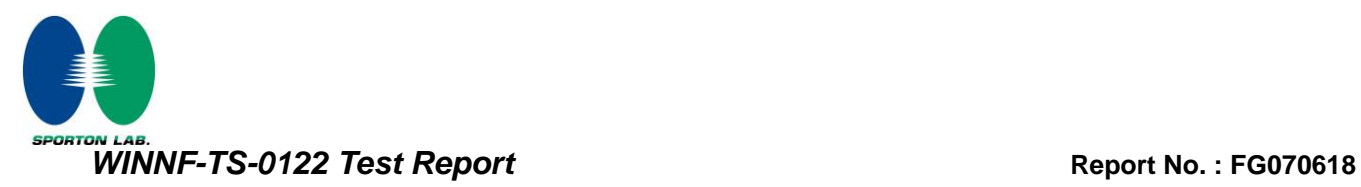

## <span id="page-32-0"></span>*4.19 [WINNF.FT.C.MES.3] Grant Response contains measReportConfig*

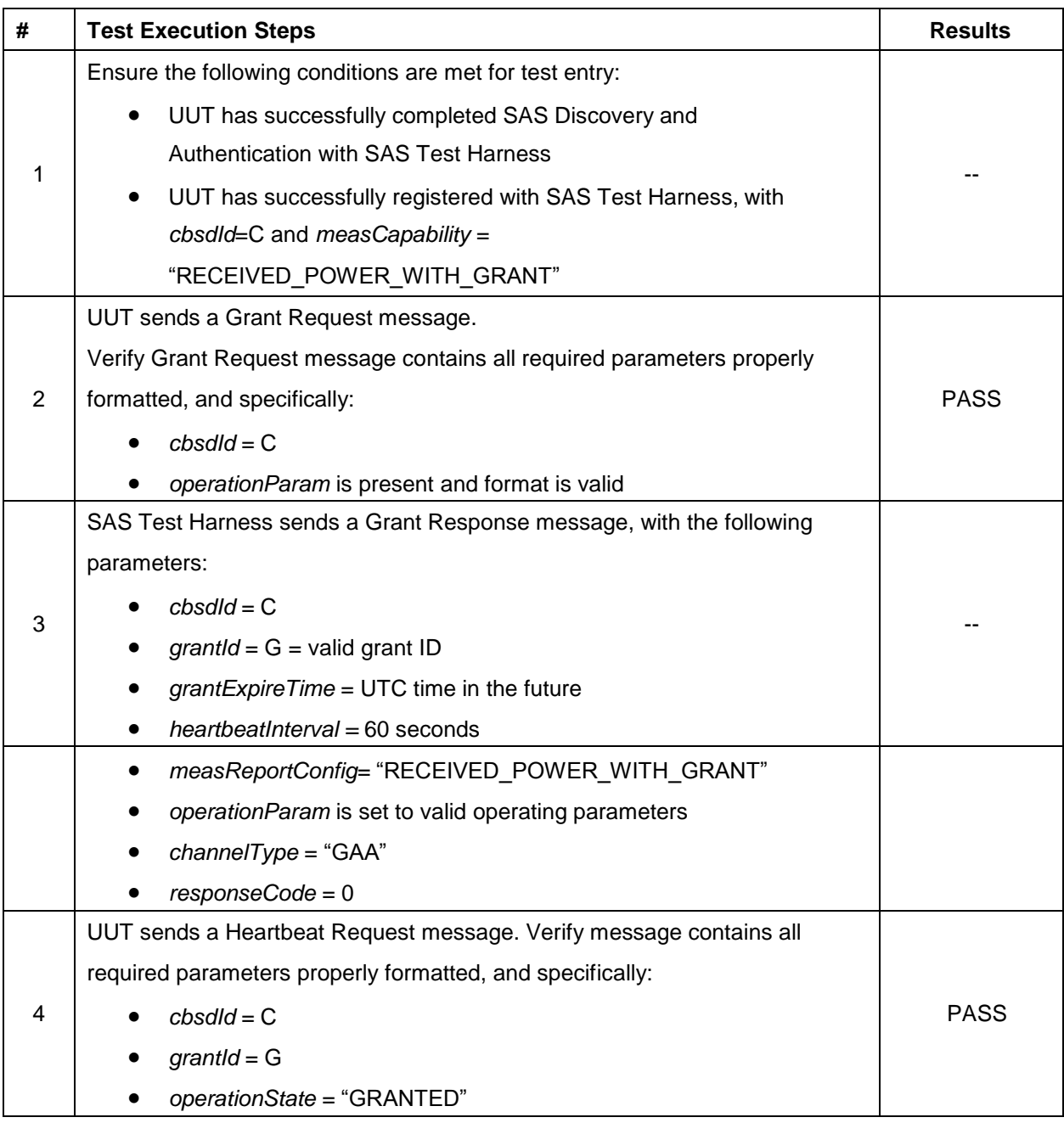

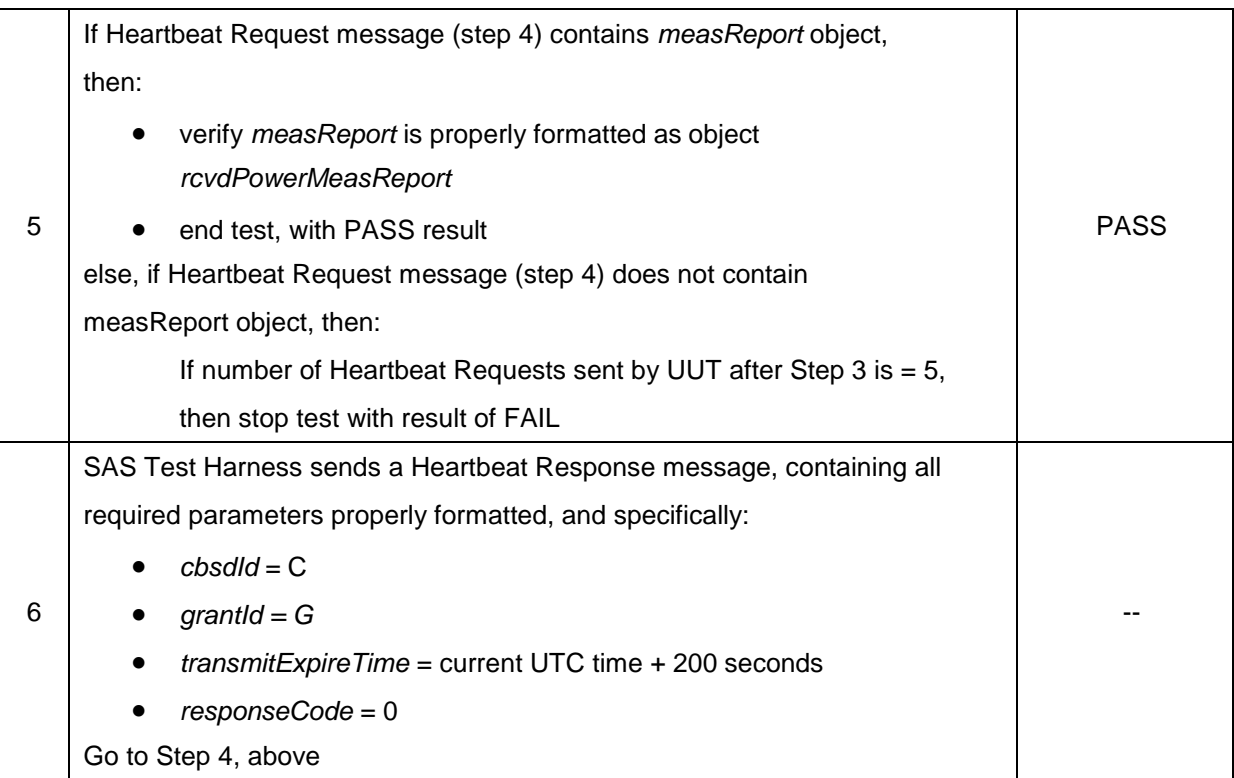

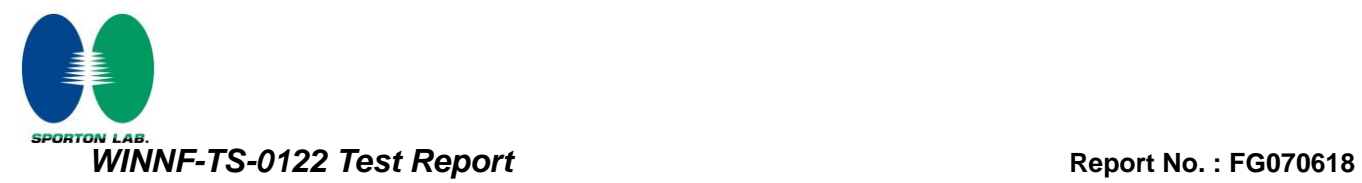

## <span id="page-34-0"></span>*4.20 [WINNF.FT.C.MES.4] Heartbeat Response contains measReportConfig*

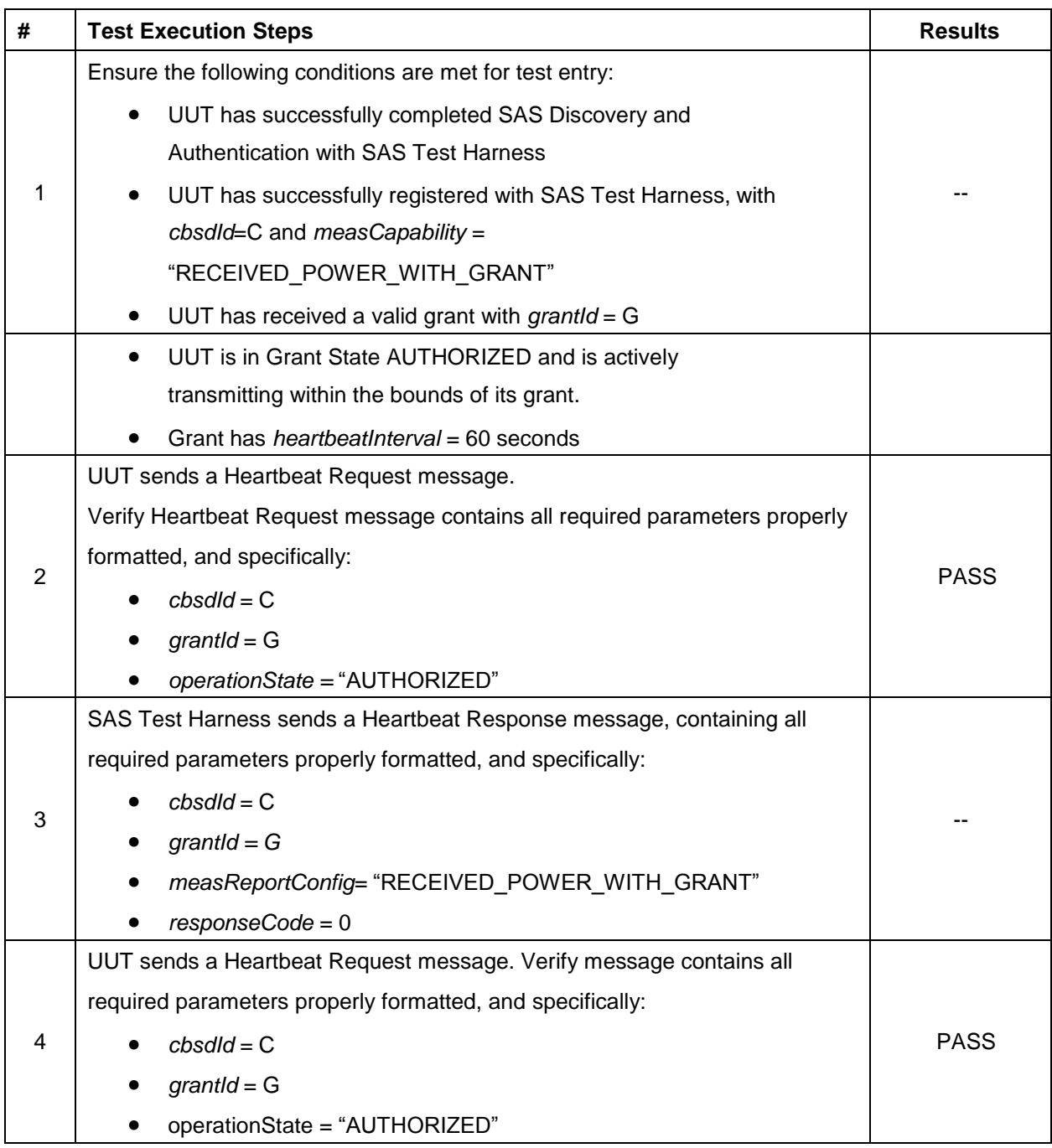

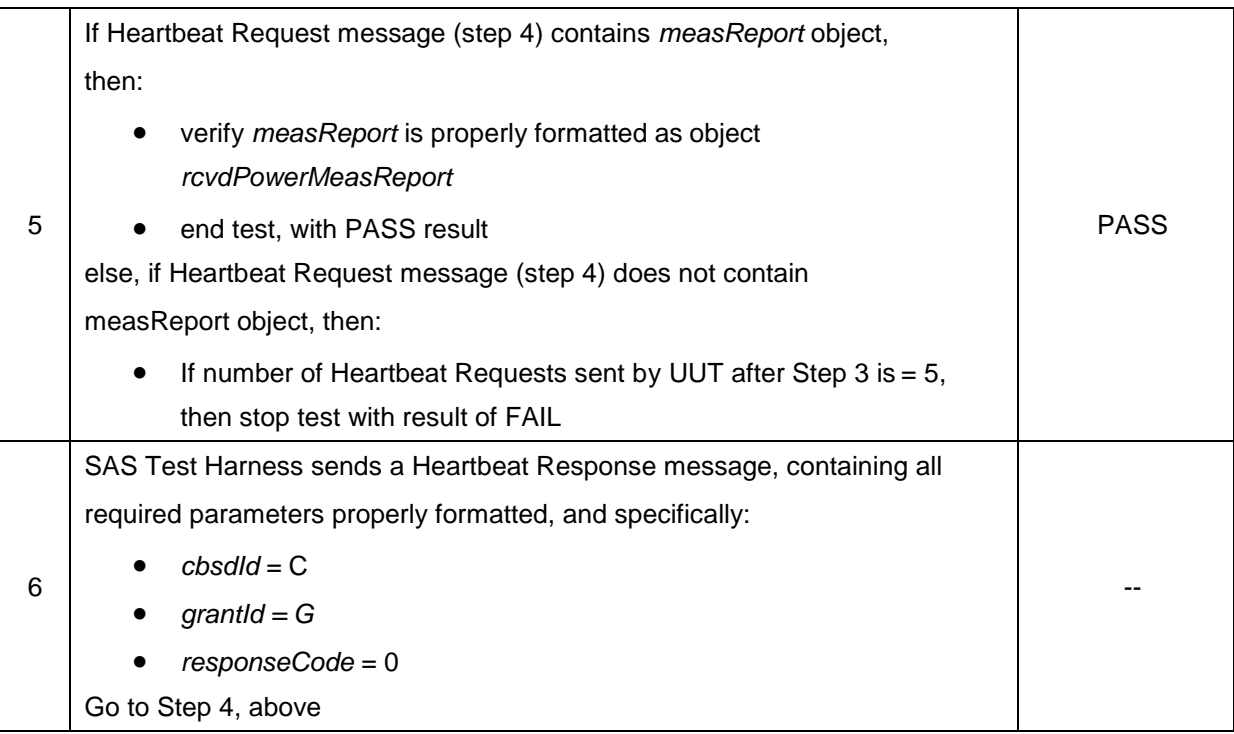

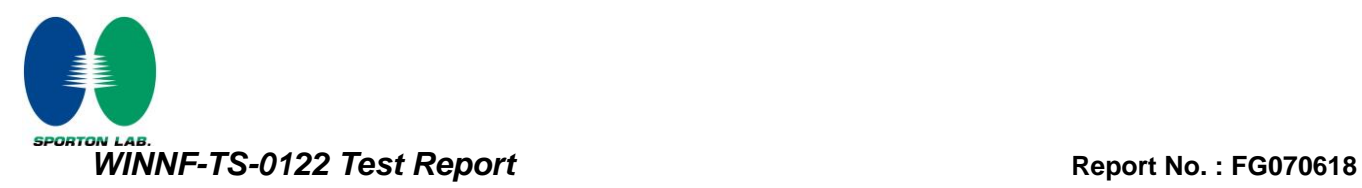

# <span id="page-36-0"></span>*4.21 [WINNF.FT.C.RLQ.1] Successful Relinquishment*

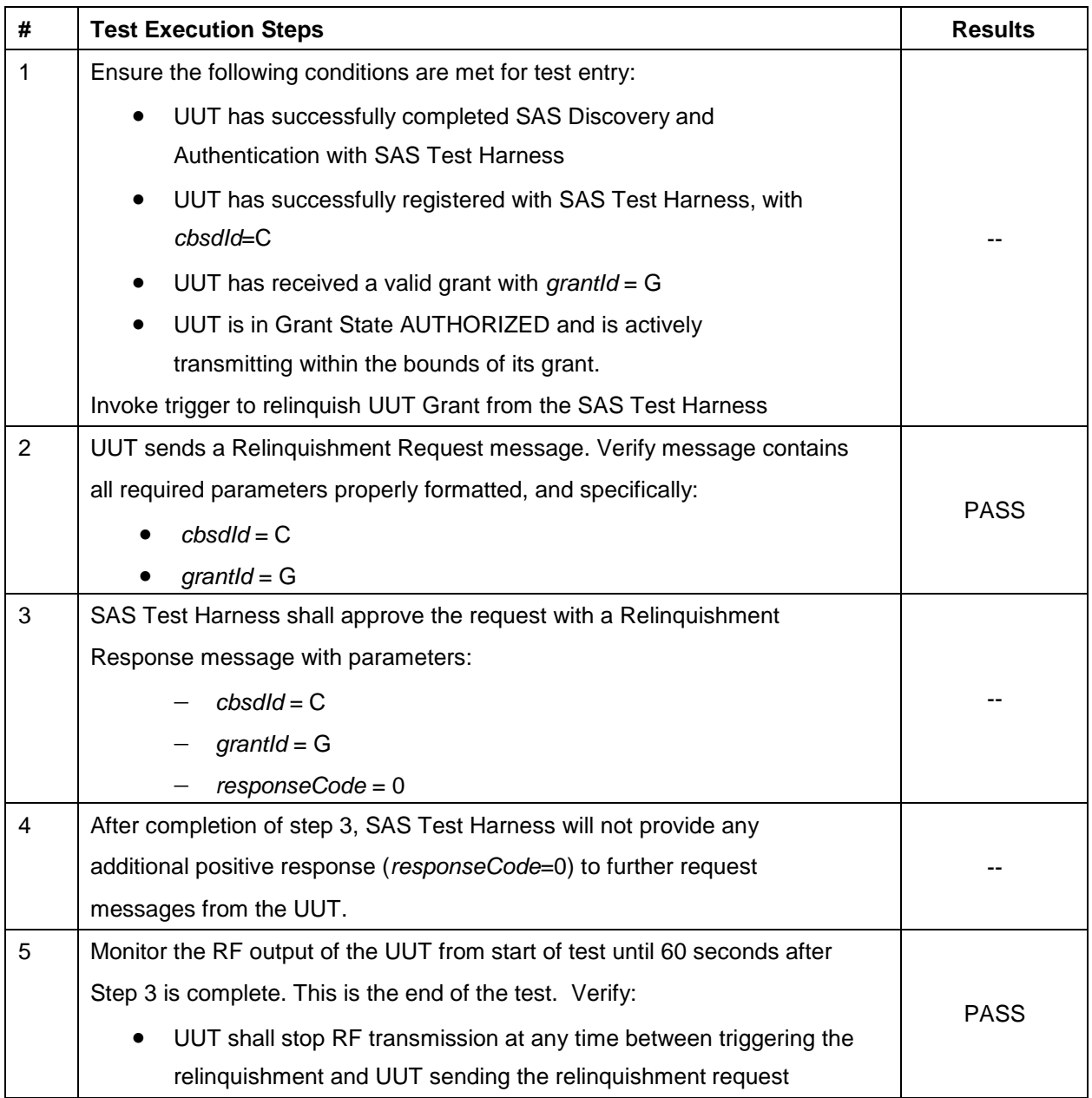

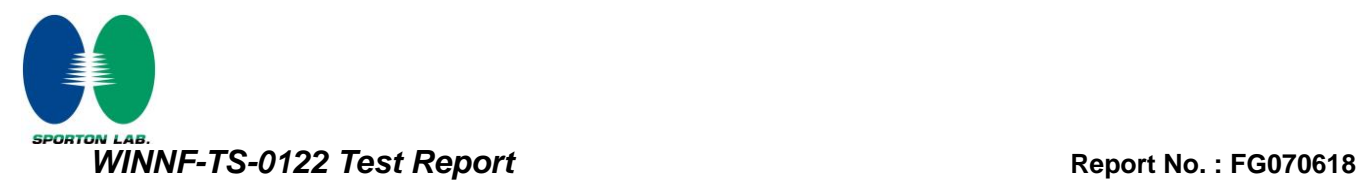

## <span id="page-37-0"></span>*4.22 [WINNF.FT.C.RLQ.3] Unsuccessful Relinquishment, responseCode=102*

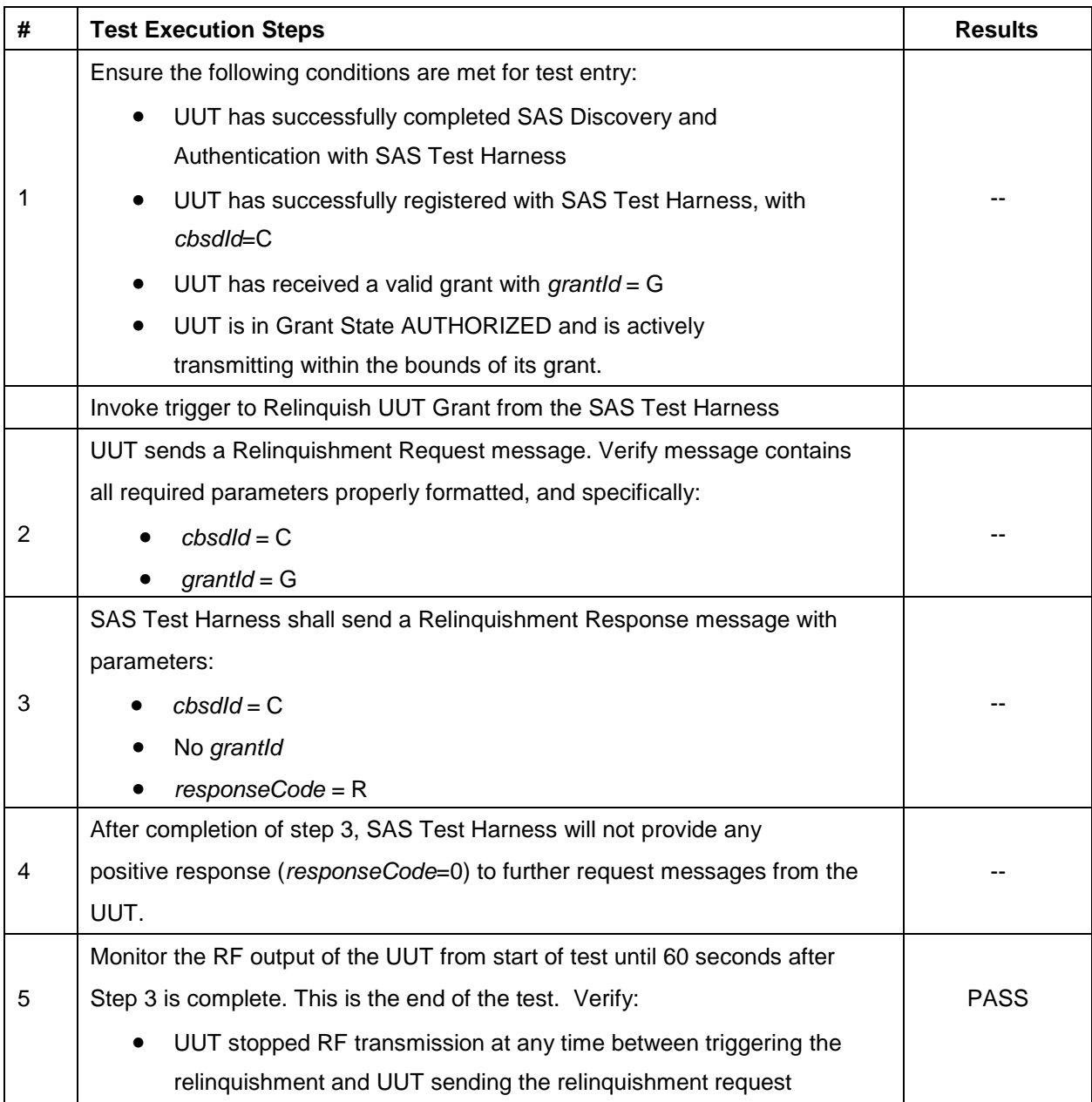

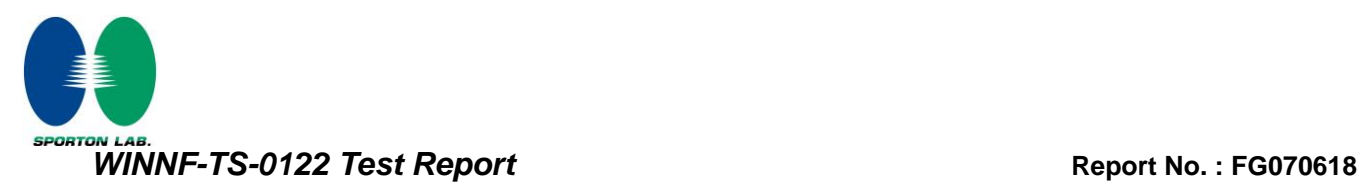

# <span id="page-38-0"></span>*4.23 [WINNF.FT.C.DRG.1] Successful Deregistration*

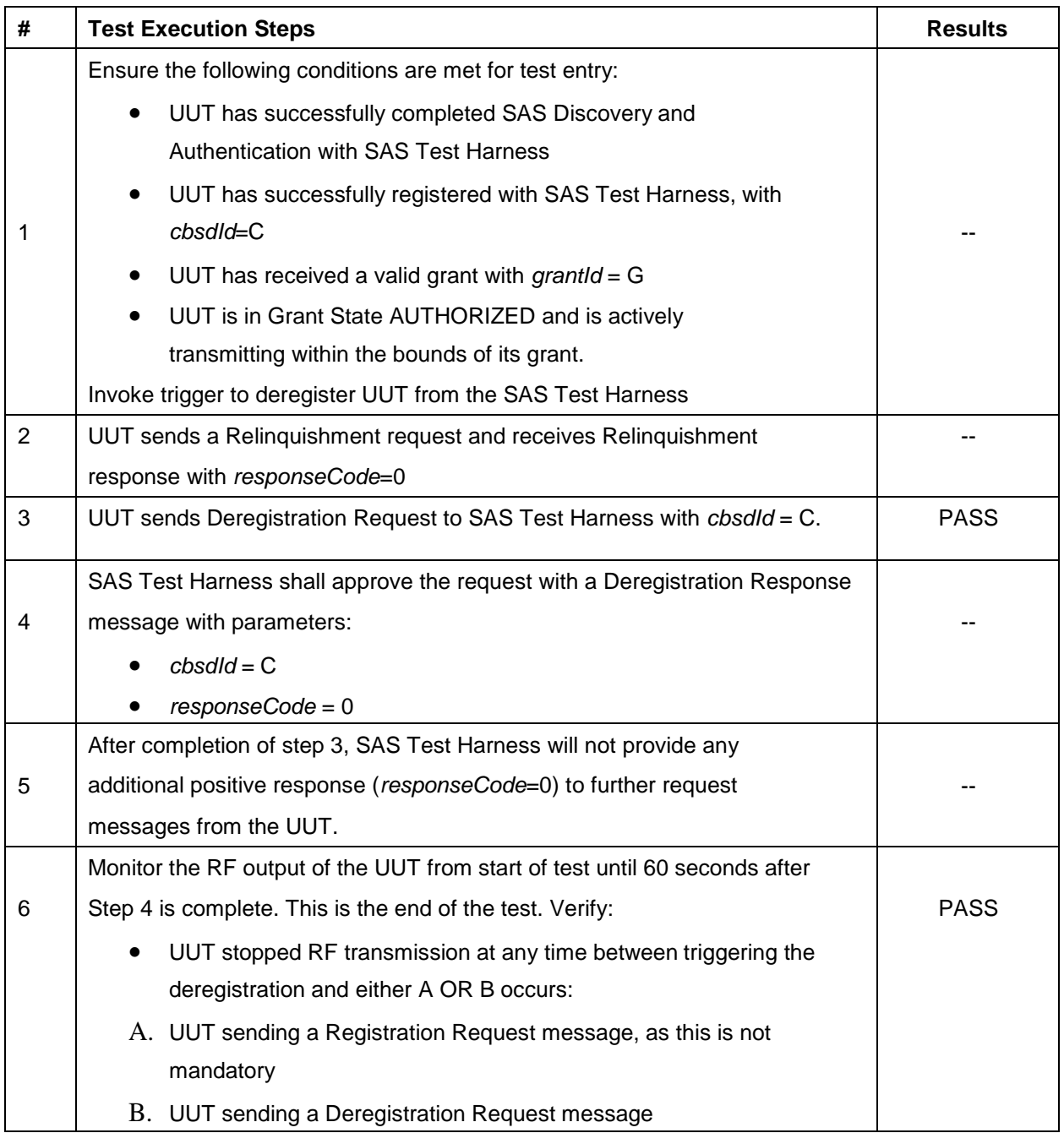

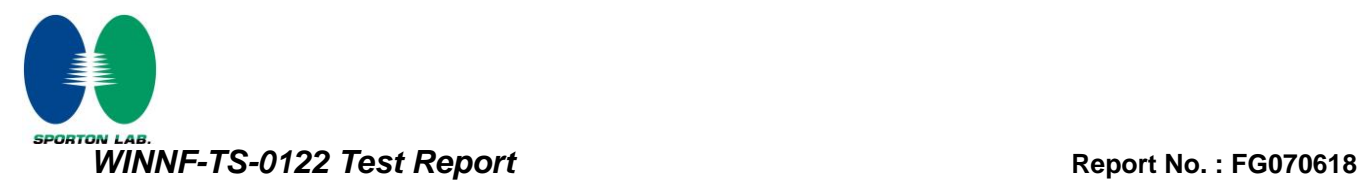

## <span id="page-39-0"></span>*4.24 [WINNF.FT.C.SCS.1] Successful TLS connection between UUT and SAS Test Harness*

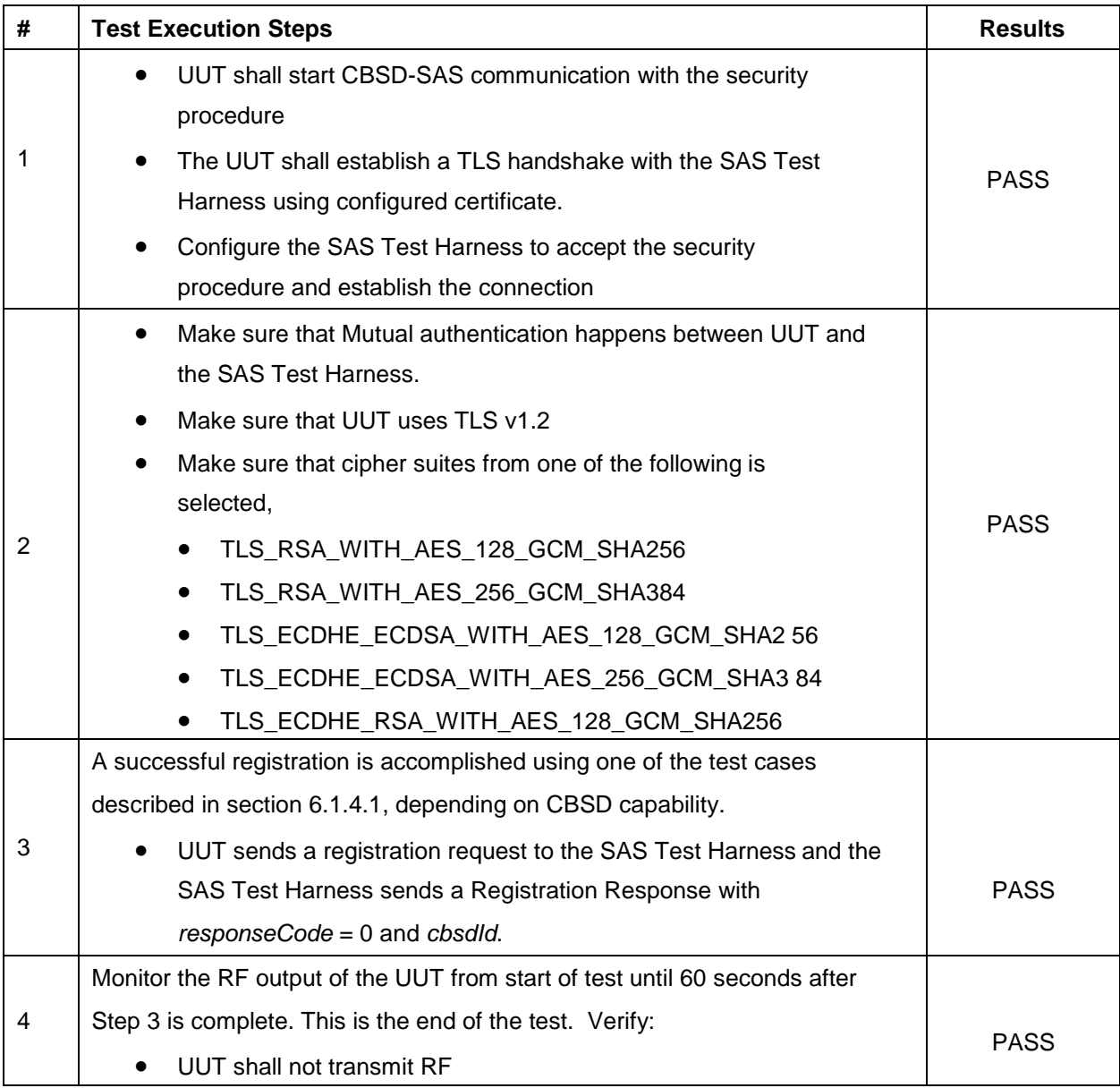

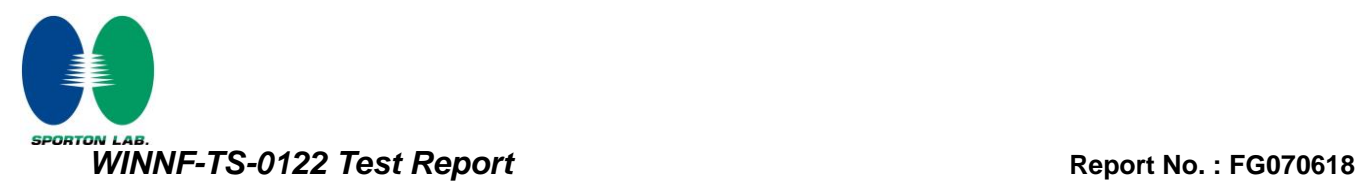

## <span id="page-40-0"></span>*4.25 [WINNF.FT.C.SCS.2] TLS failure due to revoked certificate*

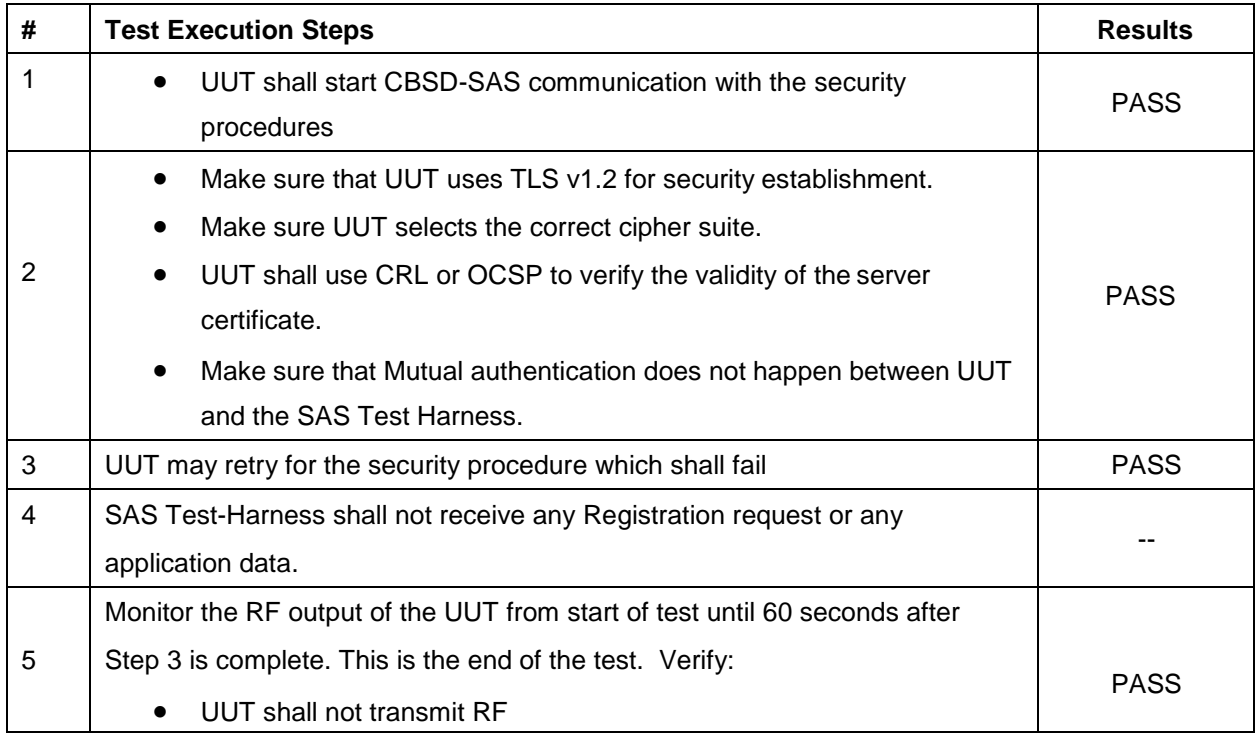

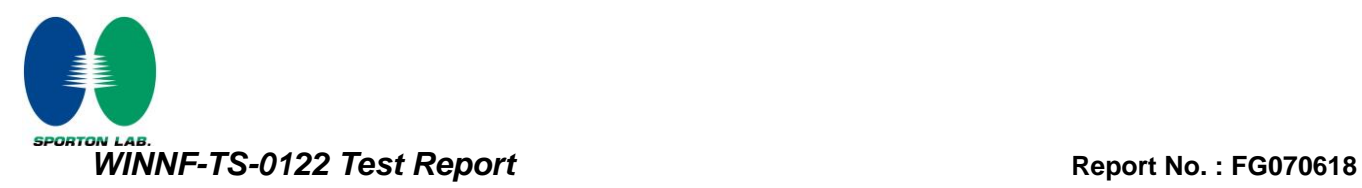

## <span id="page-41-0"></span>*4.26 [WINNF.FT.C.SCS.3] TLS failure due to expired server certificate*

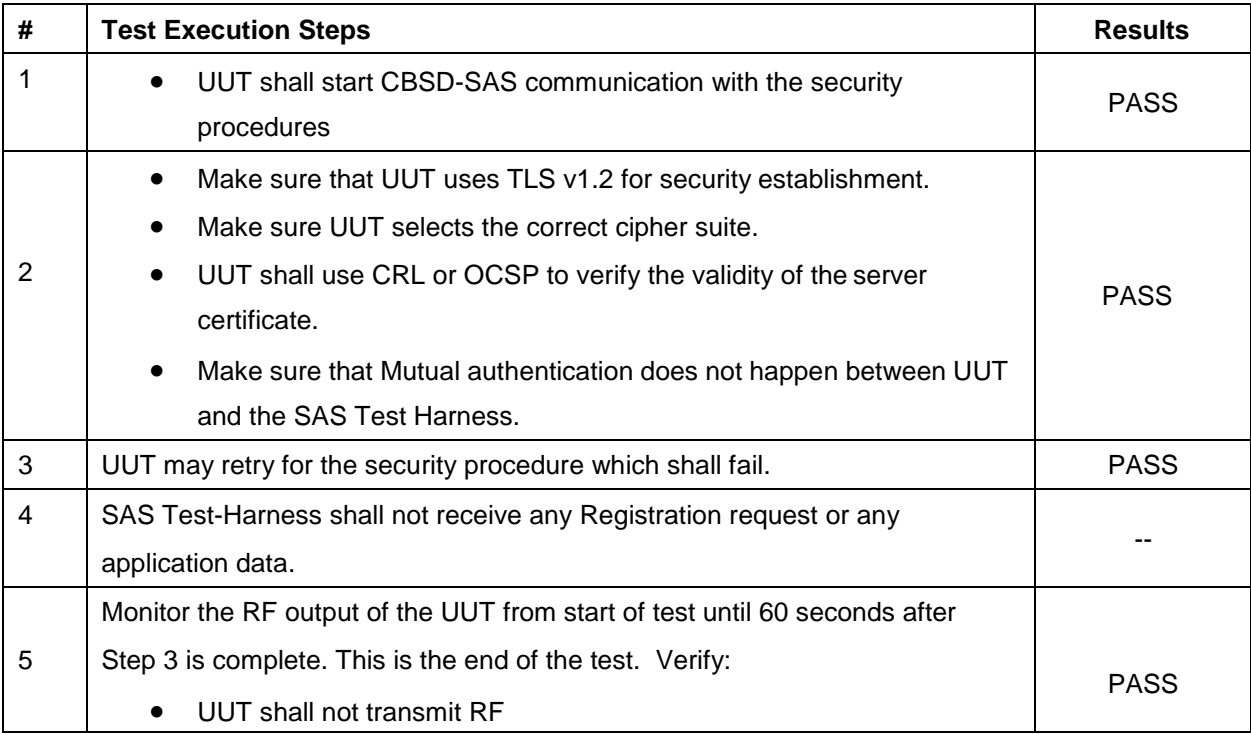

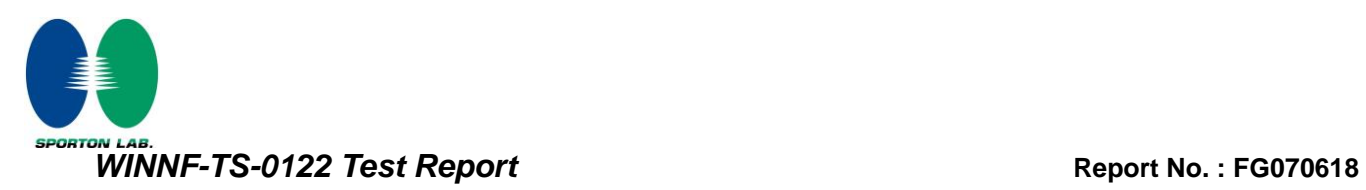

## <span id="page-42-0"></span>*4.27 [WINNF.FT.C.SCS.4] TLS failure when SAS Test Harness certificate is issued by an unknown CA*

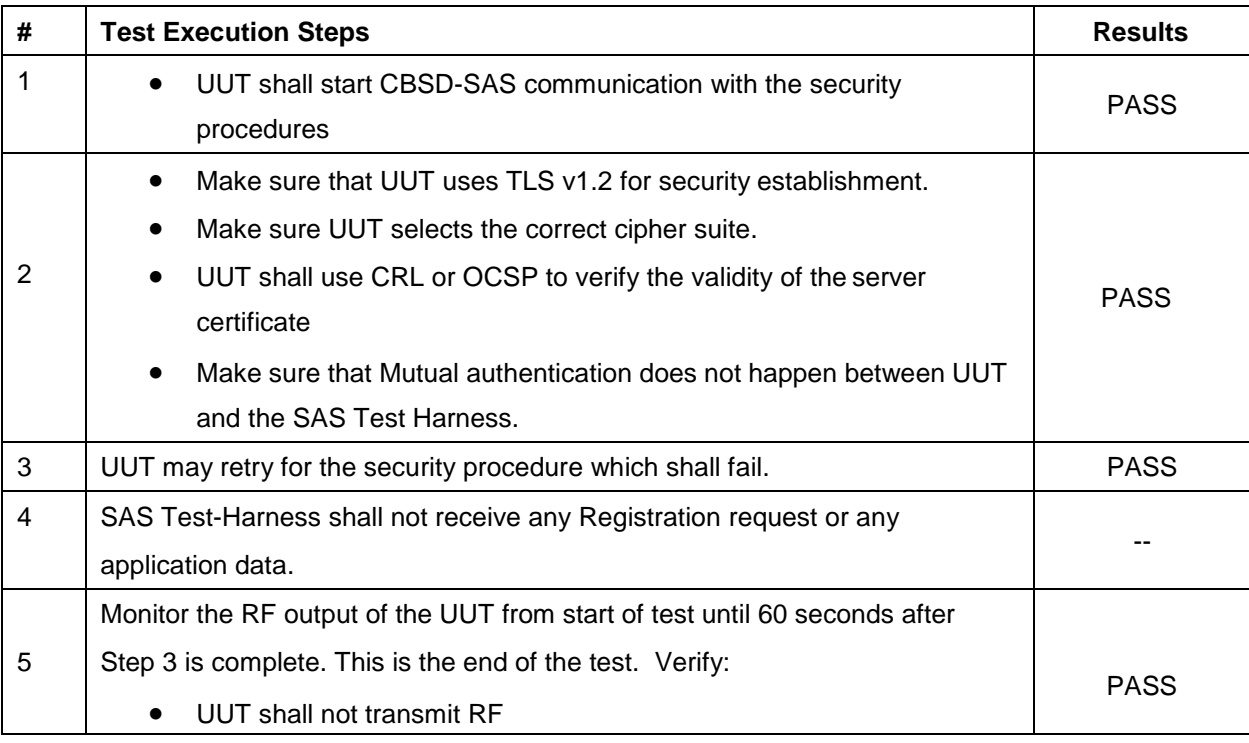

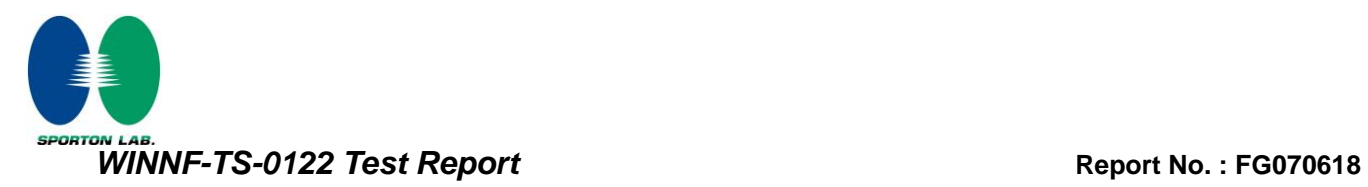

## <span id="page-43-0"></span>*4.28 [WINNF.FT.C.SCS.5] TLS failure when certificate at the SAS Test Harness is corrupted*

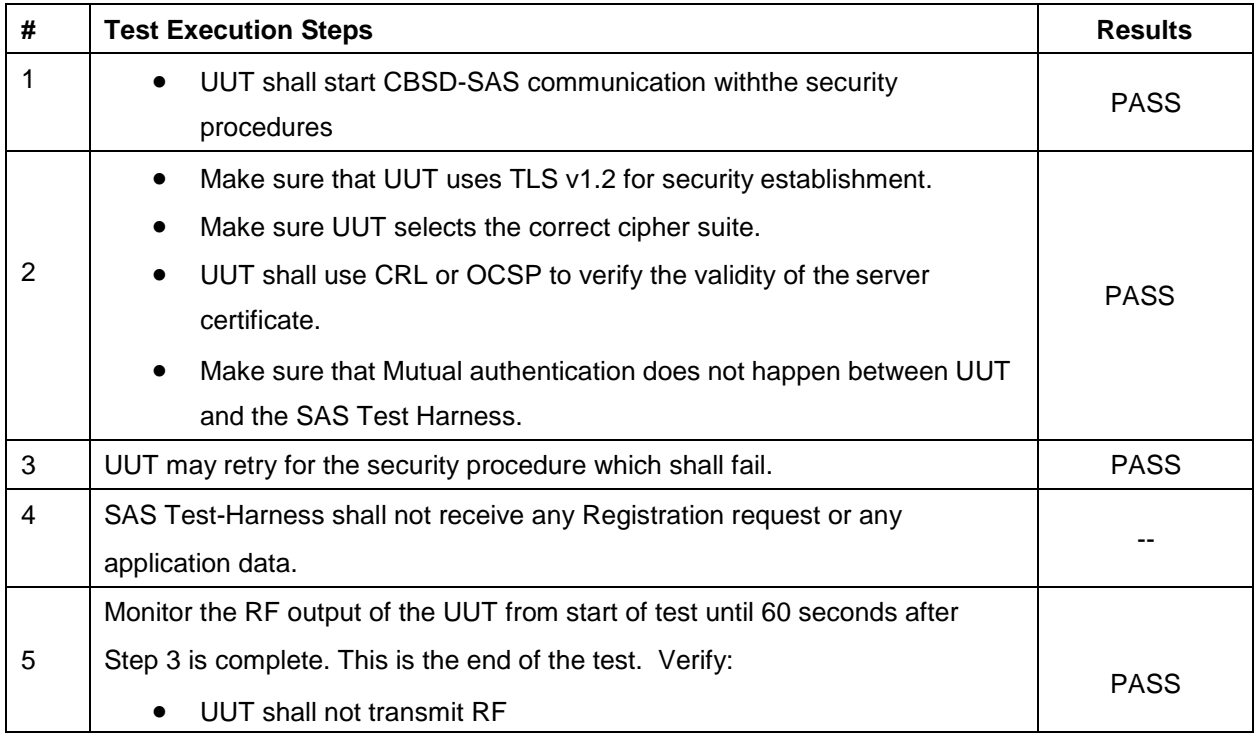

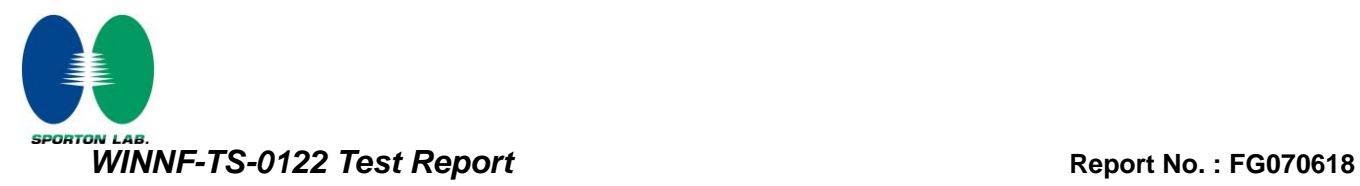

## <span id="page-44-0"></span>*4.29 [WINNF.PT.C.HBT] UUT RF Transmit Power Measurement*

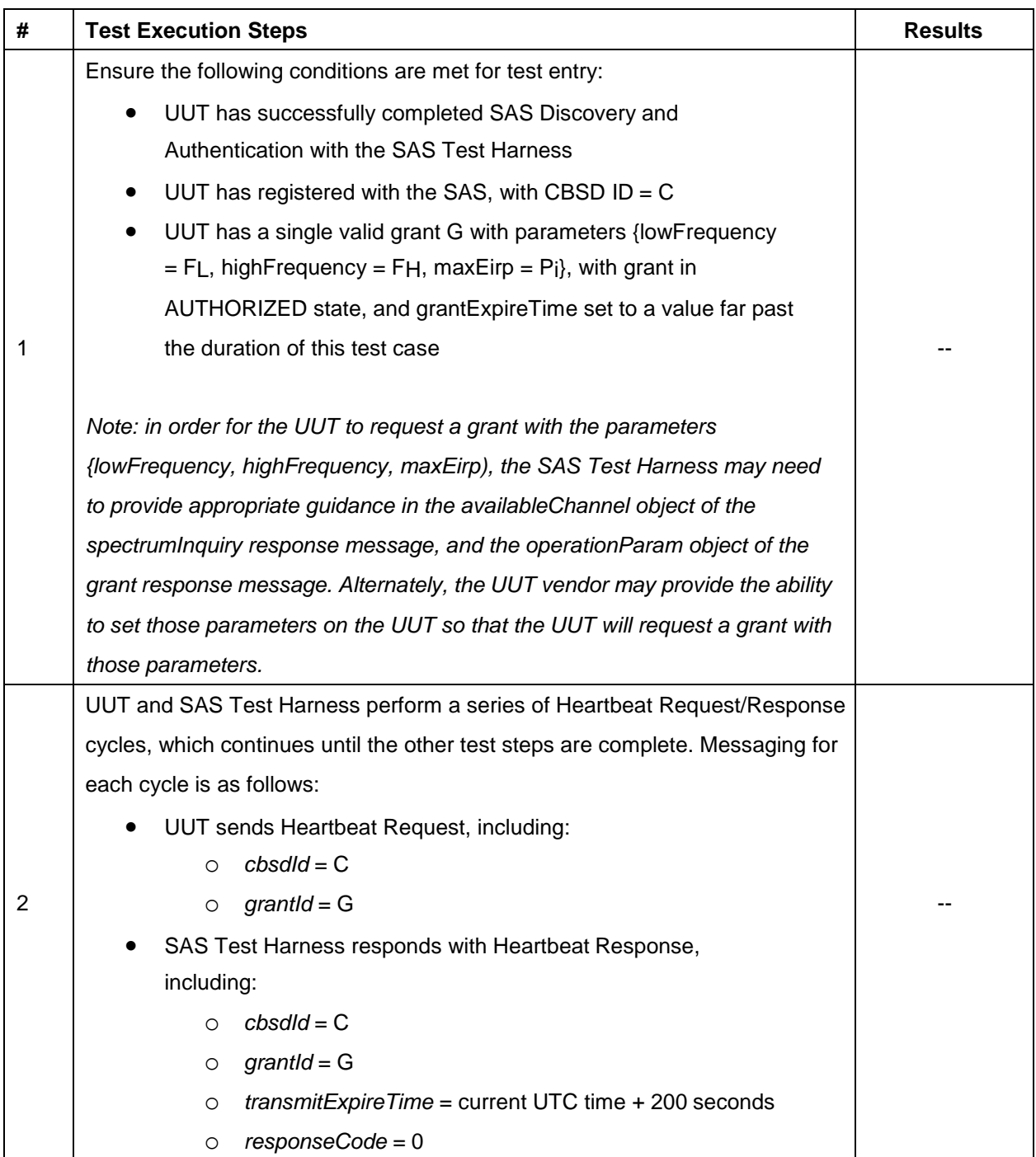

3

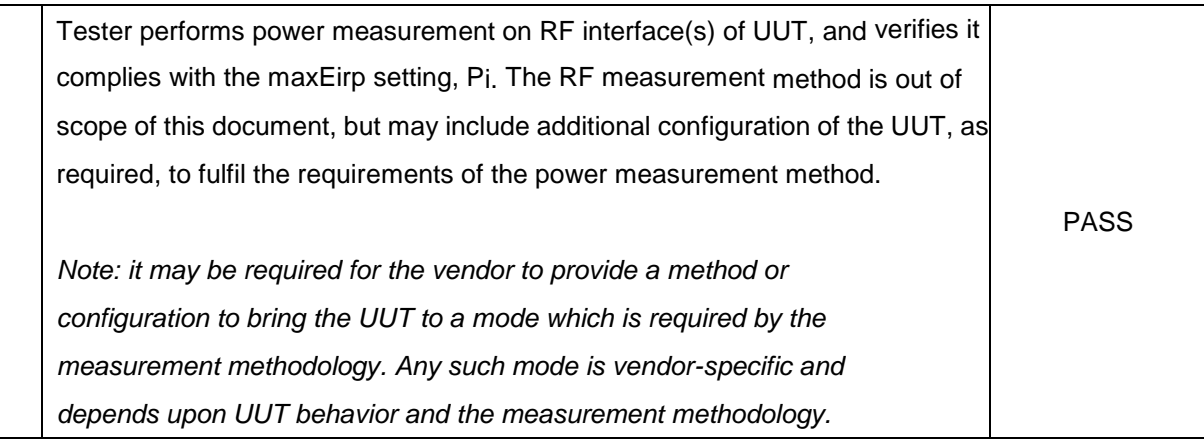

## <span id="page-46-0"></span>*5. Result of Time test for getting Grant*

#### *5.1 1 second within any 10-second period*

<span id="page-46-1"></span>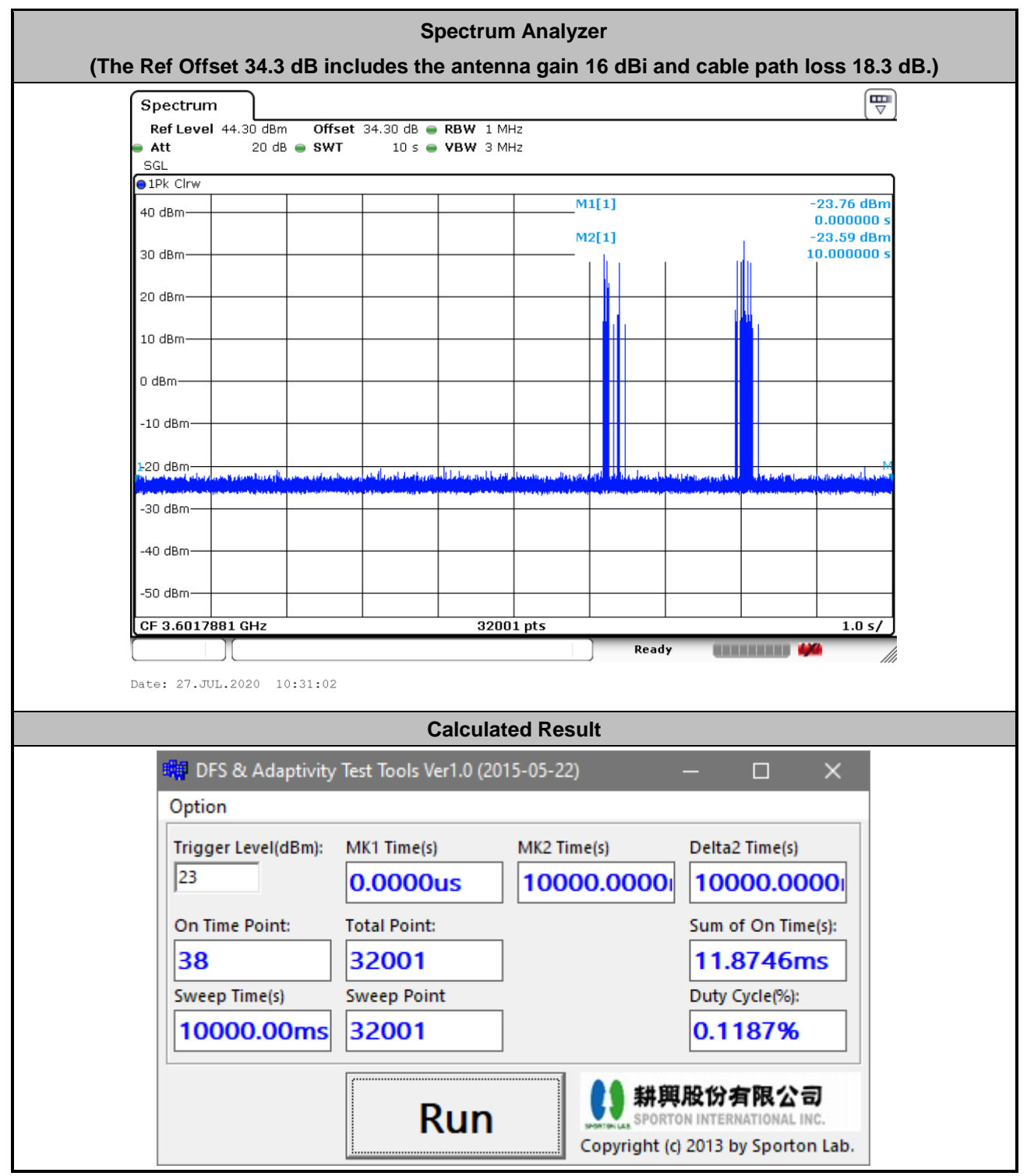

**The sum of On Time (aggregated time from marker 1 to 2): 11.87ms < 1s, Pass.**

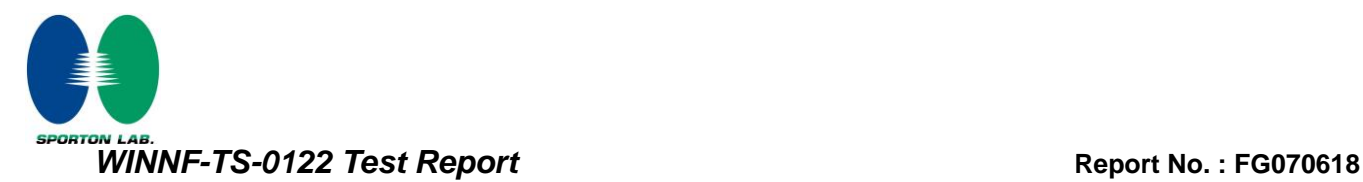

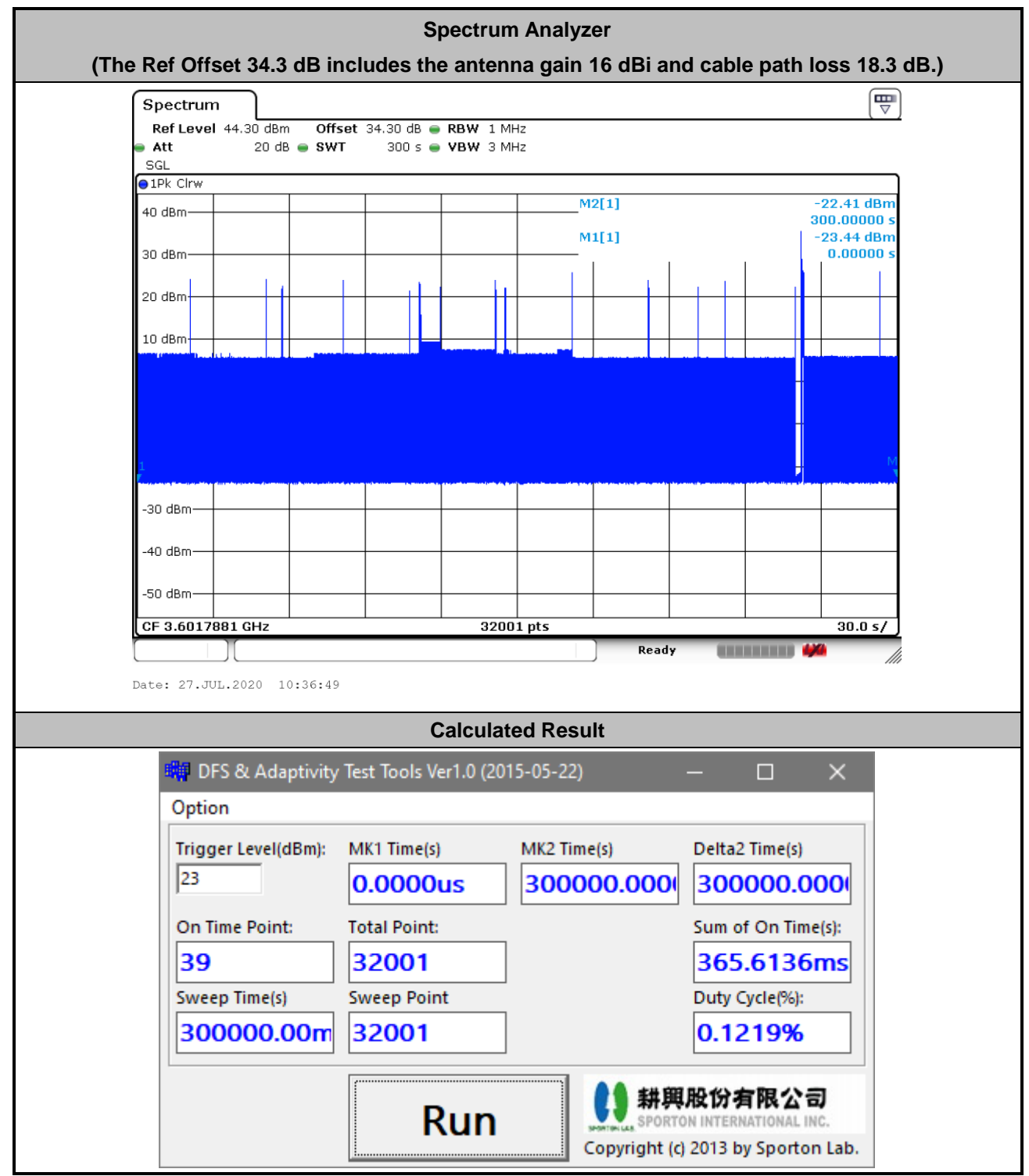

#### <span id="page-47-0"></span>*5.2 10 seconds within any 300-second period*

**The sum of On Time (aggregated time from marker 1 to 2): 365.61ms < 10s, Pass.**

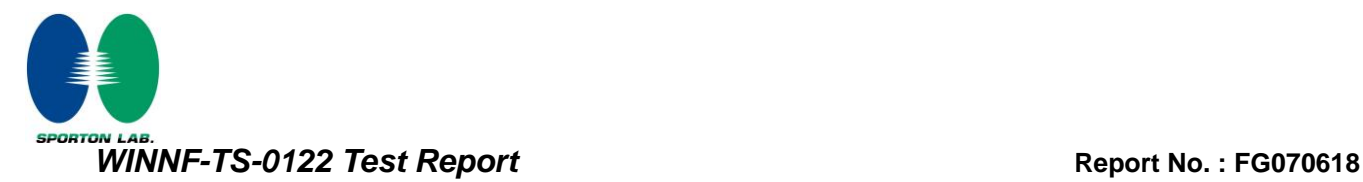

<span id="page-48-0"></span>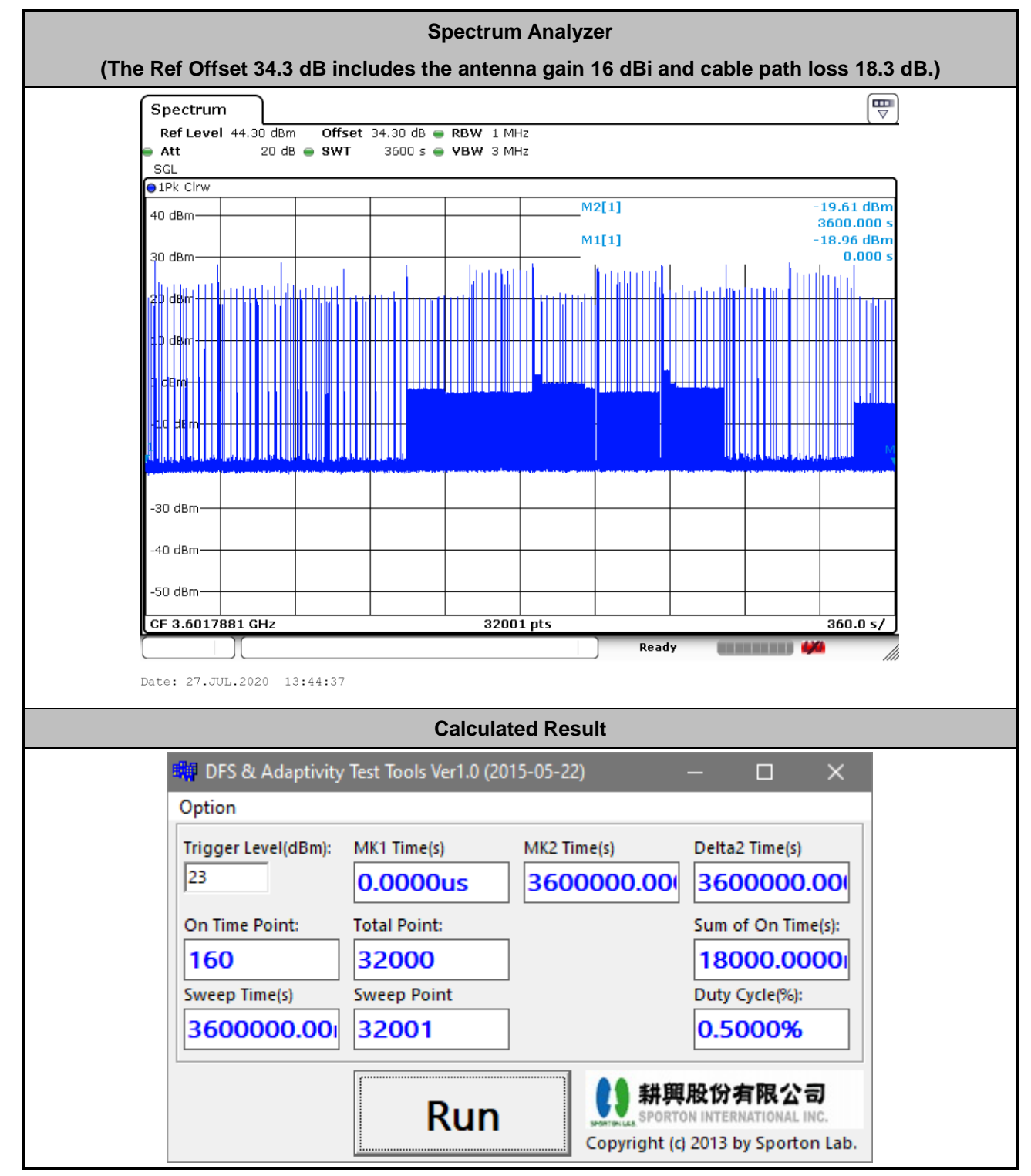

#### *5.3 20 seconds within any 3600-second period*

**The sum of On Time (aggregated time from marker 1 to 2): 18s < 20s, Pass.**

## <span id="page-49-1"></span><span id="page-49-0"></span>*6. UUT register with the SAS irrespective of power levels*

#### *6.1 Test Procedure*

- 1. Ensure the UUT power be below 23 dBm EIRP.
- 2. Make SAS test harness to grant UUT power level above 23 dBm EIRP.
- 3. Enable UUT, then check UUT power will follow the power limit that SAS test harness authorized.

#### <span id="page-49-2"></span>*6.2 Result*

The UUT will register with the SAS irrespective of power levels at which the device is set to operate – even below 23 dBm.

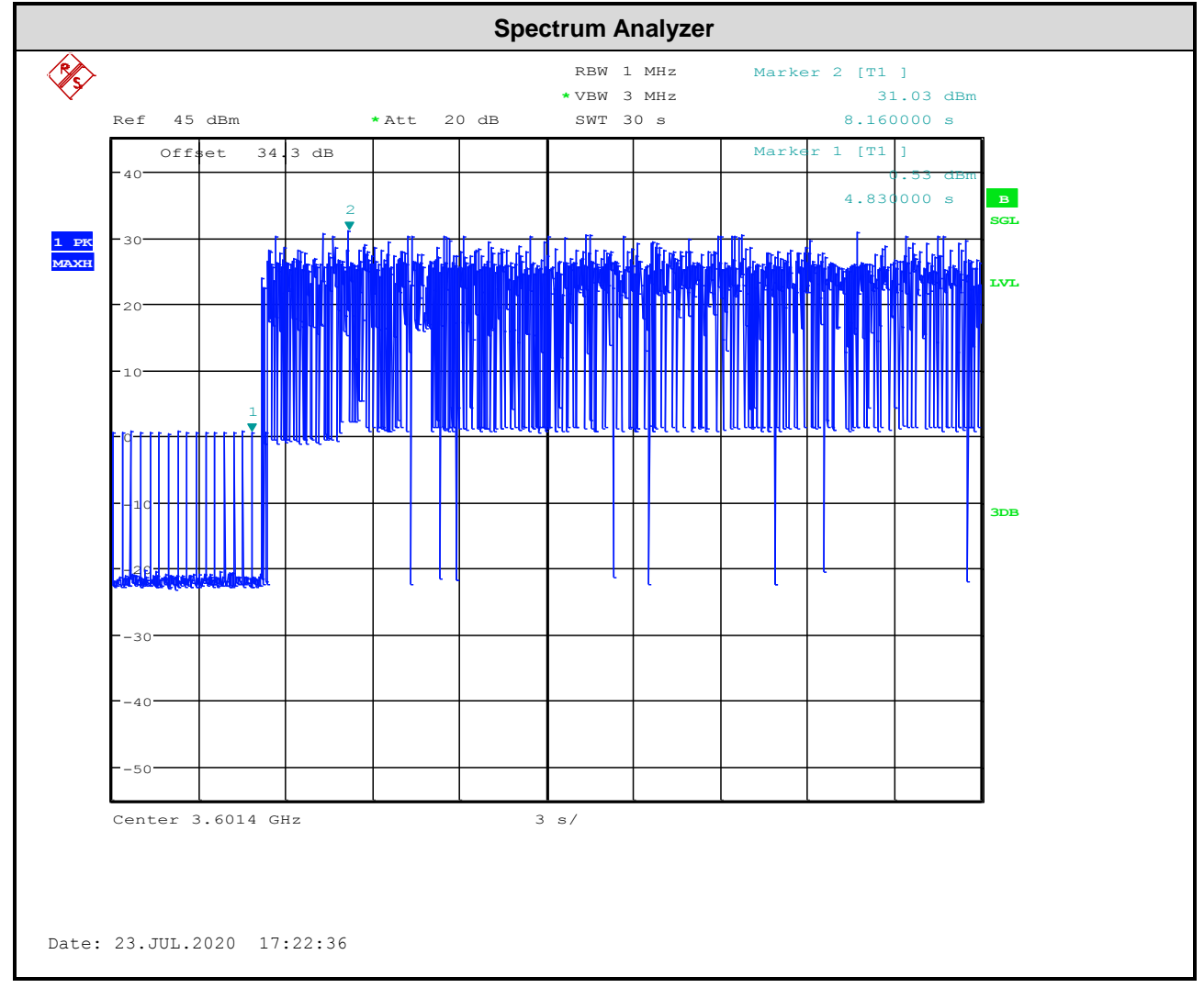

Note : The Ref Offset 34.3 dB includes the antenna gain 16 dBi and cable path loss 18.3 dB.

Marker 1 : Signal power before UUT is authorized by the SAS,

Marker 2 : Signal power after UUT is authorized by the SAS.

#### **END of this report**

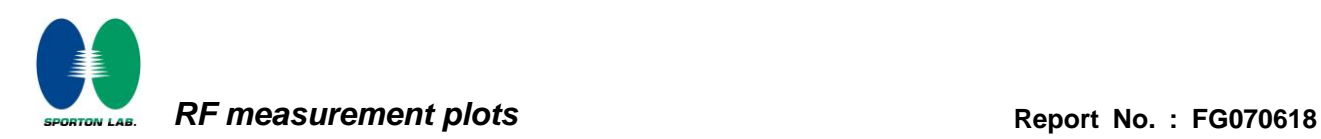

# **Appendix B. RF measurement plots**

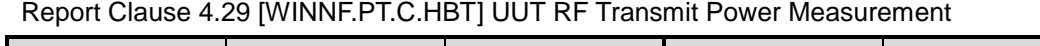

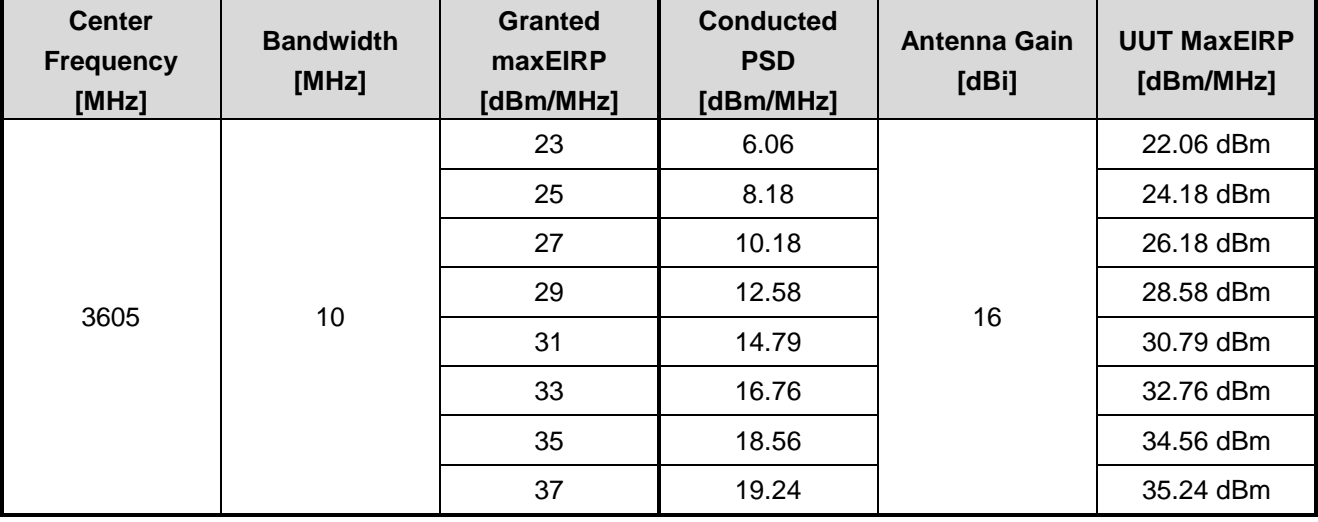

Note : The Spectrum Analyzer Ref Offset **34.3** dB includes the antenna gain **16** dBi and cable path loss **18.3** dB.

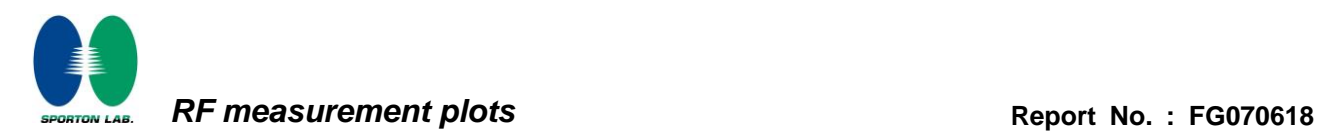

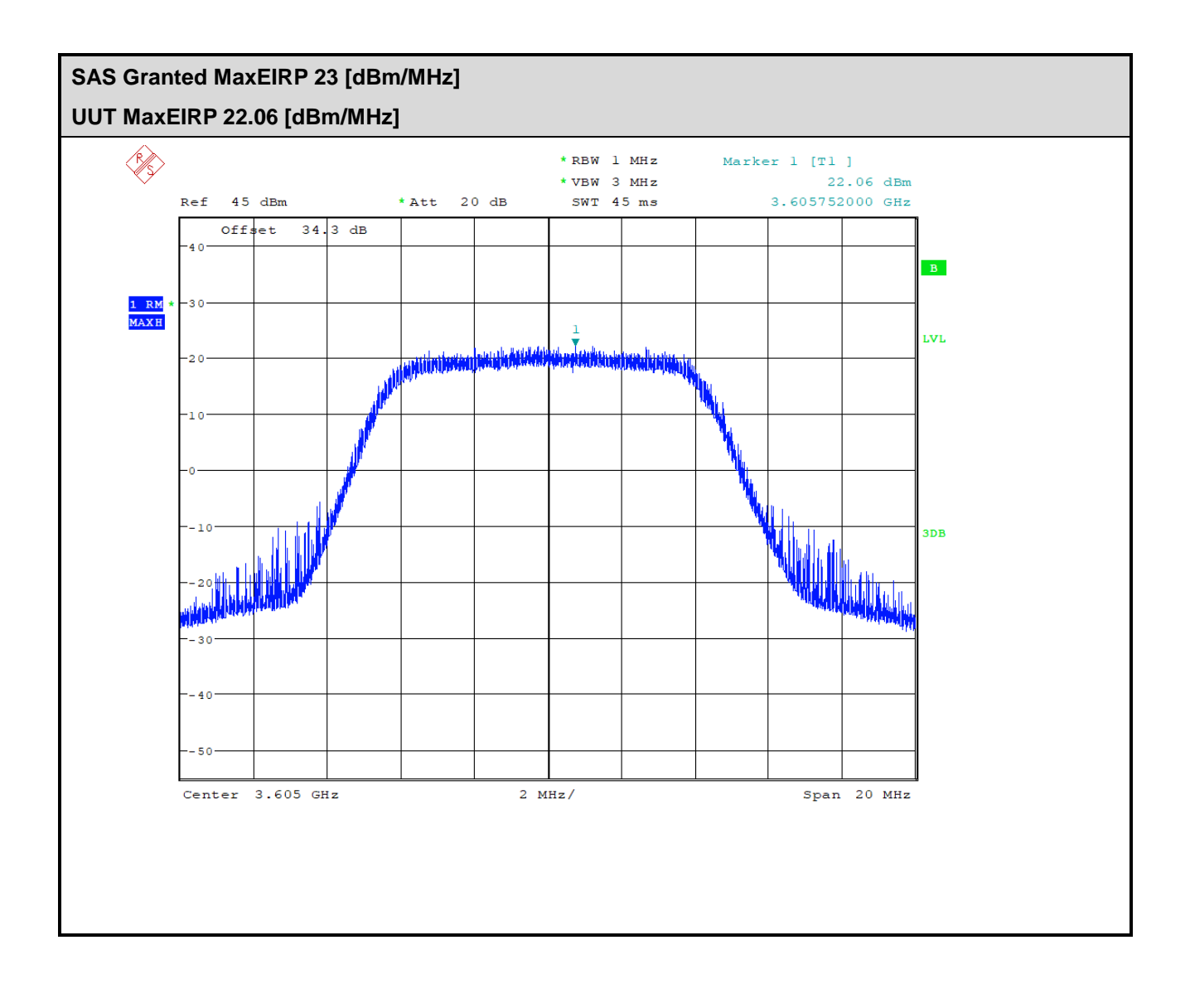

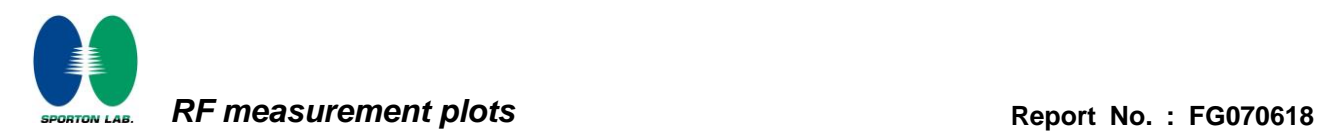

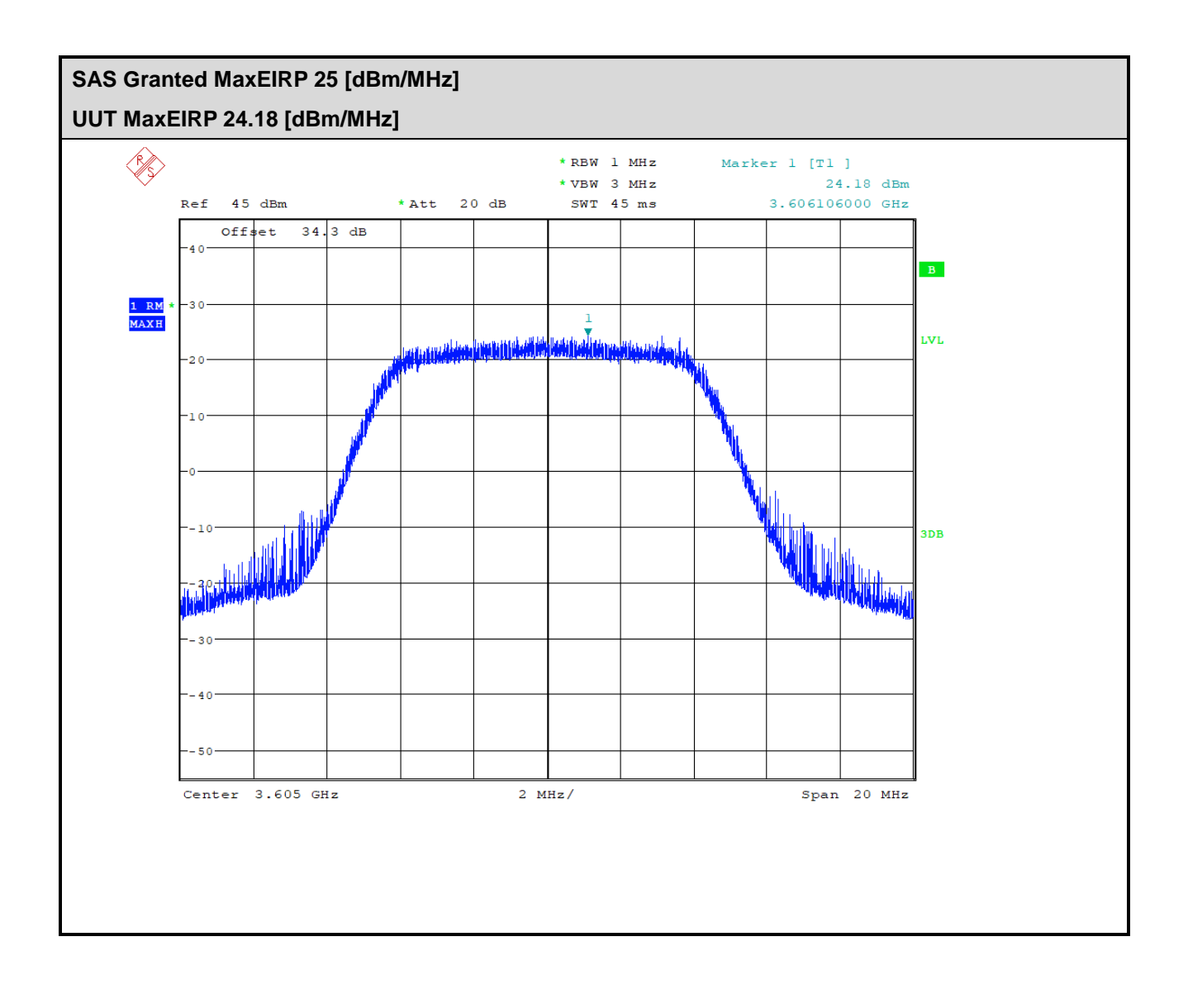

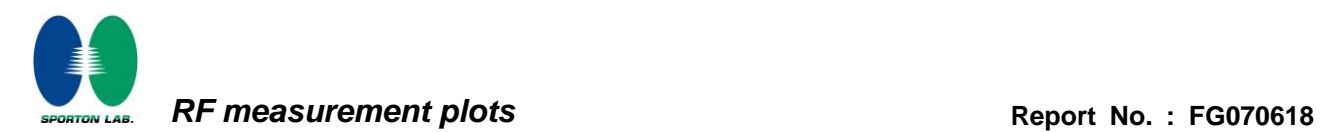

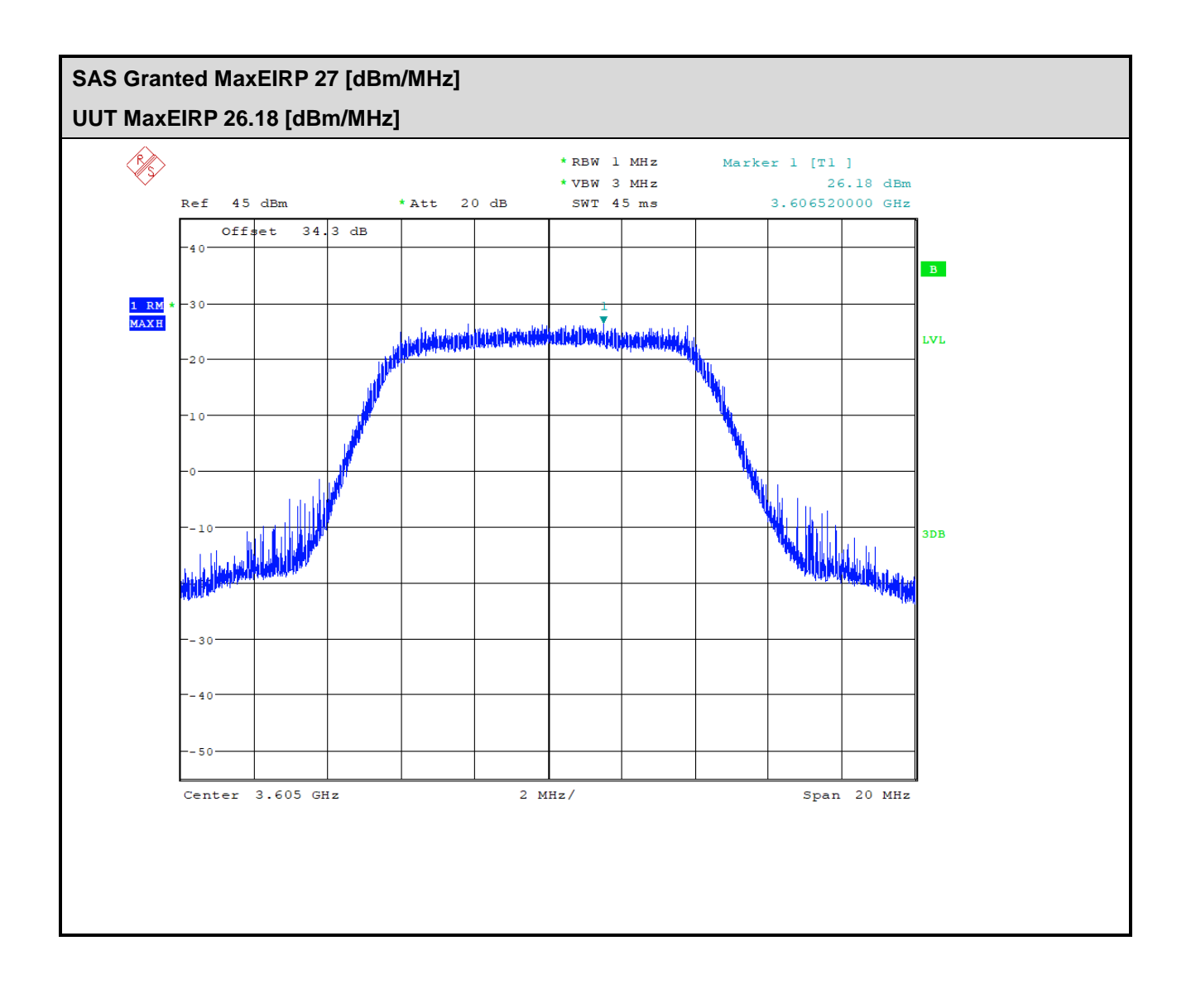

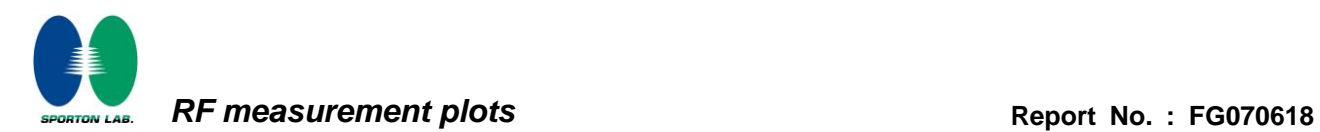

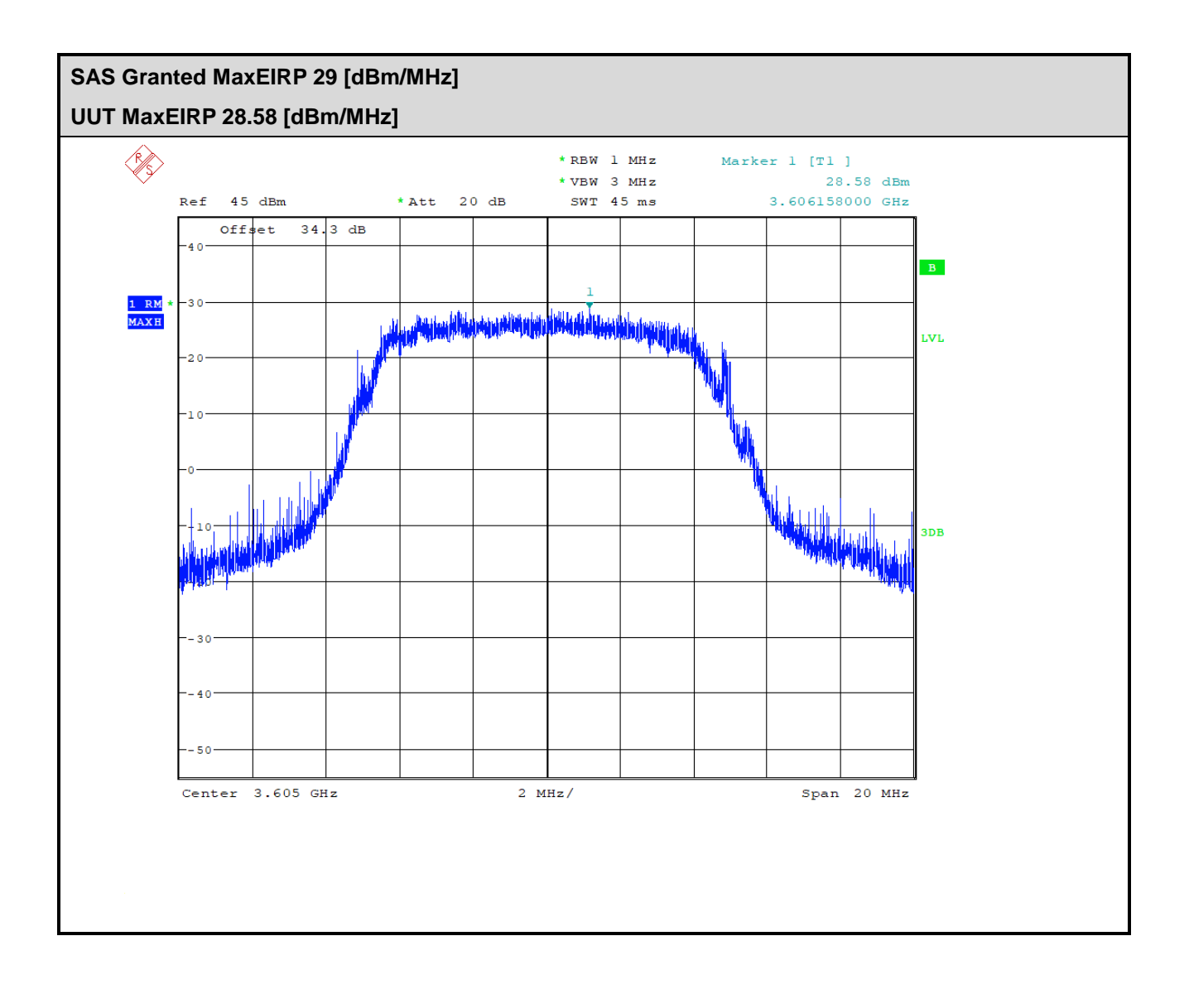

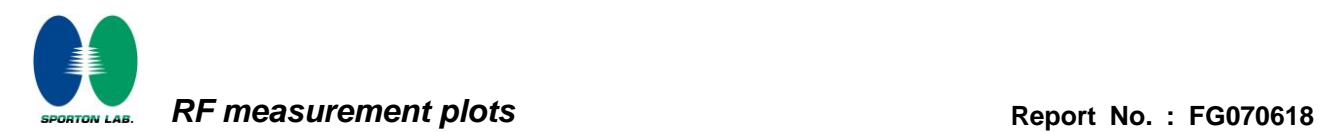

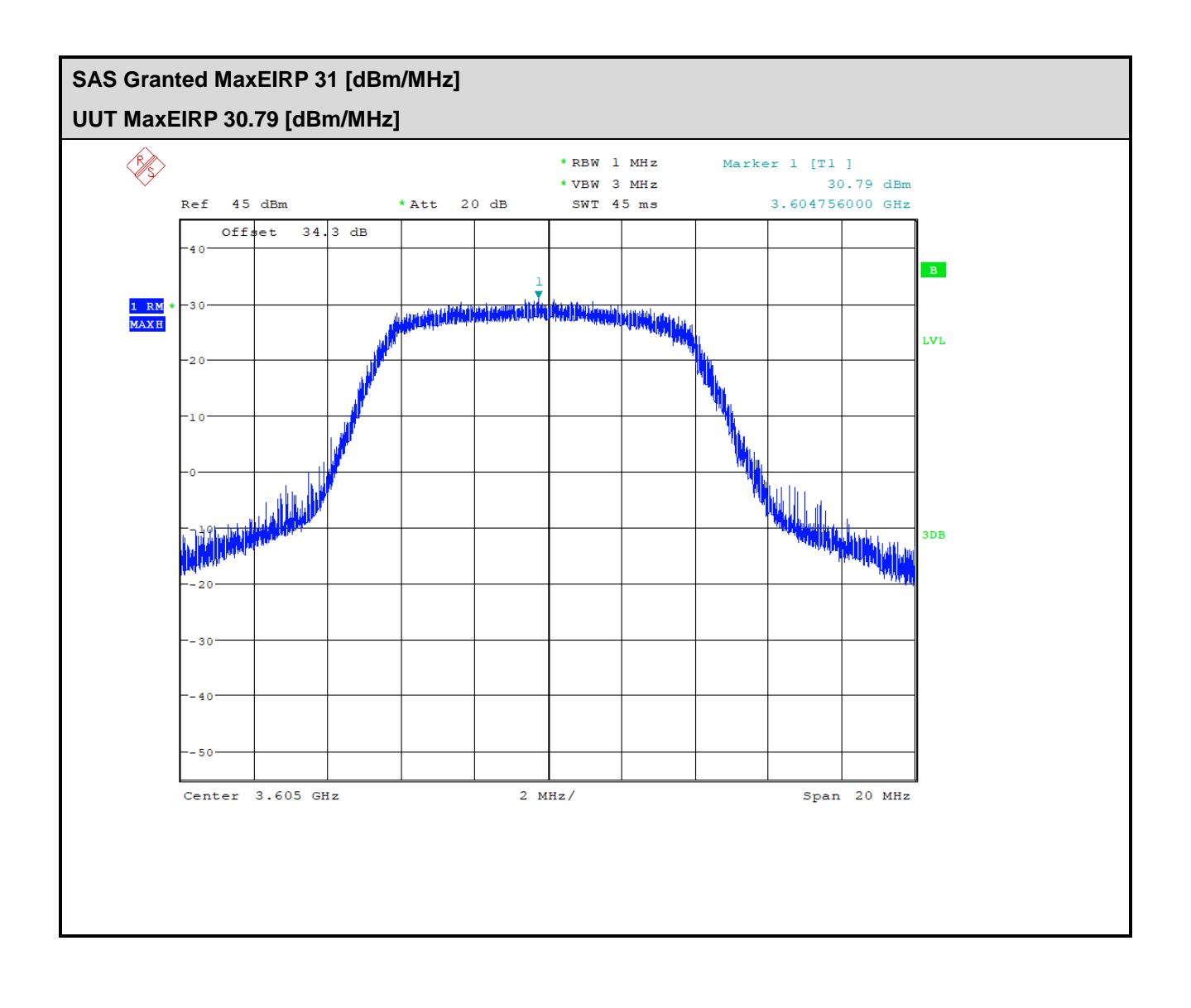

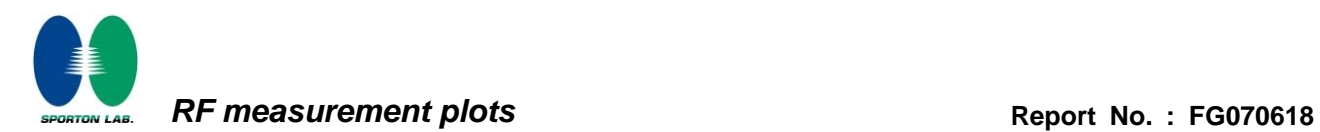

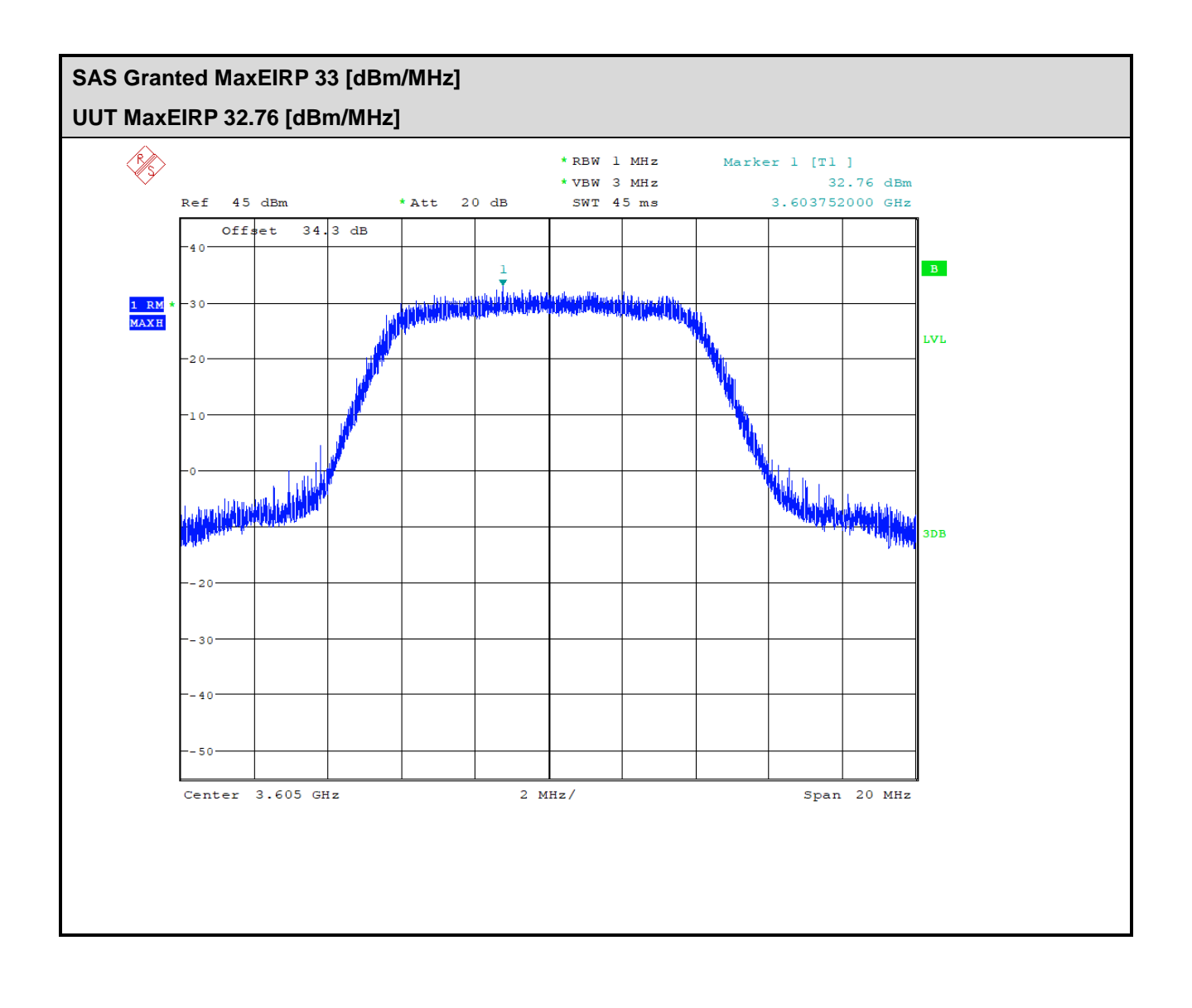

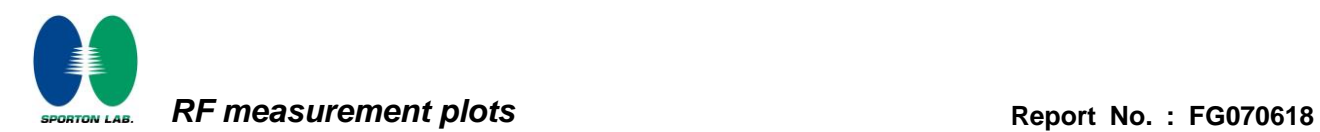

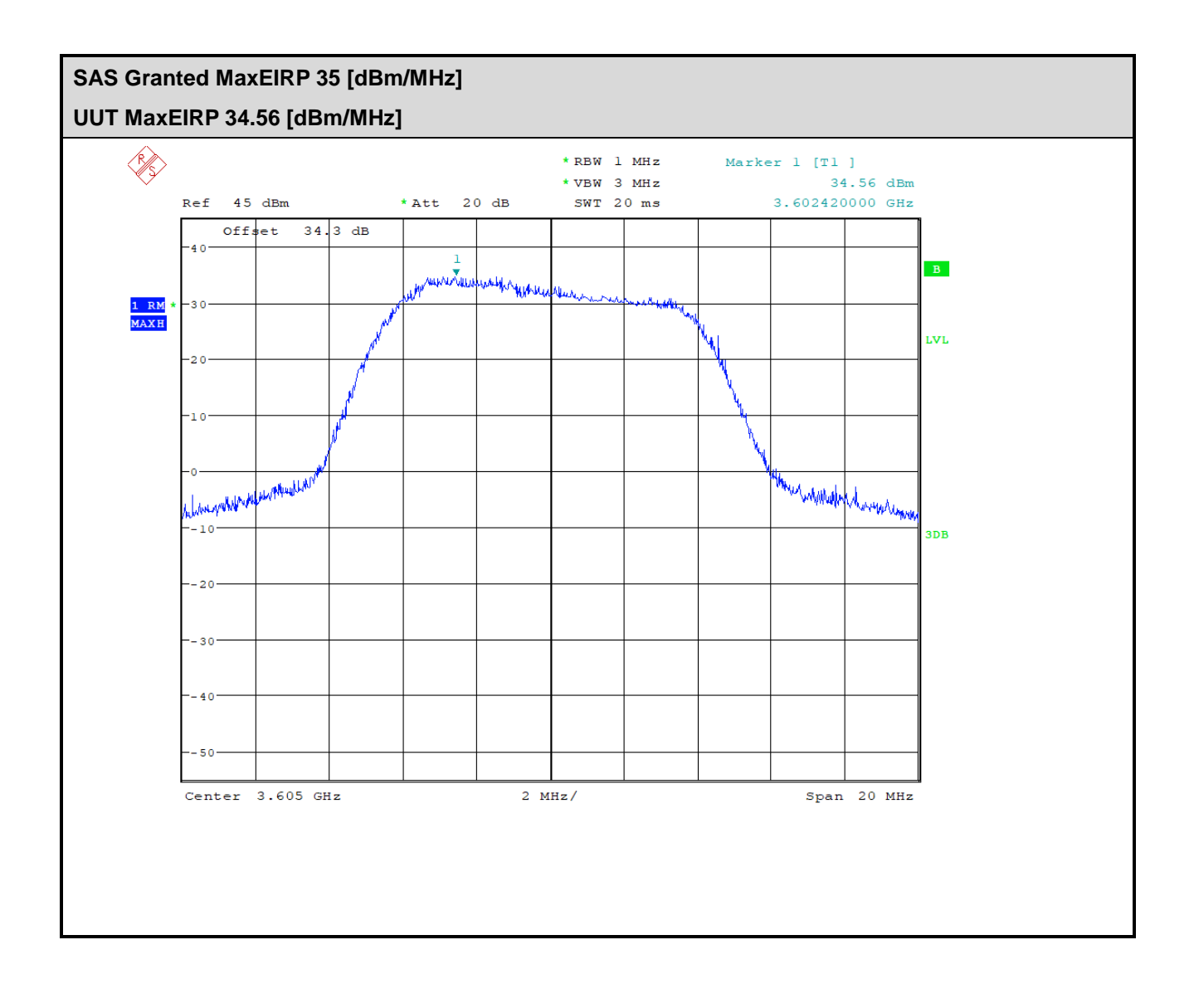

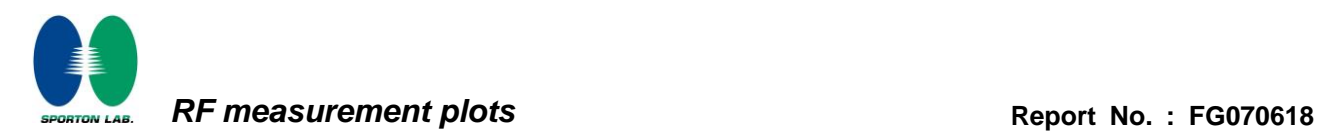

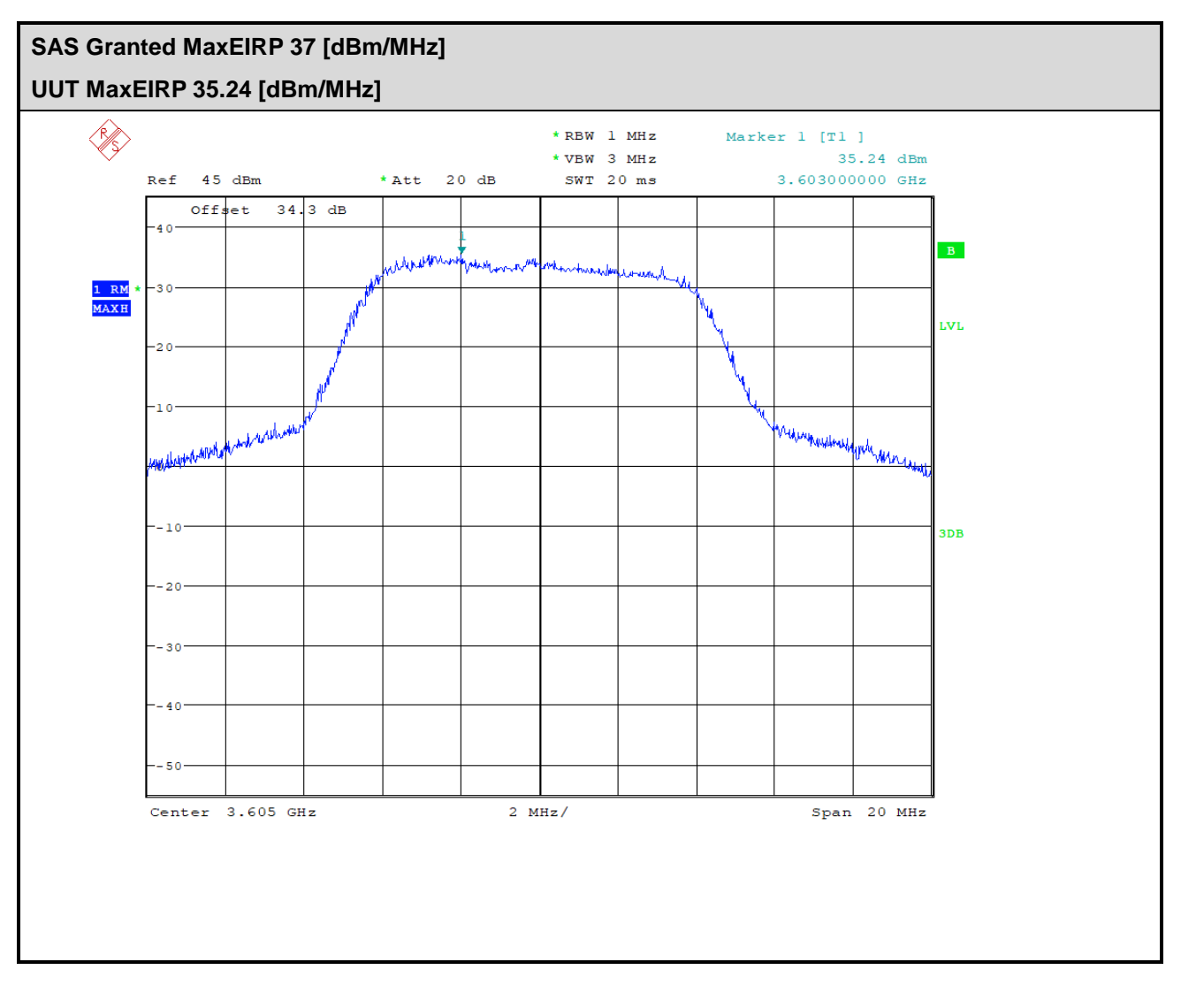

─────THE END─────